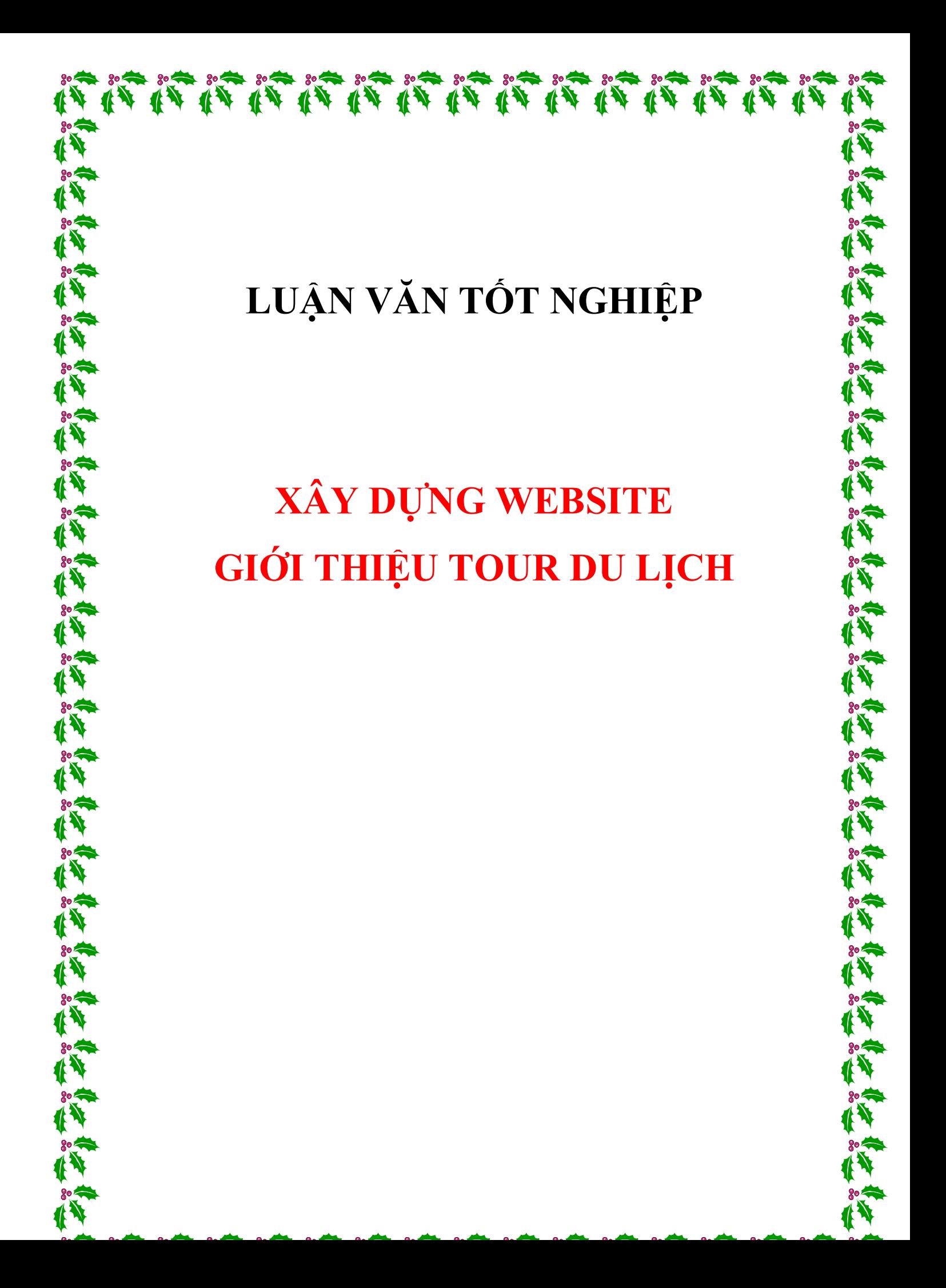

# NHẬN XẾT CỦA GIÁO VIÊN HƯỚNG DÃN

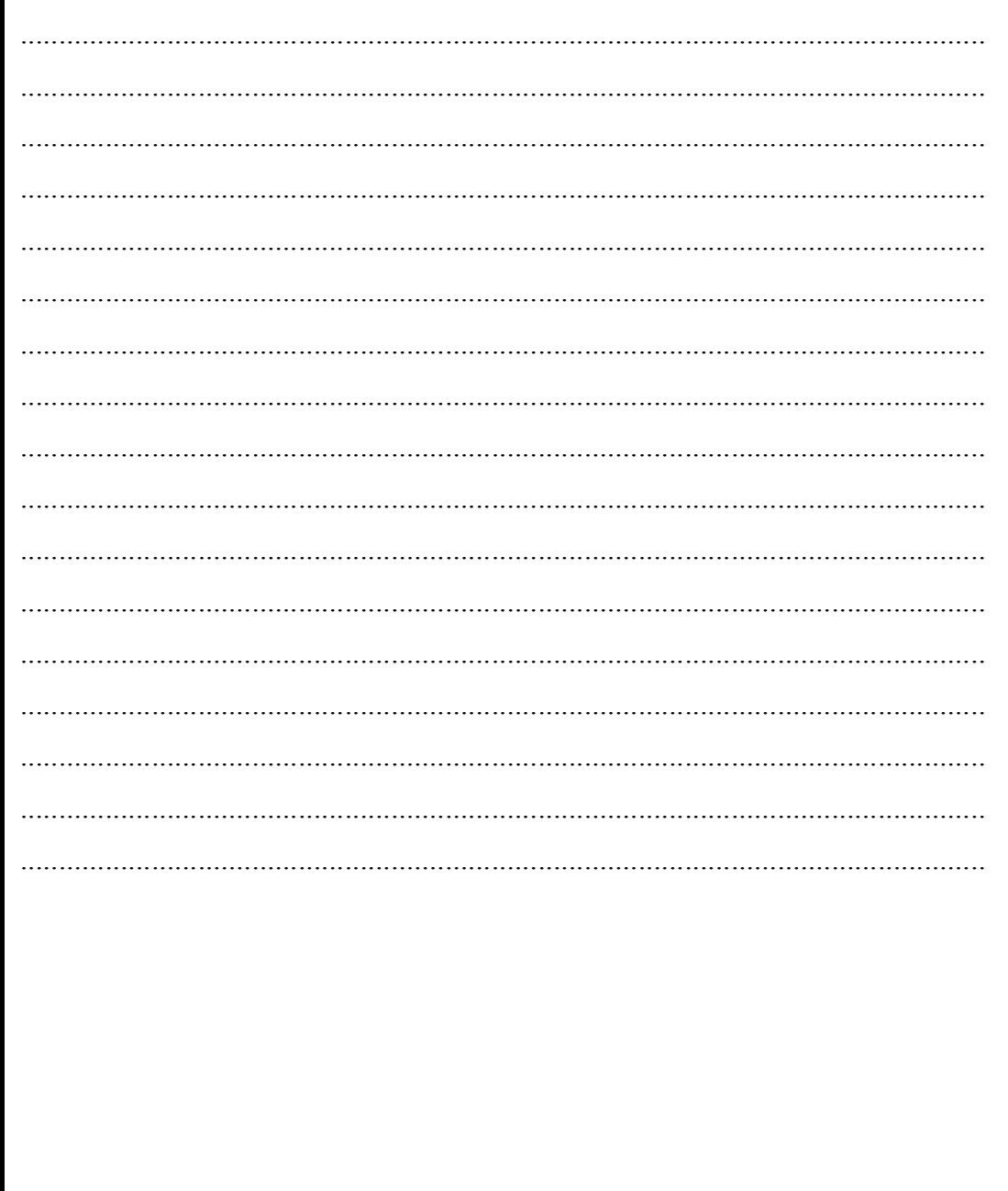

# NHẬN XẾT CỦA GIÁO VIÊN PHẢN BIỆN

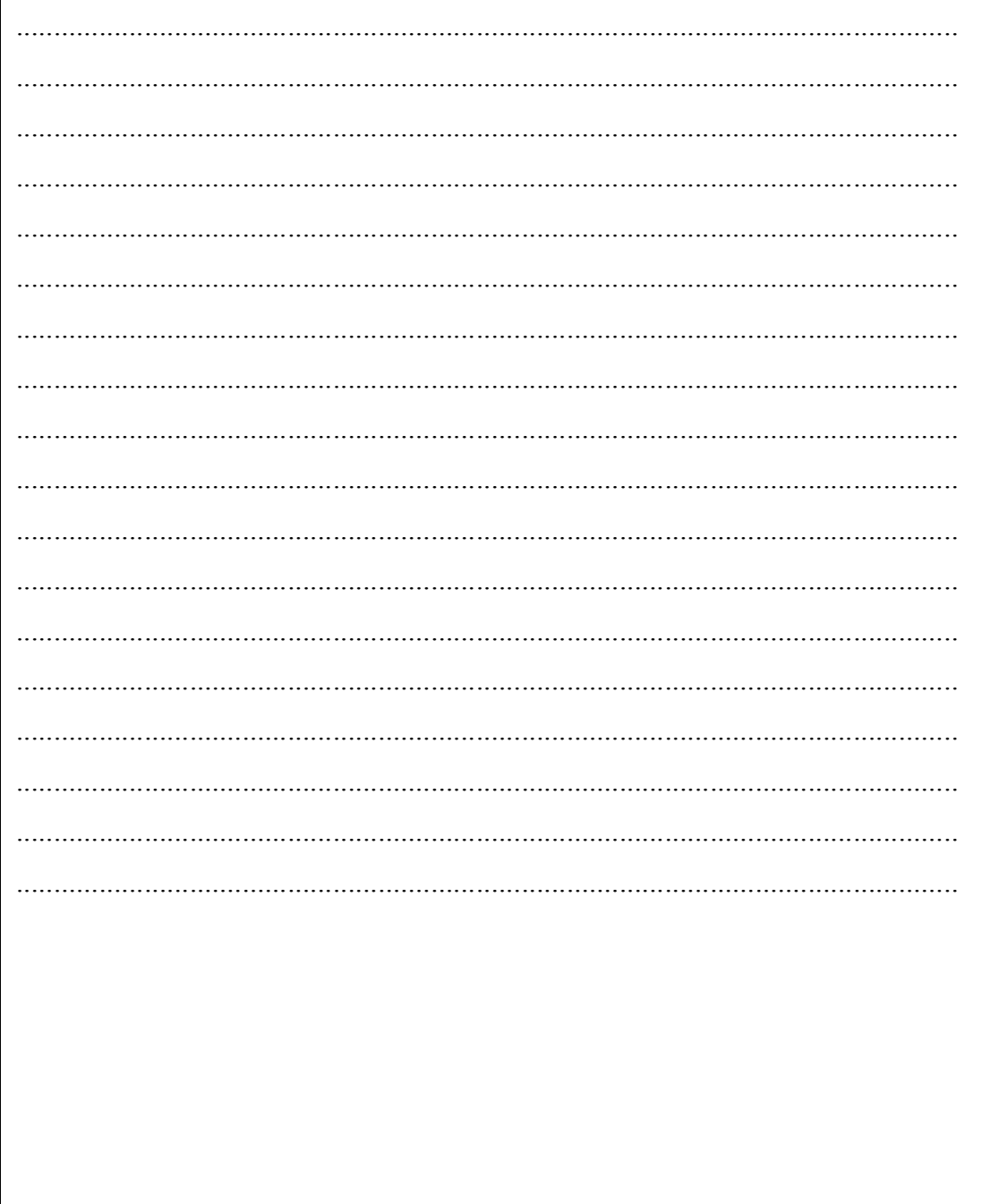

## **LỜI GHI ƠN**

Chúng em xin gửi lời cảm ơn chân thành đến tất cả các Thầy Cô đã giảng dạy chúng em trong suốt thời gian qua. Cảm ơn thầy Huỳnh Văn Gia - người đã hướng dẫn chúng em thực hiện đồ án này.

Nhân đây, chúng con cũng xin bày tỏ lòng biết ơn sâu sắc đến Ba Mẹ và gia đình đã nuôi dạy chúng con nên người, và luôn là chỗ dựa tinh thần vững chắc, giúp cho chúng con vượt qua mọi khó khăn, thử thách trong cuộc sống.

Bên cạnh đó, để hoàn thành đồ án này, chúng em cũng đã nhận được rất nhiều sự giúp đỡ, những lời động viên quý báu của các bạn bè, các anh chị thân hữu; chúng em xin hết lòng ghi ơn.

Tuy nhiên, do thời gian hạn hẹp, mặc dù đã nỗ lực hết sức mình, nhưng chắc rằng đồ án khó tránh khỏi thiếu sót. Chúng em rất mong nhận được sự thông cảm và chỉ bảo tận tình của quý Thầy cô và các bạn.

> Tp.HCM, 9/2004 Nhóm sinh viên thực hiện

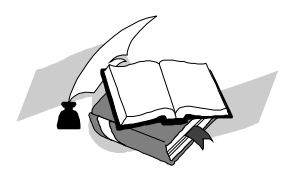

## **LỜI NÓI ĐẦU**

Ngày nay, ứng dụng công nghệ thông tin và việc tin học hóa được xem là một trong những yếu tố mang tính quyết định trong hoạt động của các chính phủ, tổ chức, cũng như của các công ty; nó đóng vai trò hết sức quan trọng, có thể tạo ra những bước đột phá mạnh mẽ.

Việc xây dựng các trang web để phục vụ cho các nhu cầu riêng của các tổ chức, công ty thậm chí các cá nhân, ngày nay, không lấy gì làm xa lạ. Với một vài thao tác đơn giản, một người bất kì có thể trở thành chủ của một website giới thiệu về bất cứ gì anh ta quan tâm: một website giới thiệu về bản thân và gia đình anh ta, hay là một website trình bày các bộ sưu tập hình ảnh các loại xe hơi mà anh ta thích chẳng hạn.

Đối với các chính phủ và các công ty thì việc xây dựng các website riêng càng ngày càng trở nên cấp thiết. Thông qua những website này, thông tin về họ cũng như các công văn, thông báo, quyết định của chính phủ hay các sản phẩm, dịch vụ mới của công ty sẽ đến với những người quan tâm, đến với khách hàng của họ một cách nhanh chóng kịp thời, tránh những phiền hà mà phương thức giao tiếp truyền thống thường gặp phải.

Hoạt động của một công ty du lịch có quy mô khá lớn sẽ càng được tăng cường và mở rộng nếu xây dựng được một website tốt. Bắt nguồn với ý tưởng này, cùng với những gợi ý của thầy Huỳnh Văn Gia, chúng em đã thực hiện đồ án "**XÂY DỰNG WEBSITE GIỚI THIỆU TOUR DU LỊCH**" như nội dung trình bày sau đây.

Nội dung của đồ án được chia làm 7 chương:

**Chương 1: Mở đầu** giới thiệu tổng quan về đề tài, mục tiêu của các chức năng được cài đặt trong website; và các hướng xây dựng và phát triển website du lịch đã được thực hiện trong và ngoài nước.

**Chương 2: Hệ thống tổ chức & đặc tả yêu cầu** mô tả các cách thức tổ chức, quản lý tour của một công ty du lịch; đồng thời, đưa ra các yêu cầu cụ thể cho việc xây dựng website giới thiệu chương trình du lịch đến khách hàng.

**Chương 3: Phân tích & thiết kế dữ liệu** trình bày nội dung phân tích và các bảng dữ liệu được thiết kế trong quá trình xây dựng website.

**Chương 4: Thiết kế xử lý** trình bày các xử lý chính (stored procedure, trigger…) trên cơ sở dữ liệu đã lập, nhằm phục vụ cho việc lập trình hoạt động của website.

**Chương 5: Thiết kế giao diện** mô tả giao diện, hoạt động của các trang được thiết kế và các quan hệ giữa chúng

**Chương 6: Cài đặt & thử nghiệm** trình bày cách thức tổ chức các tập tin, thư mục trong website và một số source chương trình tiêu biểu.

**Chương 7: Đánh giá & kết luận** tóm tắt lại các chức năng đã xây dựng, đánh giá kết quả và đề ra một số hướng phát triển trong tương lai.

## MŲC LỤC

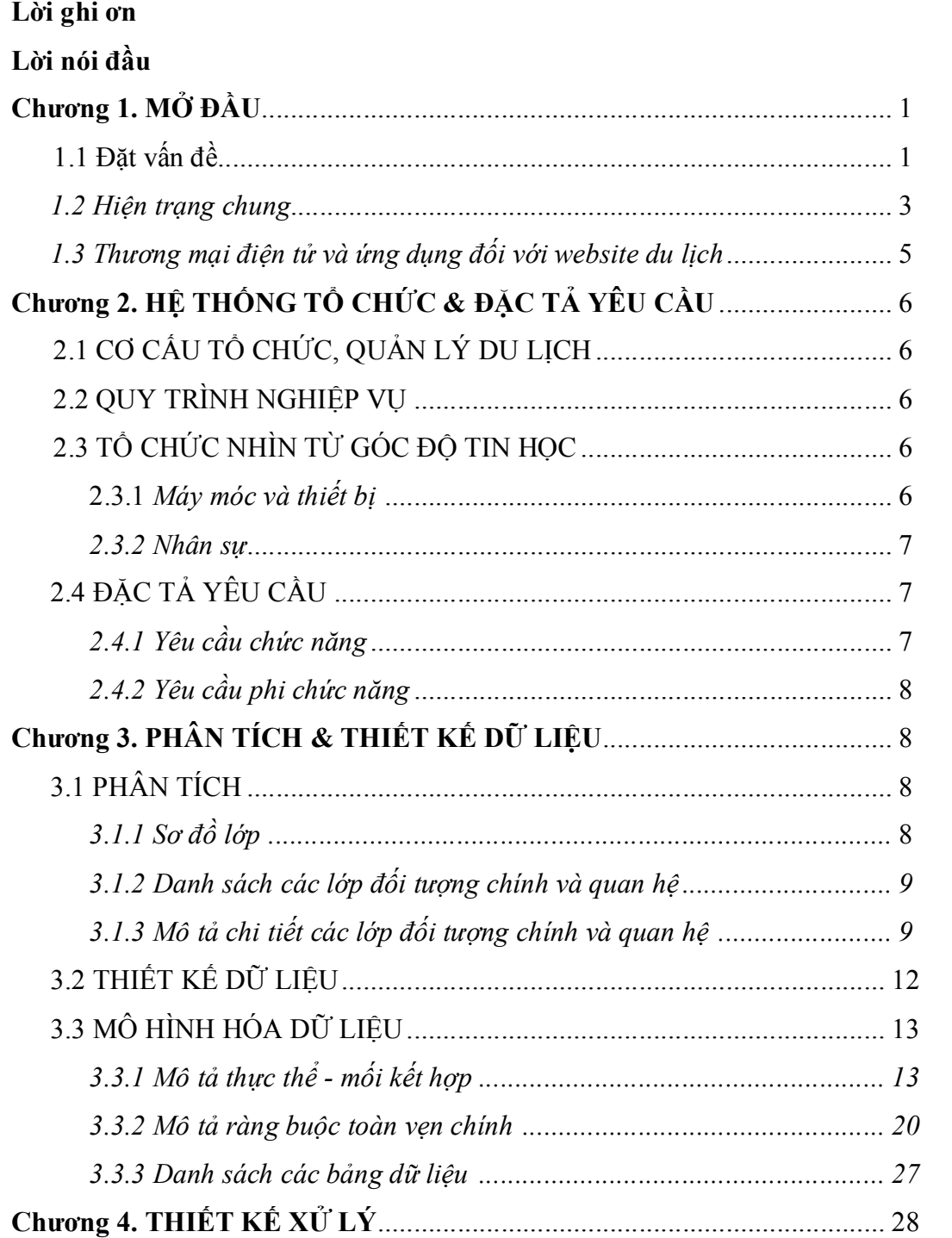

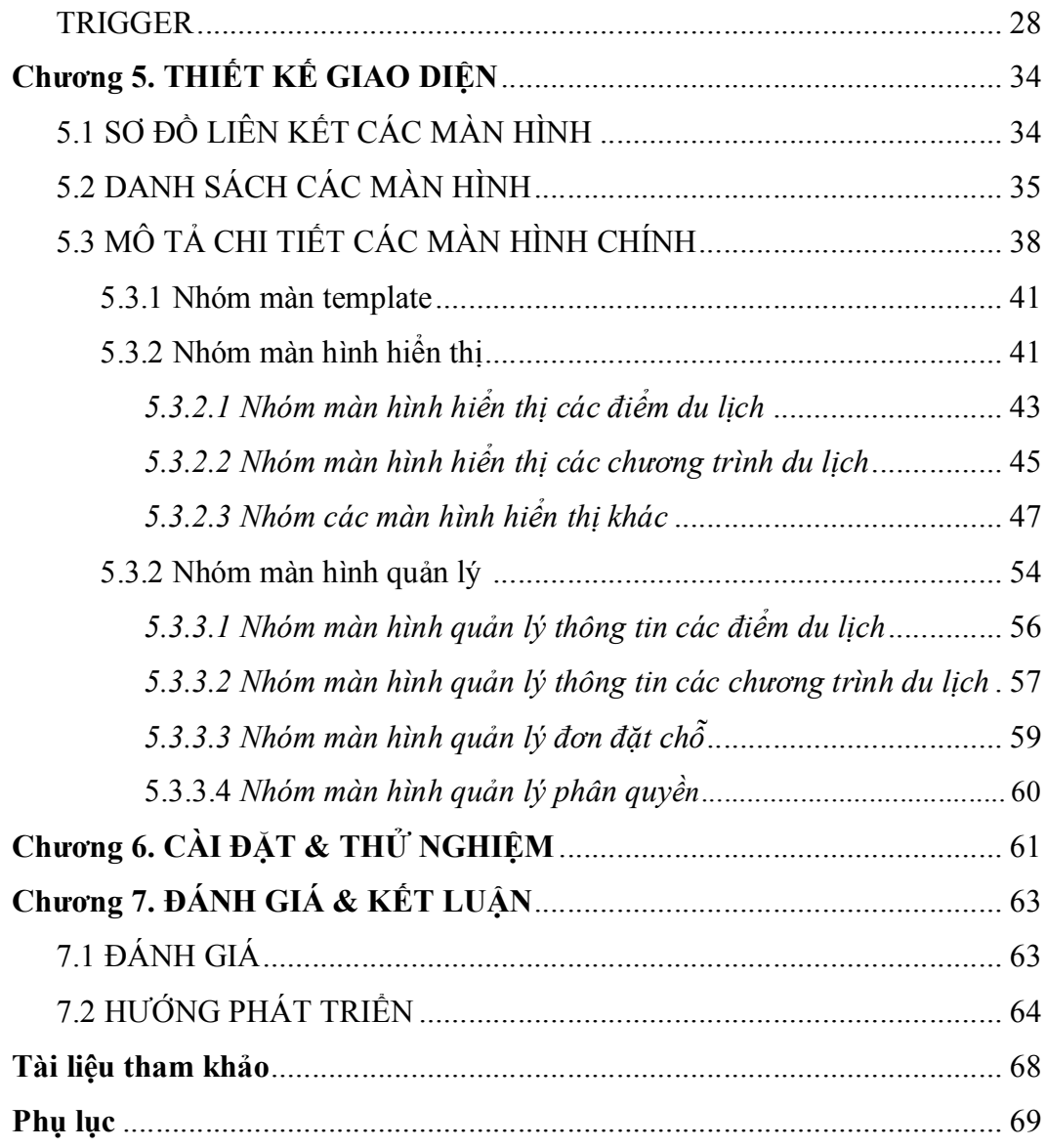

### **Chương 1: MỞ ĐẦU**

### 1.1 ĐẶT VẤN ĐỀ.

Cùng với sự phát triển không ngừng về kỹ thuật máy tính và mạng điện tử, công nghệ thông tin cũng được những công nghệ có đẳng cấp cao và lần lượt chinh phục hết đỉnh cao này đến đỉnh cao khác. Mạng Internet là một trong những sản phẩm có giá trị hết sức lớn lao và ngày càng trở nên một công cụ không thể thiếu, là nền tảng chính cho sự truyền tải, trao đổi thông tin trên toàn cầu.

Giờ đây, mọi việc liên quan đến thông tin trở nên thật dễ dàng cho người sử dụng: chỉ cần có một máy tính kết nối internet và một dòng dữ liệu truy tìm thì gần như lập tức… cả thế giới về vấn đề mà bạn đang quan tâm sẽ hiện ra, có đầy đủ thông tin, hình ảnh và thậm chí đôi lúc có cả những âm thanh nếu ban cần...

Bằng internet, chúng ta đã thực hiện được nhiều công việc với tốc độ nhanh hơn và chi phí thấp hơn nhiều so với cách thức truyền thống. Chính điều này, đã thúc đẩy sự khai sinh và phát triển của thương mại điện tử và chính phủ điện tử trên khắp thế giới, làm biến đổi đáng kể bộ mặt văn hóa, nâng cao chất lượng cuộc sống con người.

Trong hoạt động sản xuất, kinh doanh, giờ đây, thương mại điện tử đã khẳng định được vai trò xúc tiến và thúc đẩy sự phát triển của doanh nghiệp. Đối với một công ty du lịch, việc quảng bá và giới thiệu đến khách hàng các chương trình du lịch do công ty tổ chức trong từng thời điểm một cách hiệu quả và kịp thời là yếu tố mang tính quyết định cho sự tồn tại và phát triển của công ty. Vì vậy, sẽ thật thiếu sót nếu công ty của bạn chưa xây dựng được một website để giới thiệu rộng rãi các tour mà bạn tổ chức. Và một vấn đề được đặt ra song song cùng với nó, là làm sao để có thể quản lý và điều hành website một cách dễ dàng và hiệu quả, có như vậy, thì mới tránh được sự nhàm chán cho những khách hàng thường xuyên của website, và thu được những kết quả như mong muốn. Đây là vấn đề hết sức cấp thiết và luôn là mỗi trăn trở của hầu hết các công ty du lịch nói riêng và cả các doanh nghiệp

*SVTH:* Phan Nguyễn Thùy Diệu Đoàn Thị Ái Vân

khác nói chung, nhất là các doanh nghiệp Việt Nam – với họ, thương mại điện tử còn rất mới.

Với đồ án này, chúng tôi xin được trình bày một cách thức quản lý website giúp cho những người quản trị dễ dàng trong việc phân quyền quản lý, thay đổi, cập nhật thông tin trang web, cũng như quản lý hiệu quả khách hàng và các đơn đặt hàng trên mạng.

#### 1.2 HIỆN TRẠNG CHUNG

Hiện nay, khác với các nước đã có nền công nghệ thông tin phổ biến và phát triển, tại Việt Nam, đại đa số vẫn là các website tĩnh, có cấu trúc và tổ chức thông tin cố định, không thay đổi hoặc rất ít thay đổi, chủ yếu mang tính chất giới thiệu công ty và sản phẩm dịch vụ của nó.

Bên cạnh đó, cũng đã có khá nhiều các trang web động (tên thương mại là Dynamic Website) với nhiều hình thức tổ chức khác nhau về giao diện, bố cục cũng như về cách thức quản lý, tiêu biểu như website kinh doanh địa ốc của Công ty Hoàng Quân, website đặt phòng khách sạn trực tuyến của Công ty Thương mại điện tử Việt, website của Ngân hàng Cổ phần thương mại ABC, về du lịch cũng có các trang web của Công ty du lịch SaiGon Tourist, Công ty du lịch Sinh Café…

Tuy nhiên, một thực tế cần nhìn nhận rằng: đa số các website đều do công ty sở hữu thuê các nhà thiết kế (thường là các công ty thiết kế website) đảm nhận việc thiết kế ban đầu, điều này là hợp lý, bởi vì chỉ với một chi phí ban đầu cho dù có hơi cao - đối với các trang web động – thì một website được thiết lập mang tính chuyên nghiệp và hoạt động ổn định là điều hết sức cần thiết; nhưng để website đó hoạt động thực sự hiệu quả thì không thể thiếu bàn tay của chính những người chủ, của chính công ty sở hữu nó quản lý và điều hành. Thực tế là, ở Việt Nam hiện nay, vai trò của người quản trị website dường như chưa được đánh giá đúng, đa phần người quản trị trang web của các công ty chỉ đảm đương công việc này sau khi hoàn tất các công việc khác, vấn đề làm mới thông tin website còn bị xem nhẹ, khiến cho những khách hàng thường xuyên của website cảm thấy nhàm chán và từ từ rời bỏ thói quen vào thăm trang web!

Sự hoạt động hiệu quả của một số trang web nói trên là những minh chứng cho vai trò của người quản trị website doanh nghiệp. Các công ty sở hữu các website này đều có một bộ phận riêng đảm đương việc quản lý thông tin website, nhằm đáp ứng kịp thời và hiệu quả các yêu cầu của các vị "thượng đế" thông qua mạng internet, có như vậy thì mới khai thác hết giá trị của website, và nguồn khách hàng tiềm năng trên mạng.

Vì thế, theo chúng tôi, các công ty đã, đang và có ý định xây dựng website riêng cho mình thì dù ít, dù nhiều cũng đã quan tâm đến vai trò của công nghệ thông tin và các khách hàng tiềm năng trên mạng, nên có kế hoạch và cắt đặt người quản trị để website của công ty mình luôn mới mẻ, thu hút khách hàng đến với website, đến với công ty.

### 1.3 THƯƠNG MẠI ĐIỆN TỬ VÀ ỨNG DỤNG ĐỐI VỚI WEBSITE DU LịCH

Nói đến internet, ngày nay, người ta thường nhắc đến chính phủ điện tử, thương mại điện tử. Đây cũng chính là hai trong số những ứng dụng lớn nhất của công nghệ thông tin, của xa lộ thông tin Internet vào lĩnh vực tổ chức và thương mại toàn cầu.

- Chính phủ điện tử: là một cách thức tổ chức và truyền thông dữ liệu của chính phủ, sử dụng các công nghệ mới để cung cấp cho các công dân khả năng truy cập hiệu quả vào nguồn tài nguyên thông tin có độ tin cậy cao của chính phủ.
- Thương mại điện tử: được đề cập đến như là một hình thức mua bán, giao tiếp hoàn toàn khác so với hình thức giao tiếp thương mại truyền thống. Ở đó, người mua và người bán đôi khi không hề biết mặt nhau, mọi thoả thuận, trao đổi đều diễn ra trên mạng internet và thông qua một hệ thống thanh toán đặc biệt, chẳng hạn như thẻ tín dụng ngân hàng.

Thương mại điện tử tạo ra được nhiều mối quan hệ hơn giữa các cá nhân, các công ty và giữa các thành phần trong toàn xã hội. Xây dựng website du lịch là chúng ta cũng đã tham gia vào thương mại điện tử, với mục tiêu đẩy mạnh mối quan hệ thương mại: công ty – khách hàng và khách hàng – công ty.

Nói đến thương mại điện tử người ta thường nghĩ ngay đến việc chọn mua một sản phẩm trên mạng (chẳng hạn, đặt một tour du lịch được công ty Spring Tour tổ chức), sau các phiên giao dịch khác để thực hiện giao nhận hàng (chẳng hạn, điện thoại, email…xác thực thông tin đặt chỗ), và cuối cùng kết thúc bằng việc thanh toán qua thẻ tín dụng. Tuy nhiên, trong thực tế, thương mại điện tử đôi khi chỉ đơn giản là các phiên giao dịch thông thường, khách hàng chỉ vào viếng thăm website để nắm bắt thông tin, hoặc tìm kiếm những thông tin nào đó thông qua các Search Engines trên mạng Internet. Các phiên giao dịch này chỉ giúp chúng ta giới thiệu về công ty hay những sản phẩm công ty hiện đang cung cấp. Mục tiêu cần khai thác của các giao dịch như vậy là website phải có đủ sức hút để lôi kéo khách hàng viếng thăm trang web của chúng ta những lần sau, lôi kéo họ tìm đến công ty chúng ta để biến họ thành khách hàng chính thức của công ty.

Muốn vậy, đầu tiên website phải có giao diện rõ ràng, bắt mắt, cấu trúc hợp lý để gây được ấn tượng tốt ban đầu cho người vào xem; và một điều tối quan trọng là dung lượng trang website phải nhỏ vừa phải để khách hàng không mất kiên nhẫn trước khi trang web của chúng ta hiện ra trước mắt họ. Kế đến là, nội dung website phải tiện dụng, phù hợp, đáp ứng được nhu cầu thường gặp của khách hàng. Và cuối cùng là một tên miền ngắn gọn, dễ nhớ để khách hàng khó có thể quên trong những lần thăm viếng sau.

Một website du lịch hiệu quả cũng không nằm ngoài những yêu cầu đó. Thông tin chính của nó chính là những tour du lịch mà công ty sẽ tổ chức trong thời gian sắp đến: giá cả, hình ảnh, lịch trình và những nơi mà nó đi qua…; và tất nhiên các thông tin này phải được tổ chức hợp lý, cho phép khách hàng tìm kiếm một cách dễ dàn. Ngoài ra, trên website du lịch cho công ty Spring Tour mà chúng tôi xây dựng trong đồ án này, còn cung cấp các thông tin về các địa danh du lịch, các hình ảnh minh họa và hai ngôn ngữ tiếng Việt và tiếng Anh để phục vụ cho cả đối tượng khách hàng trong nước lẫn nước ngoài.

*SVTH:* Phan Nguyễn Thùy Diệu Đoàn Thị Ái Vân

## **Chương 2: HỆ THỐNG TỔ CHỨC & ĐẶC TẢ YÊU CẦU**

### 2.1 CƠ CẤU TỔ CHỨC, QUẢN LÝ DU LỊCH

Công ty du lịch Mùa Xuân (Spring Tour) là một công ty chuyên tổ chức các chương trình du lịch trong và ngoài nước cho cả người Việt Nam và người nước ngoài. Với thâm niêm của mình trong lĩnh vực thực hiện các dịch vụ du lịch, Spring Tour đã có một số lượng lớn khách hàng trong và ngoài nước.

Spring Tour liên tục tổ chức các tour khác nhau, thuộc các loại tour chính gồm: tour trong nước, tour nước ngoài, tour ngắn ngày, tour dài ngày, tour trọn gói và không trọn gói. Các loại tour này do người quản trị website quy định lúc xây dựng website. Do số lượng khách hàng đông đảo, chương trình tour của công ty cũng liên tục được tổ chức mới; và tất cả các thay đổi này đều phải được cập nhật lên website của Spring Tour để các khách hàng ở xa, không tiện liên lạc trực tiếp đến công ty theo dõi và đặt chỗ trực tuyến.

Bởi vì phải cập nhật thông tin thường xuyên như vậy, ban giám đốc công ty quyết định cắt đặt công việc quản trị trang website cho các bộ phận khác nhau trong công ty quản lý các phần việc có liên quan đến công việc hằng ngày của mình như sau:

- Bộ phân kinh doanh: chịu trách nhiệm quản lý đơn đặt chỗ của khách hàng từ gửi từ trên mạng internet. Bộ phận này được trao quyền "Quản lý đặt chỗ" với username và password riêng, do người quản trị cấp cao nhất cấp quyền. Người quản trị này có nhiệm vụ kiểm tra và xác nhận thông tin khách hàng và đơn đặt chỗ.
- Bộ phận văn phòng: đảm nhiệm việc thêm mới, cập nhật thông tin các địa danh du lịch và các chương trình tour mà công ty tổ chức. Bộ phận này cũng đảm đương việc xóa bỏ các tour đã thực hiện và các thông tin về thắng cảnh du lịch đã cũ, hoặc thông tin không còn giá trị. Người quản trị này được cấp quyền "Cập nhật dữ liệu"

- Bộ phận điều hành: giữ vai trò người quản trị cấp cao nhất (Quản lý website(admin)), bao hàm các quyền trên và có thể phân quyền cho những người quản trị khác (phân biệt bởi username và password).

### 2.2 QUY TRÌNH NGHIỆP VỤ

- Công ty du lịch thiết kế tour và lên lịch trình cho từng tour cụ thể. Sau đó, bộ phận văn phòng có nhiệm vụ cập nhật thông tin các tour này lên website với đầy đủ thông tin về giá cả, loại tour, lịch trình, các địa phương đi đến và hình ảnh minh họa nếu có.
- Ngoài ra, bộ phận văn phòng còn cập nhật thông tin, hình ảnh về các địa điểm lịch mà công ty muốn cung cấp cho khách hàng.
- Khách hàng vào viếng thăm website sẽ vào xem thông tin chi tiết của từng tour hiện có hoặc tìm kiếm tour theo các yêu cầu cụ thể về giá cả, địa phương muốn đến, ngày khởi hành của tour. Sau đó, khách hàng có thể tiến hành đặt chỗ cho tour đang xem nếu muốn.
- Các đơn đặt chỗ này sẽ được cập nhật vào database và hiển thị cho người quản trị được phân quyền xem, hiệu chỉnh, xóa hoặc xác nhận sau khi đã kiểm tra tính chính xác của thông tin đặt chỗ.
- Khách hàng cũng có thể thông qua trang web để gửi các thông tin yêu cầu khác về công ty bằng trang Liên hệ. Thông tin này cũng sẽ được truyền xuống database và cho phép người quản trị quản lý chúng.
- Người quản trị cấp cao nhất có quyền tạo lập, thêm mới các user và phân quyền dựa trên ba cấp đã nêu.

### 2.3 TỔ CHỨC NHÌN TỪ GÓC ĐỘ TIN HỌC

### **2.3.1 Máy móc và thiết bị**

Hiện nay, công ty đã có một hệ thống mạng nội bộ khá tốt gồm:

- 01 máy chủ Pentium III, đĩa cứng 40Gb.
- Khoảng 05 máy trạm, chủ yếu là AT 486 SX, được đặt ở các phòng ban khác nhau, có dung lượng đĩa cứng từ 8Gb đến 10Gb.
- Ngoài ra, còn có 03 máy in HP, 02 máy quét cũng được nối mạng.
- Hệ thống máy chủ máy trạm làm việc thông qua card truyền tin Enthernet theo chuẩn Novell.
- Tất cả các máy này đều được kết nối internet, sử dụng ADSL.

Thông tin quản lý tour và khách hàng cũng đã được đưa vào máy tính và quản lý dưới dạng bảng Excel.

### **2.3.2 Nhân sự**

- Về nhân sự, đa số các nhân viên thuộc các phòng ban đều biết sử dụng máy tính và có kiến thức về tin học căn bản, sử dụng thành thạo các ứng dụng văn phòng như Word, Excel, Outlook Express, Internet Explorer. Đây là một lợi thế đáng kể trong việc quản lý và vận hành website sau này.
- Tuy nhiên, về khả năng lập trình và quản trị mạng truyền thông thì công ty chưa có nhân sự.
- Công ty vẫn chưa có người chuyên trách quản lý việc ứng dụng tin học vào hoạt động của công ty, mọi hoạt động tin học đang có đều do ban giám đốc công ty chủ trương khuyến khích thực hiện, nhưng còn thiếu đồng bộ giữa các phòng ban.

### 2.4 ĐẶC TẢ YÊU CẦU

### **2.4.1 Yêu cầu chức năng**

- Người viếng thăm website có thể xem, tìm kiếm thông tin về các tour du lịch hiện hành bằng hai ngôn ngữ (Tiếng Việt - Tiếng Anh). Tuy nhiên, thông tin về các chương trình du lịch của hai ngôn ngữ có thể giống hoặc khác nhau, tùy theo chương trình này dành cho du khách trong nước hay nước ngoài.
- Khách hàng có thể đặt tour trực tuyến. Website sẽ cập nhật thông tin đặt chỗ này trực tiếp lên cơ sở dữ liệu, và cho phép người quản trị được phân quyền thao tác các công việc sau:
	- o Tìm kiếm các đơn đặt chỗ đã được xác nhận hay chưa xác nhận.
- o Xác nhận đơn đặt chỗ hợp lệ, chỉnh sửa thông tin khách hàng và thông tin đặt chỗ trên từng đơn cụ thể.
- o Thống kê tình hình đặt chỗ của từng tour, xem danh sách khách hàng tham gia các tour đó.
- Thay đổi, thêm mới hoặc xóa bỏ thông tin, hình ảnh về các điểm du lịch ở các địa phương khác nhau mà công ty muốn giới thiệu cho khách hàng.
- Theo dõi tình hình liên hệ thông qua website của khách hàng, để đáp ứng kịp thời nhu cầu của họ.
- Đăng ký khách hàng thân thiết.
- Về tổ chức lưu trữ, thực hiện các yêu cầu:
	- o Thêm, xóa, sửa thông tin, hình ảnh về các tour du lịch do công ty tổ chức, phục vụ cho công tác quản lý, thống kê tình hình hoạt động của công ty.
	- o Thêm, xóa, sửa thông tin, hình ảnh về các điểm du lịch ở từng địa phương khác nhau.

### **2.4.2 Yêu cầu phi chức năng**

- Website phải có dung lượng không quá lớn, tốc độ xử lý nhanh.
- Công việc tính toán phải thực hiện chính xác, không chấp nhận sai sót.
- Sử dụng mã hóa các thông tin nhạy cảm của khách hàng.
- Đảm bảo an toàn dữ liệu khi chạy website trực tuyến.

## **Chương 3: PHÂN TÍCH & THIẾT KẾ DỮ LIỆU**

### 3.1 PHÂN TÍCH

### **3.1.1 Sơ đồ lớp**

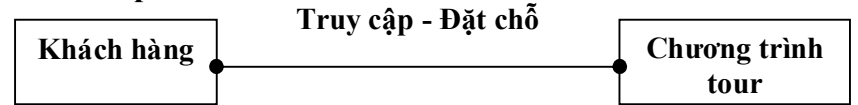

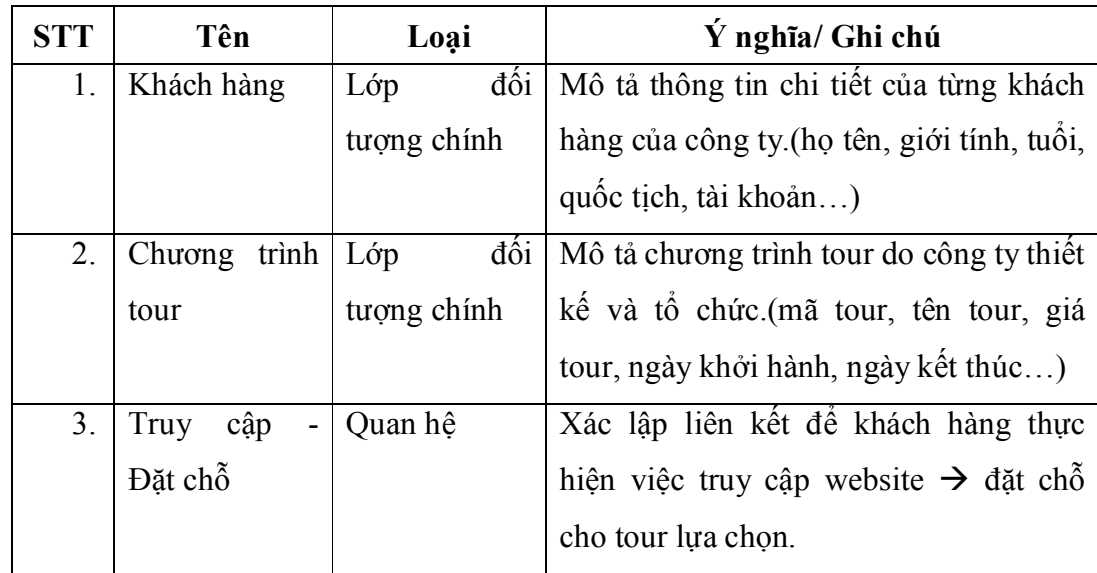

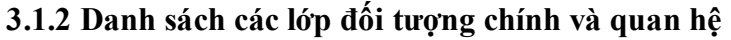

### **3.1.3 Mô tả chi tiết các lớp đối tượng chính và quan hệ**

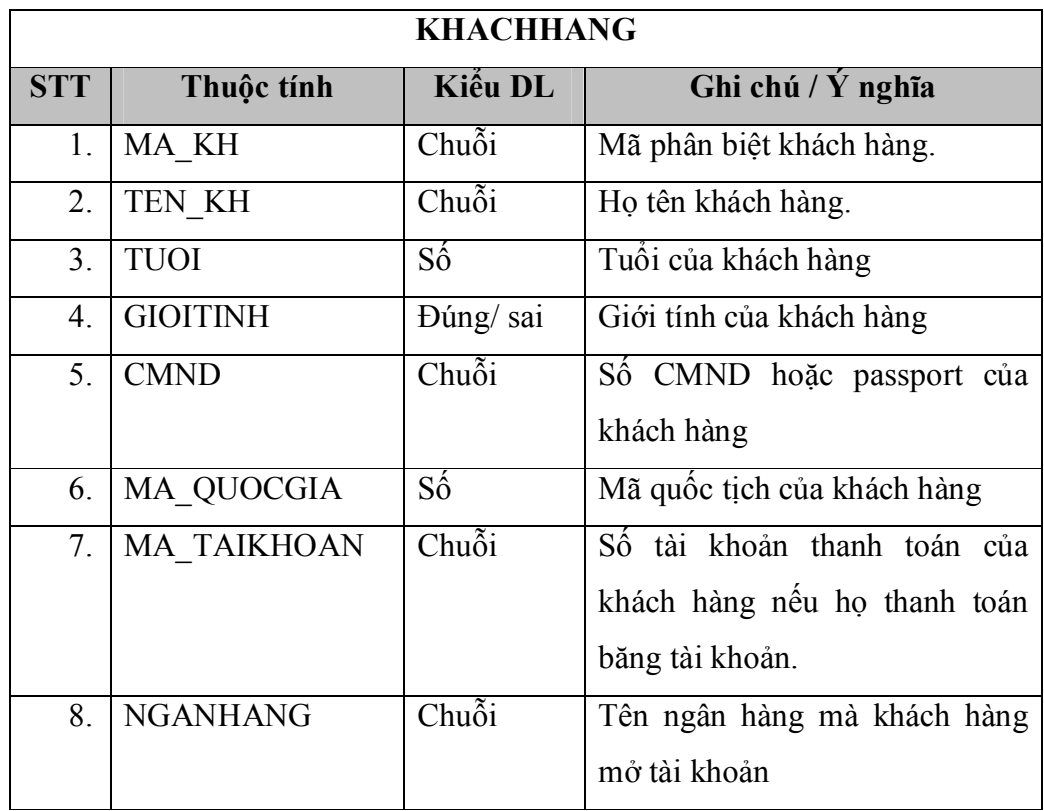

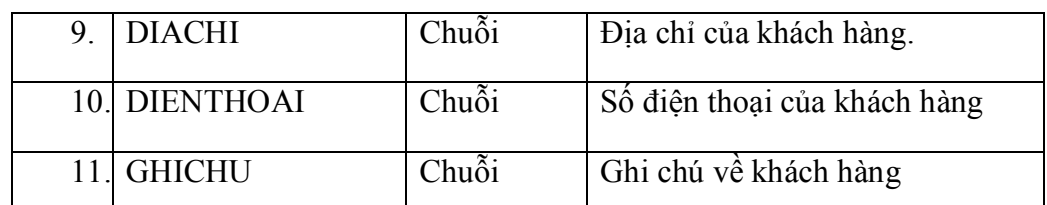

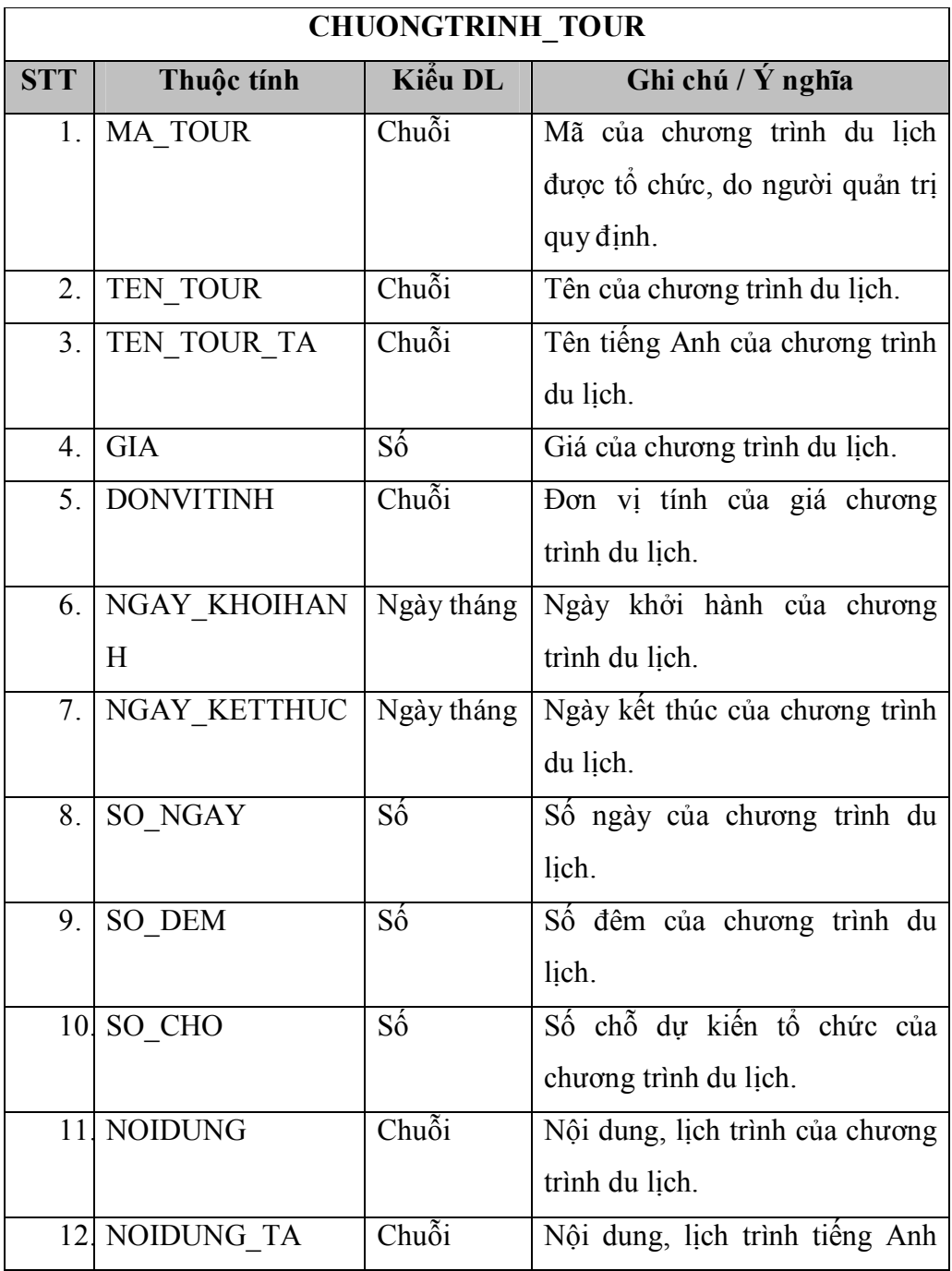

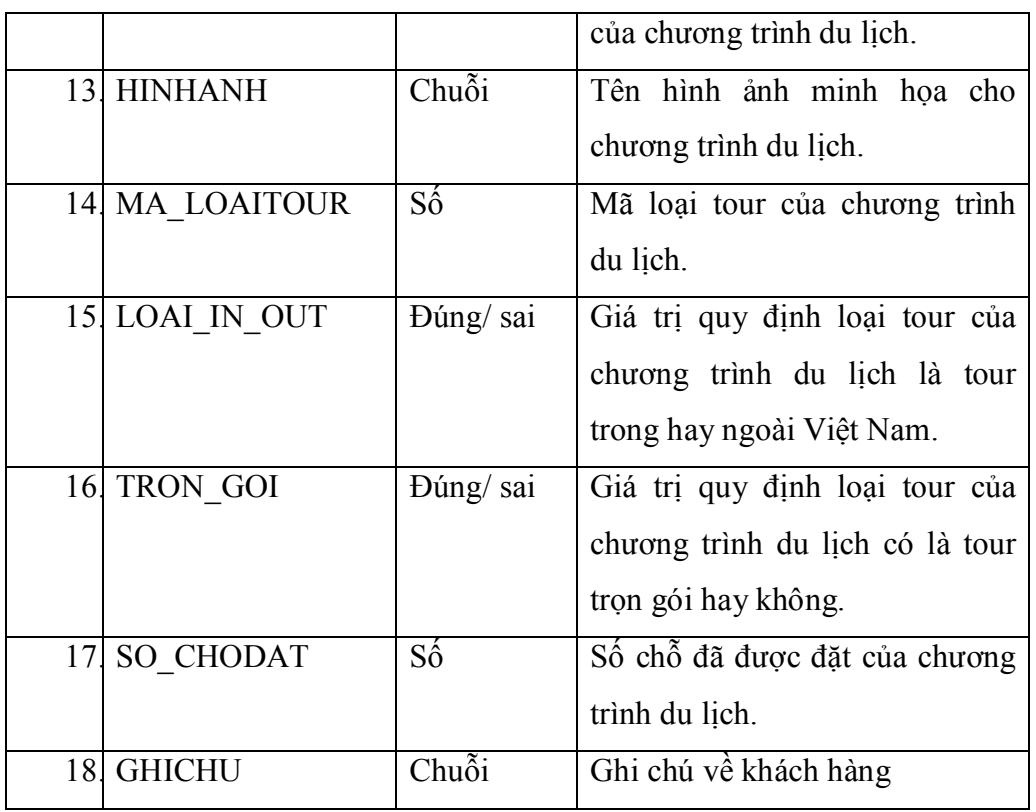

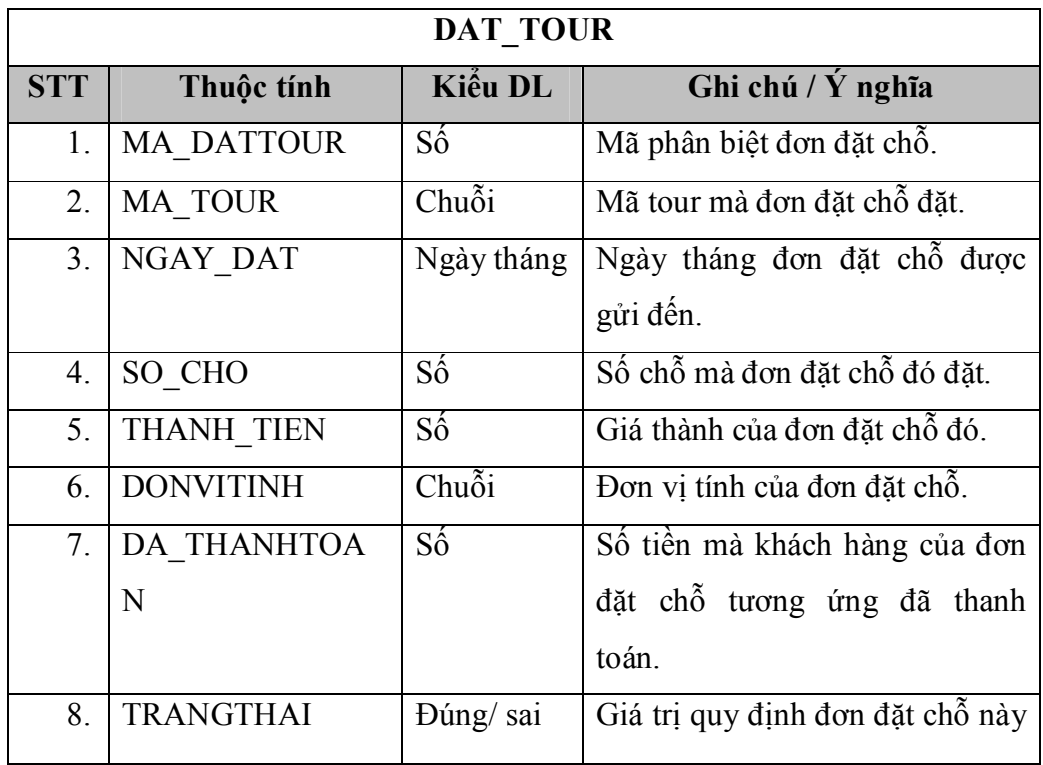

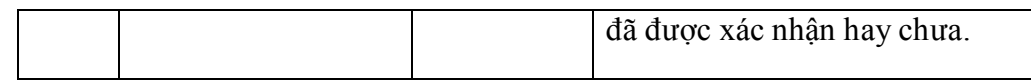

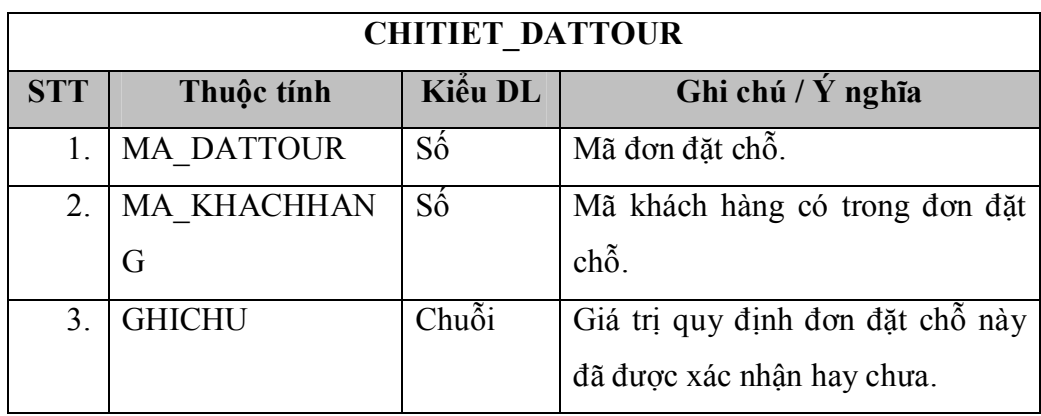

### 3.2 THIẾT KẾ DỮ LIỆU

### **Sơ đồ logic**

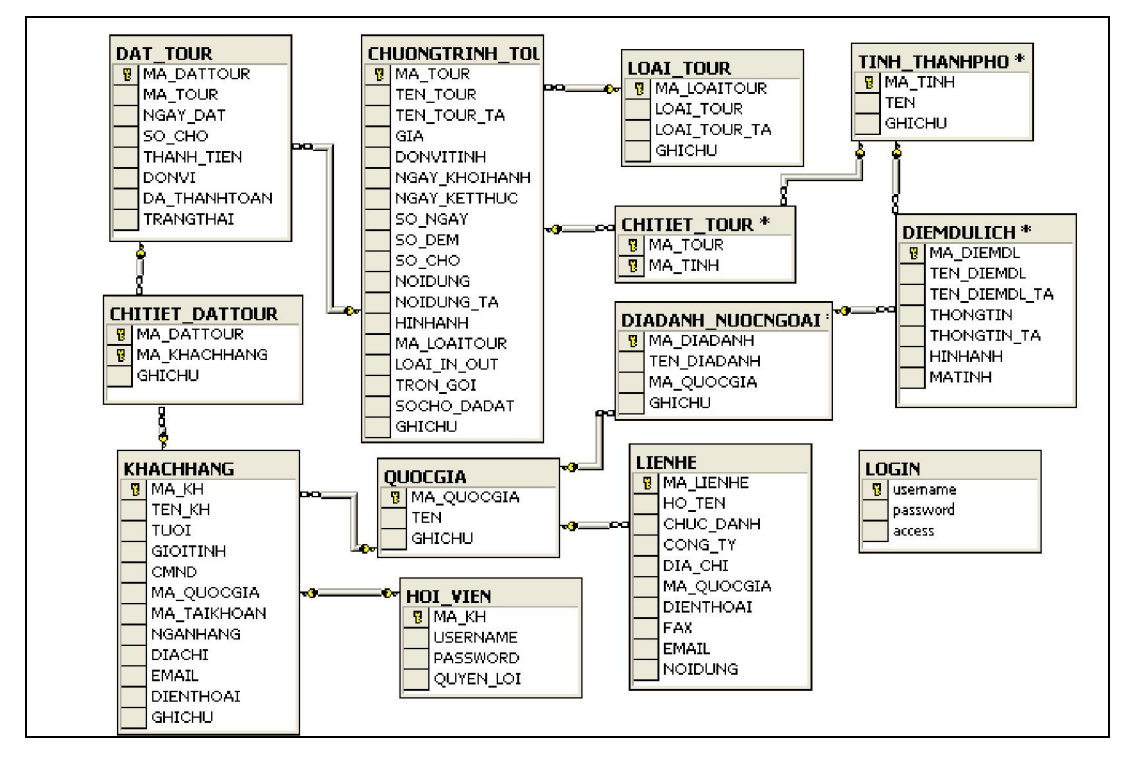

### 3.3 MÔ HÌNH HÓA DỮ LIỆU

### **3.3.1 Mô tả thực thể - mối kết hợp:**

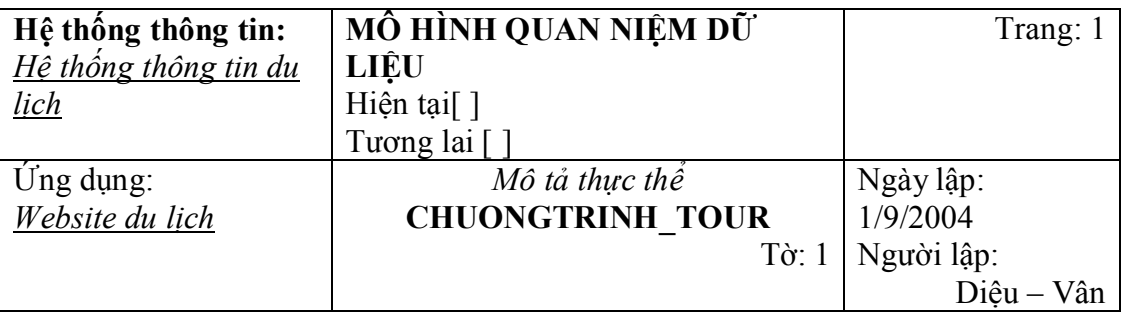

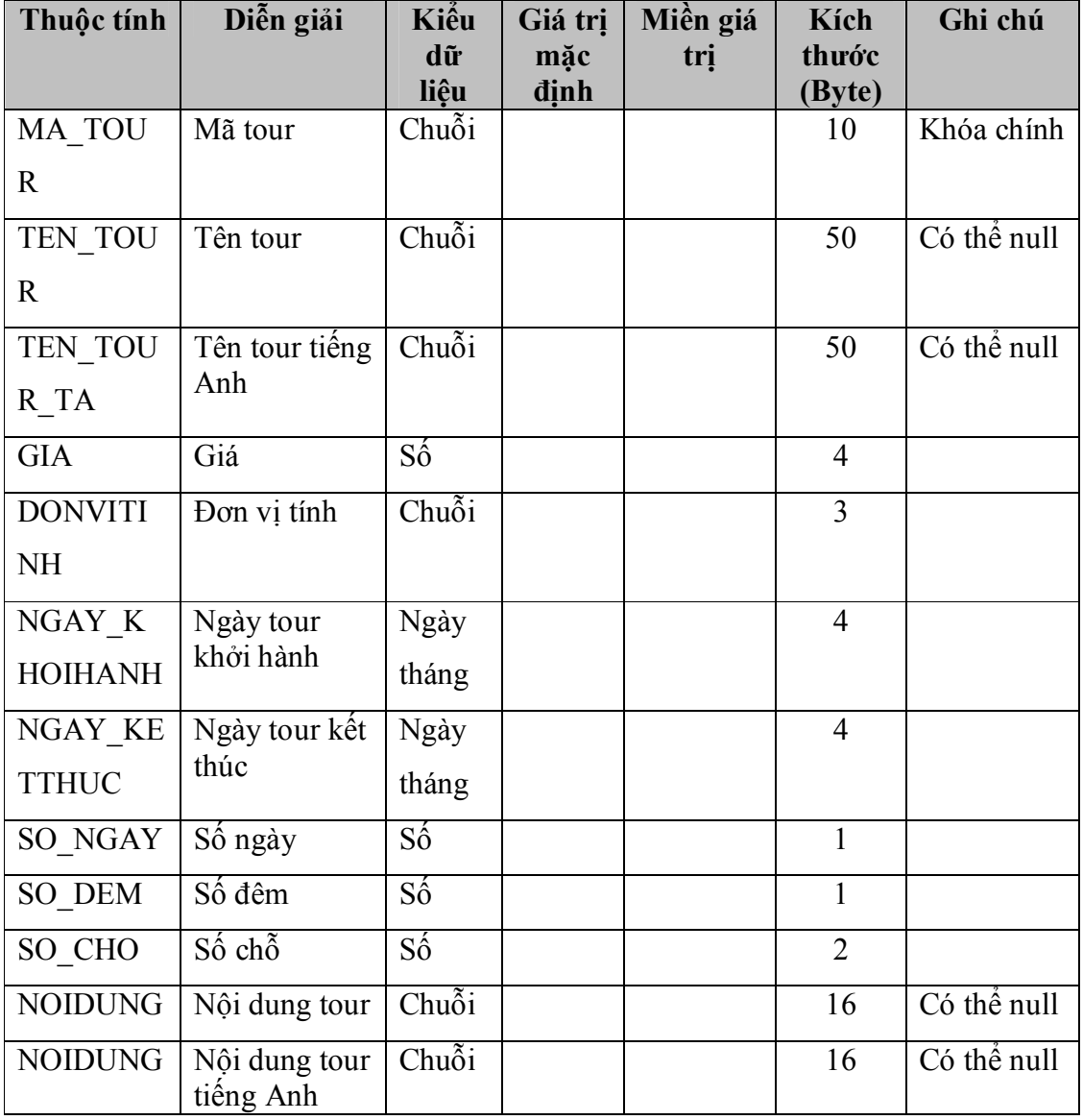

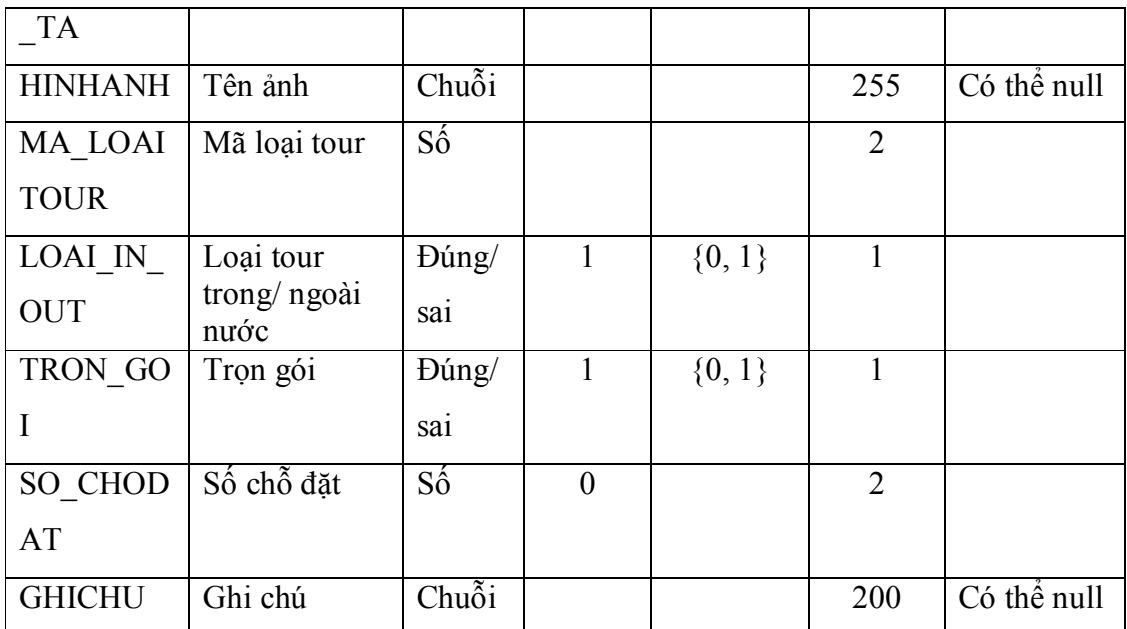

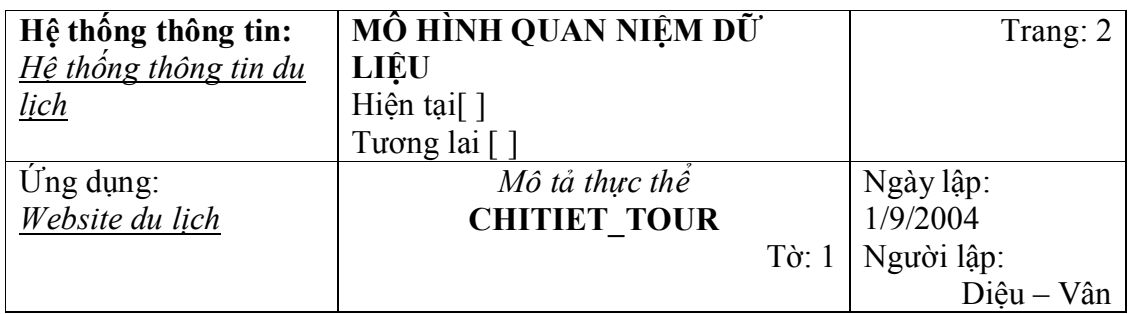

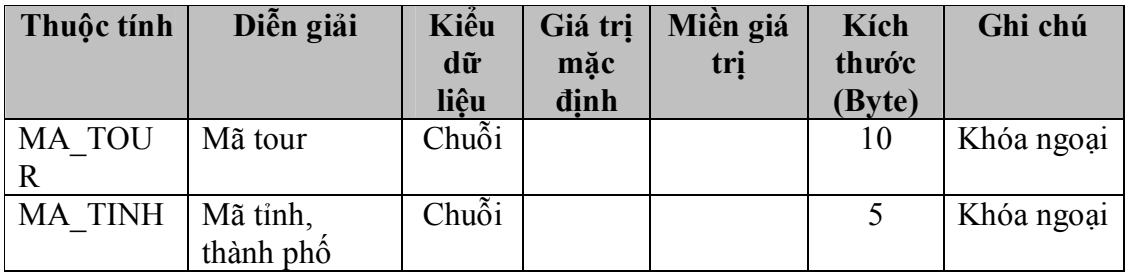

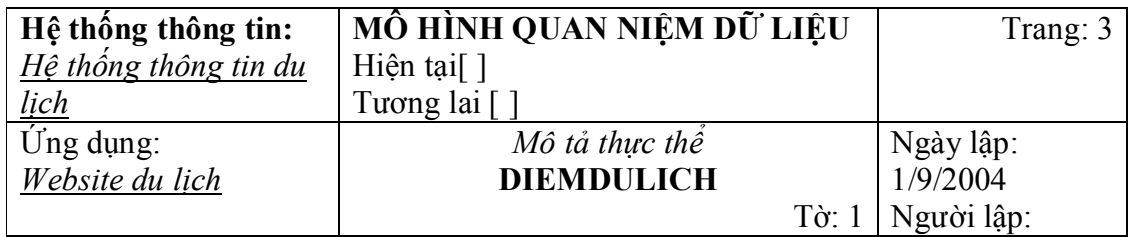

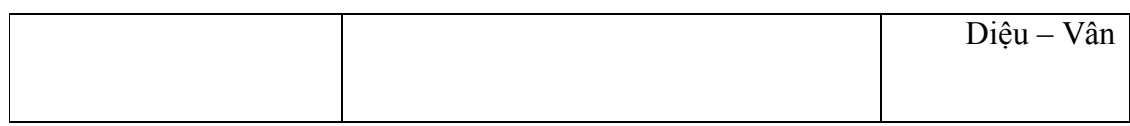

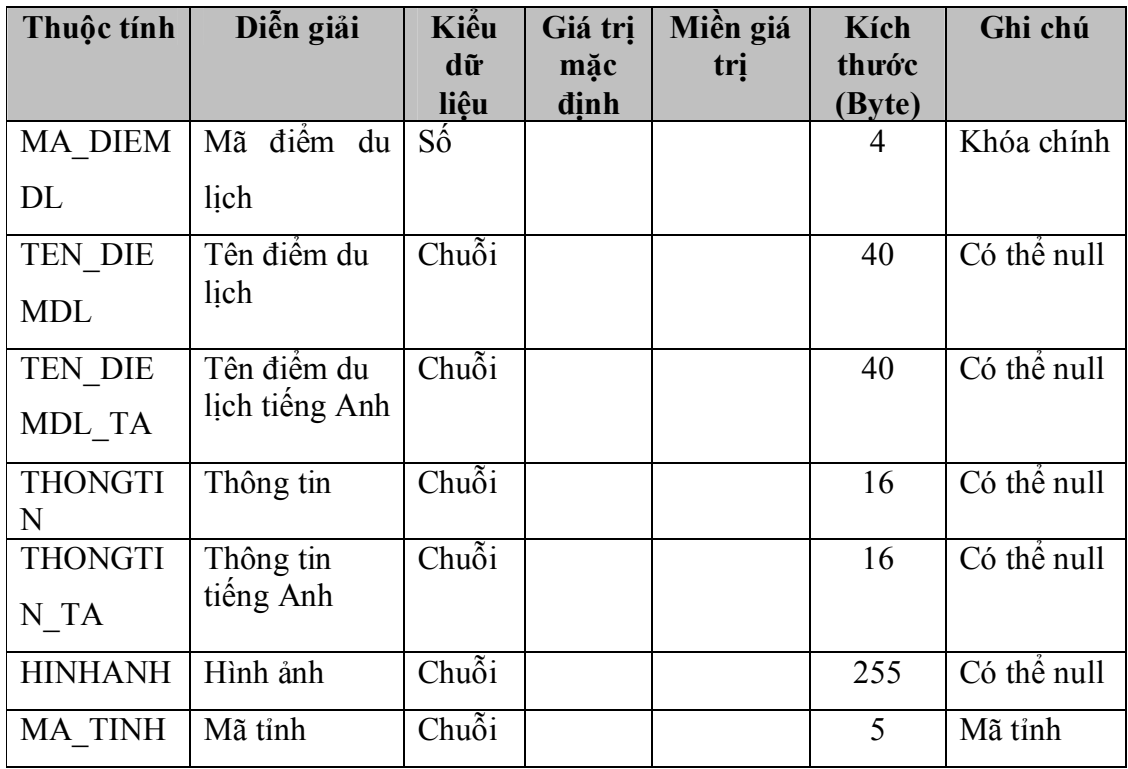

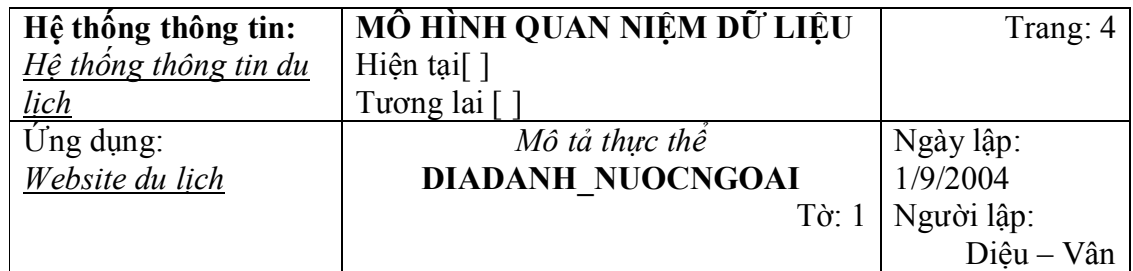

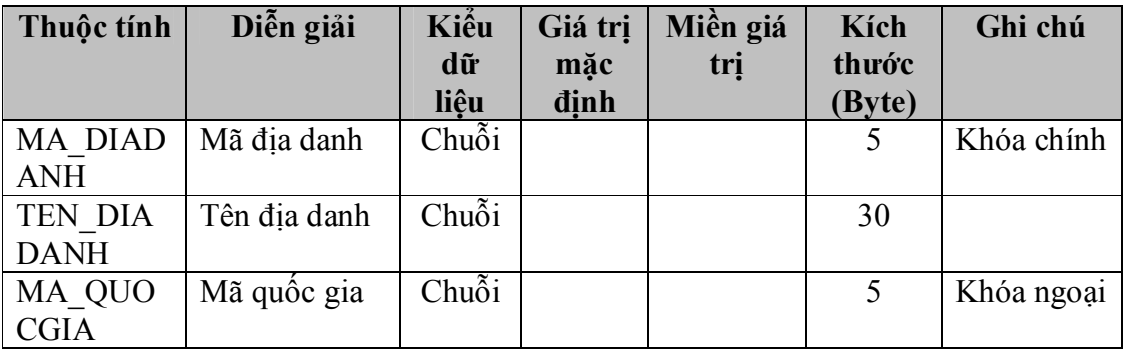

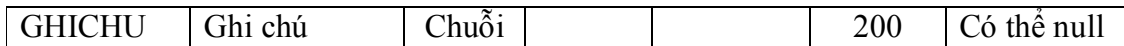

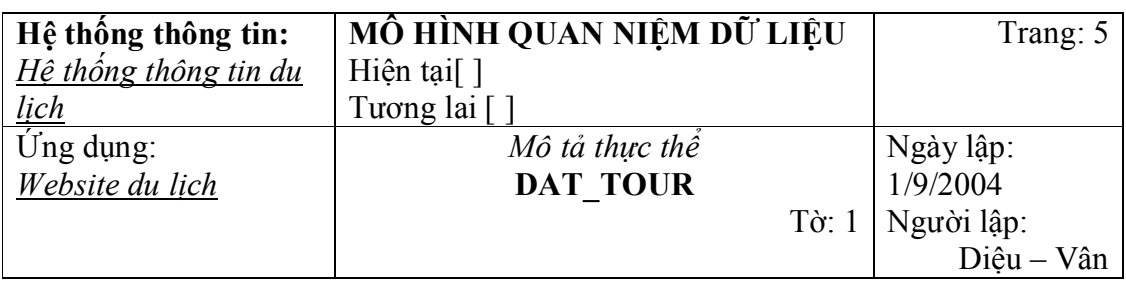

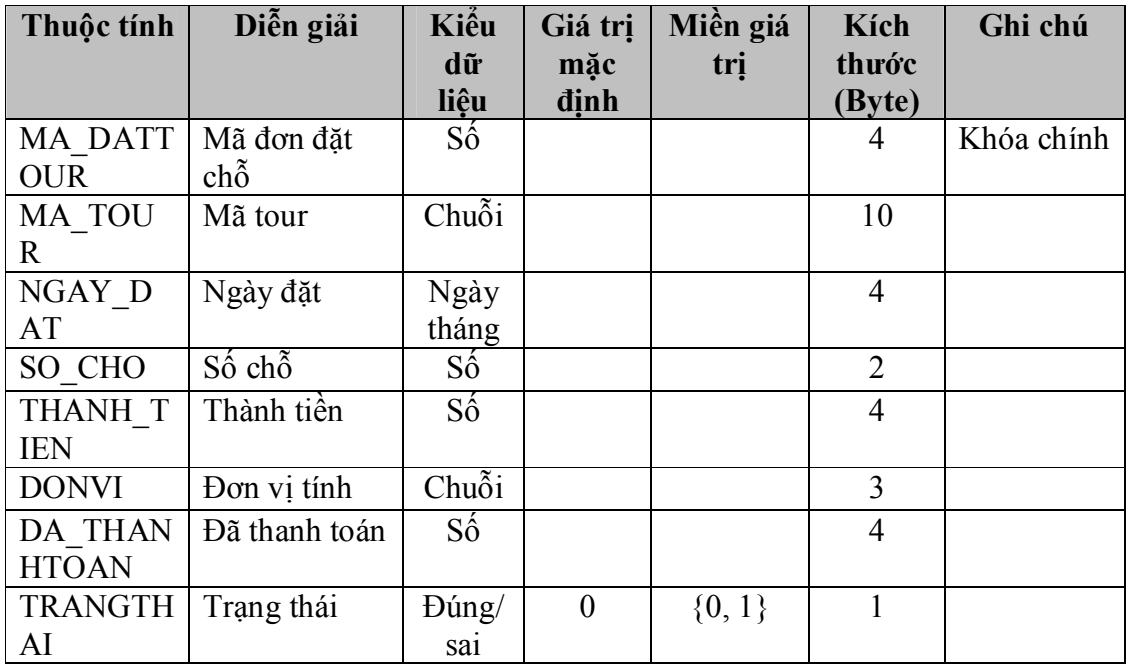

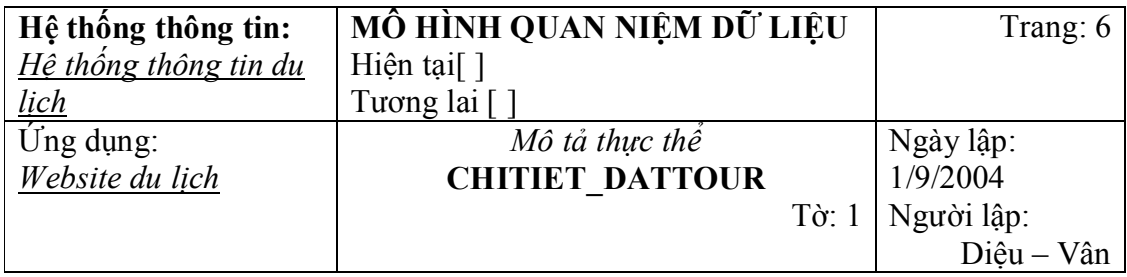

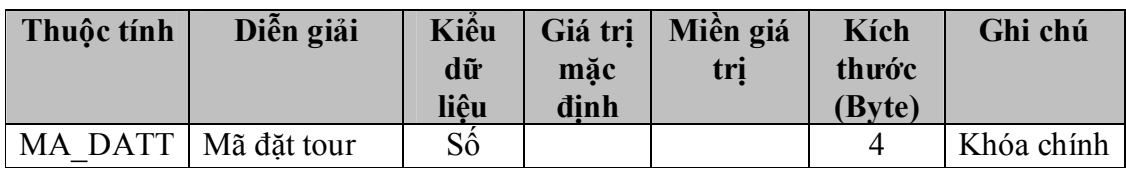

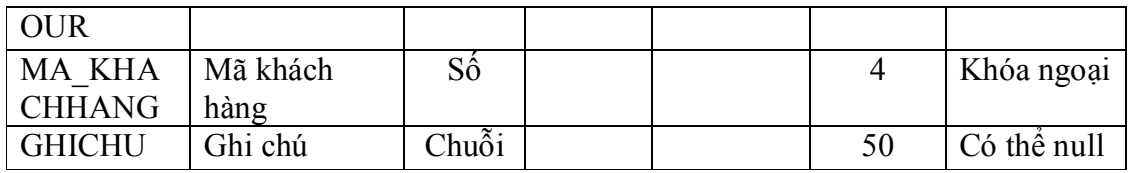

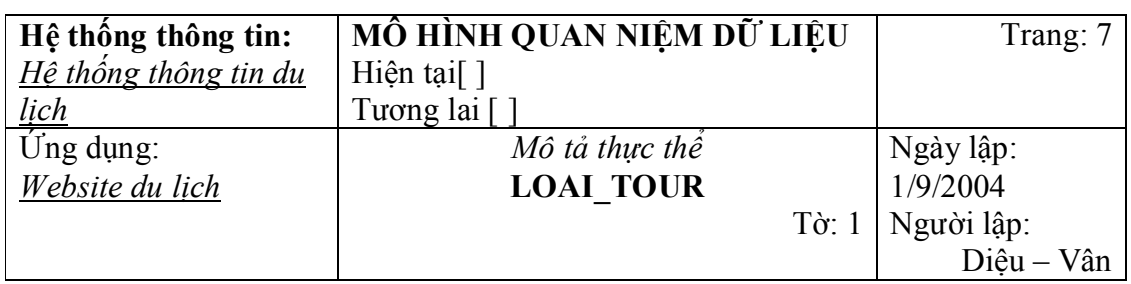

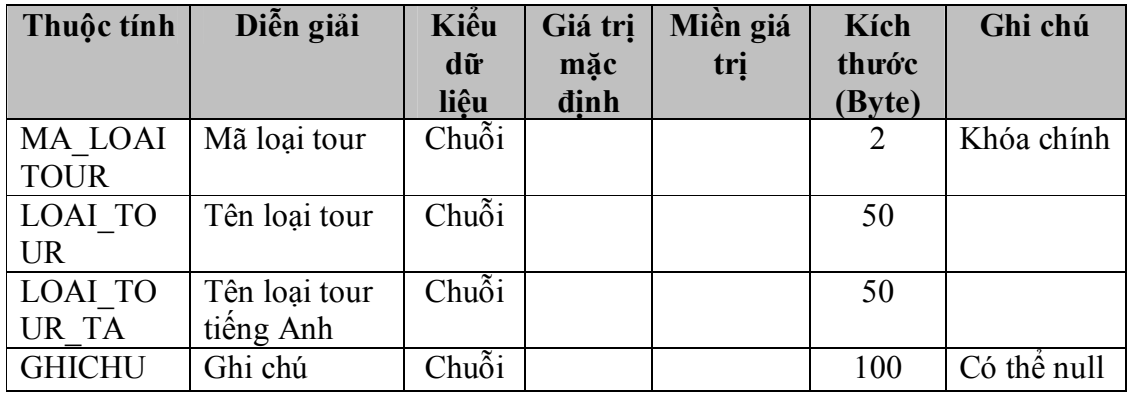

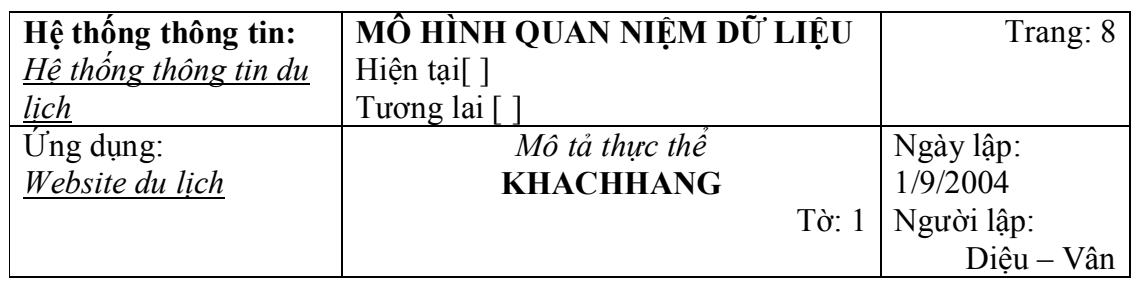

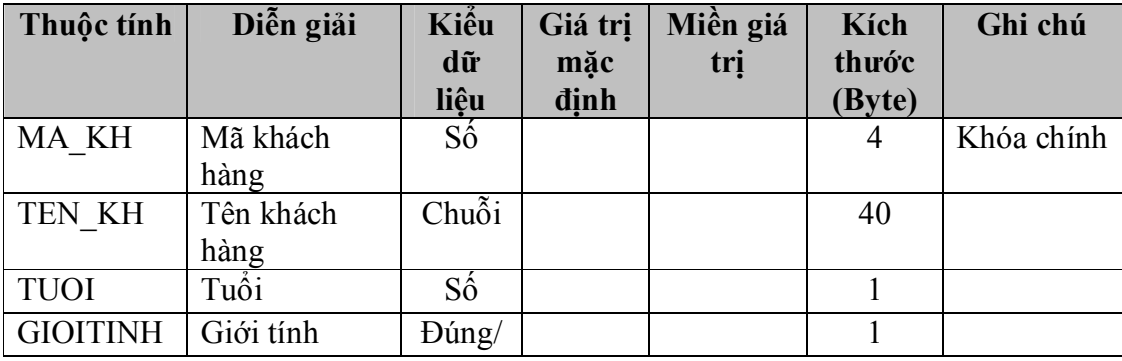

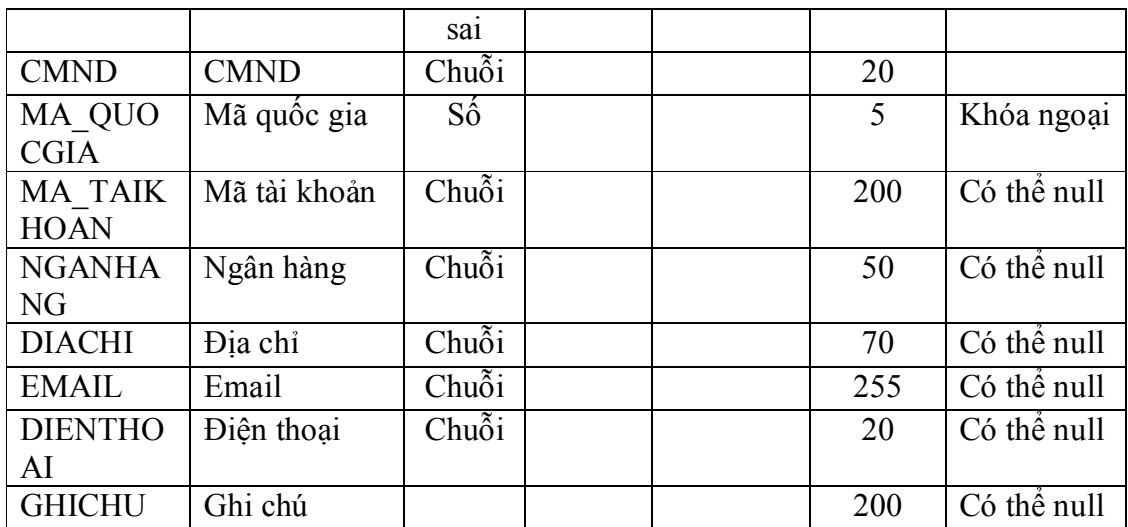

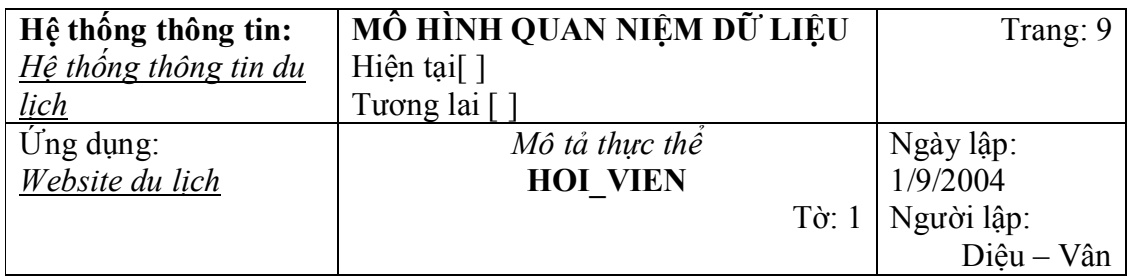

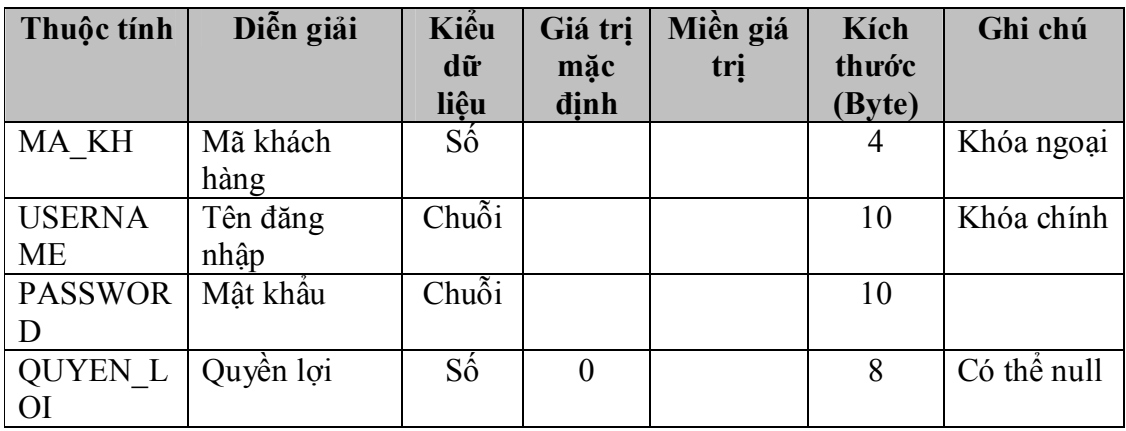

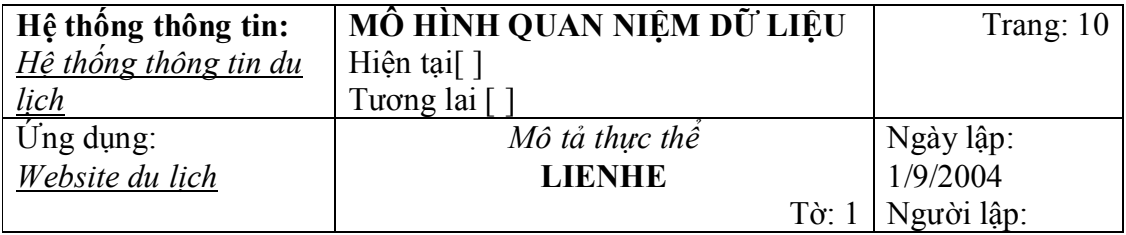

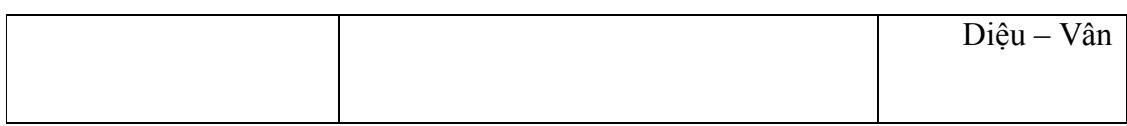

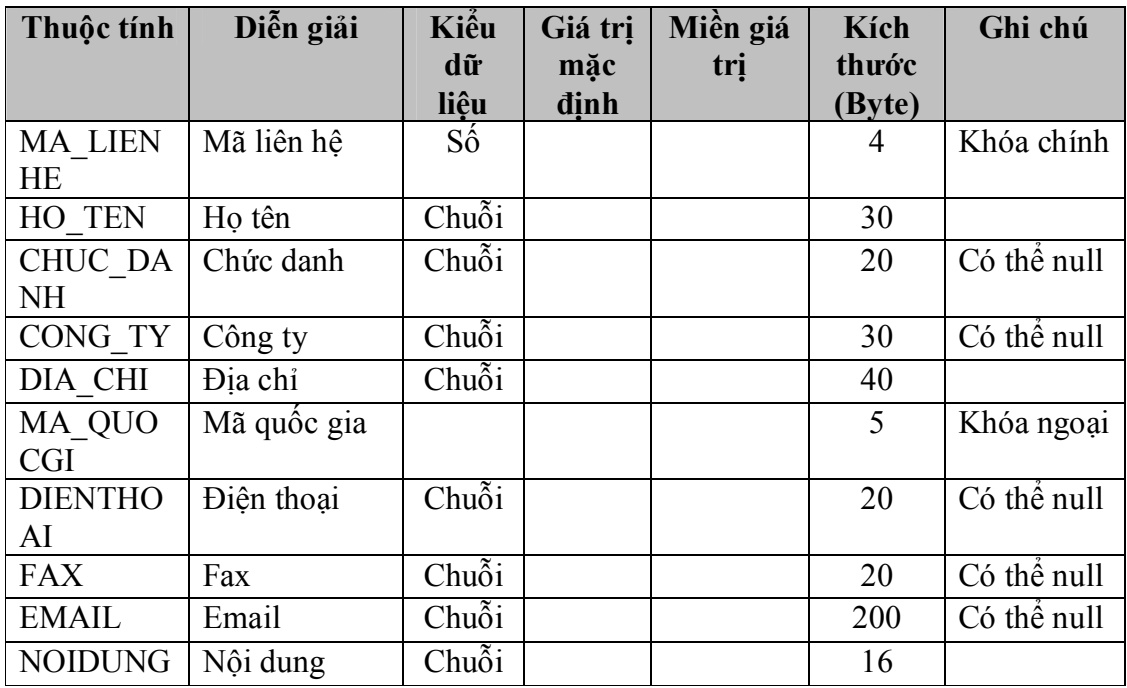

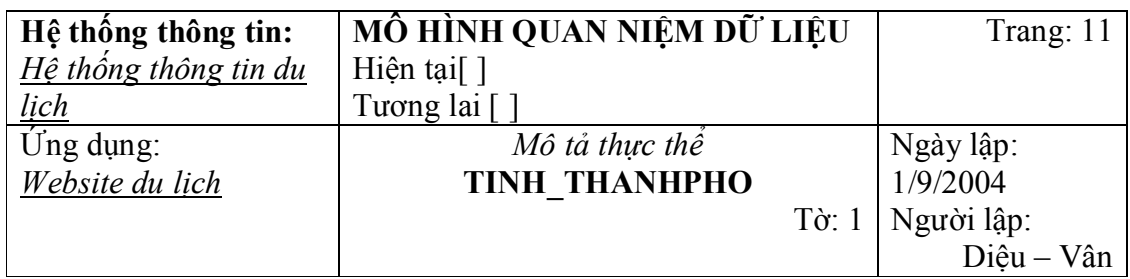

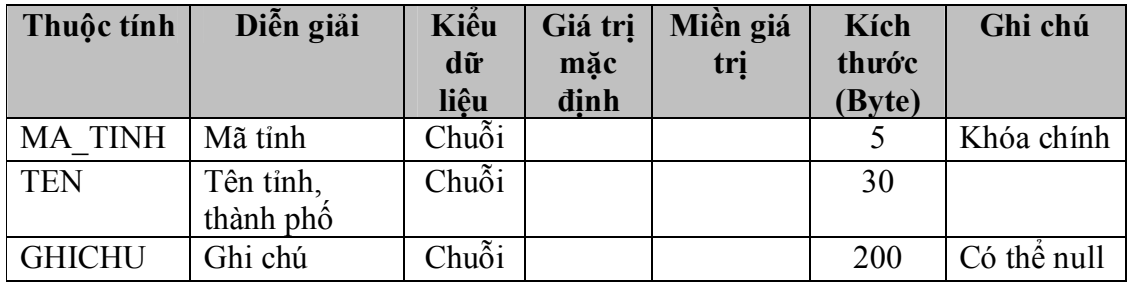

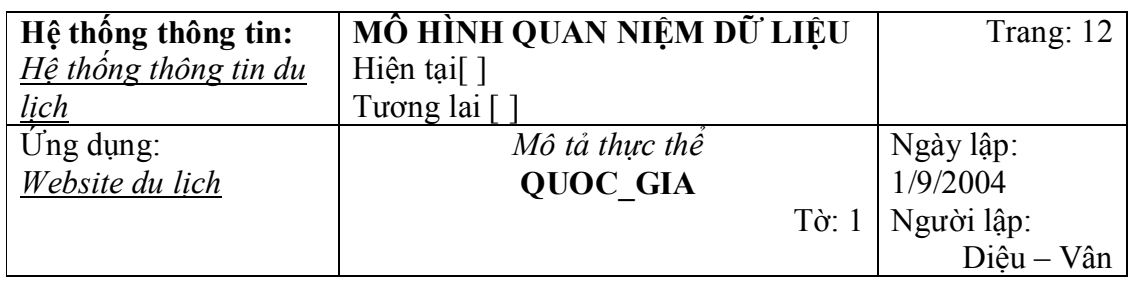

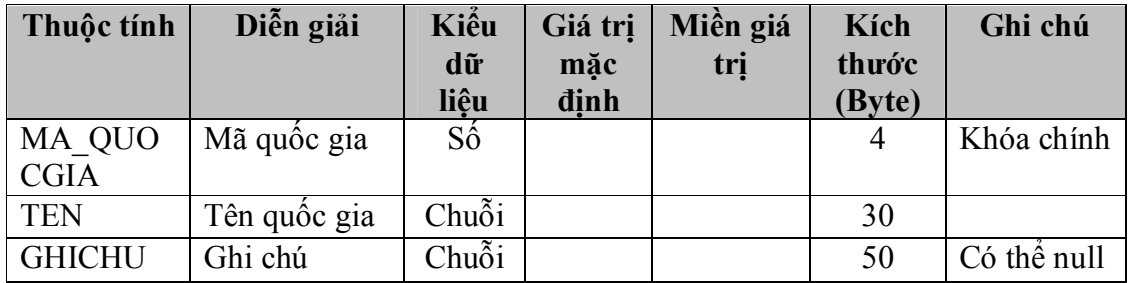

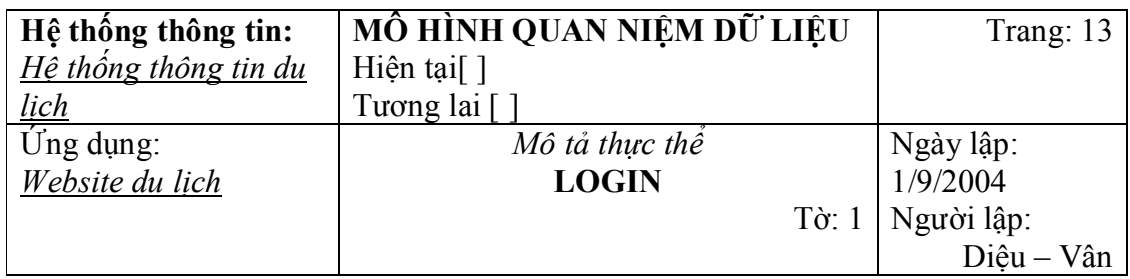

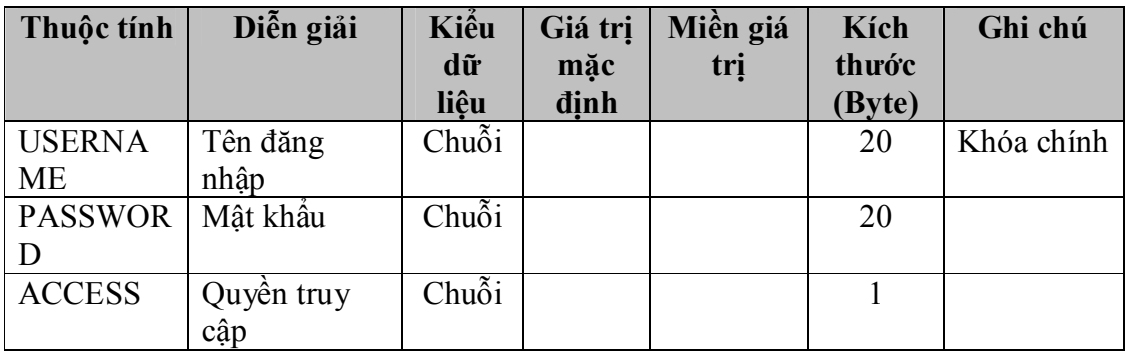

### **3.3.2 Mô tả ràng buộc toàn vẹn chính**

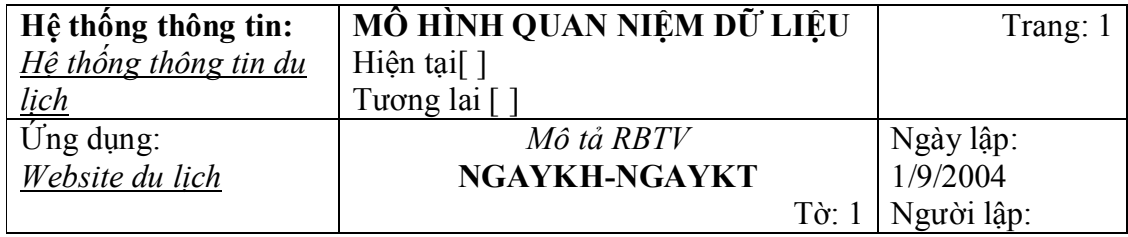

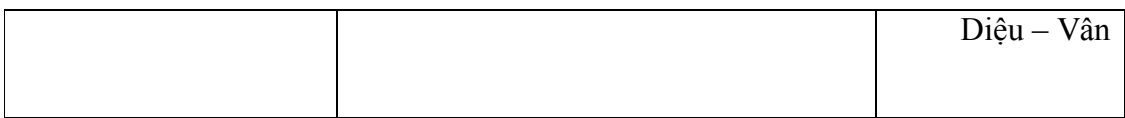

#### **Các thực thể/ mối kết hợp liên quan : CHUONGTRINH\_TOUR**

Mô tả: Ràng buộc phụ thuộc giá trị

 R1 : "Ngày kết thúc của tour phải sau hoặc cùng ngày khởi hành của tour đó"

Thuật toán:

 $\forall$  tour  $\in$  CHUONGTRINH TOUR thì : tour [NGAY\_KHOIHANH] <= tour [NGAY\_KETTHUC]  $Cuôi \forall$ .

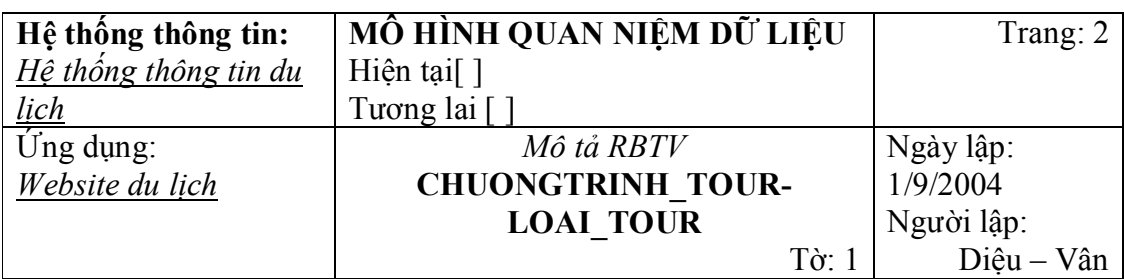

### **Các thực thể/ mối kết hợp liên quan : CHUONGTRINH\_TOUR, LOAI\_TOUR**

Mô tả: Ràng buộc phụ thuộc tồn tại

R2 : "Mọi mã loại tour của tour phải có trong loại tour"

#### Thuật toán:

 $\forall$  tour  $\in$  CHUONGTRINH\_TOUR, maloai  $\in$  LOAI\_TOUR thì : tour [MA\_LOAITOUR]  $\subset$  maloai[MA\_LOAITOUR] Cuối  $\forall$ .

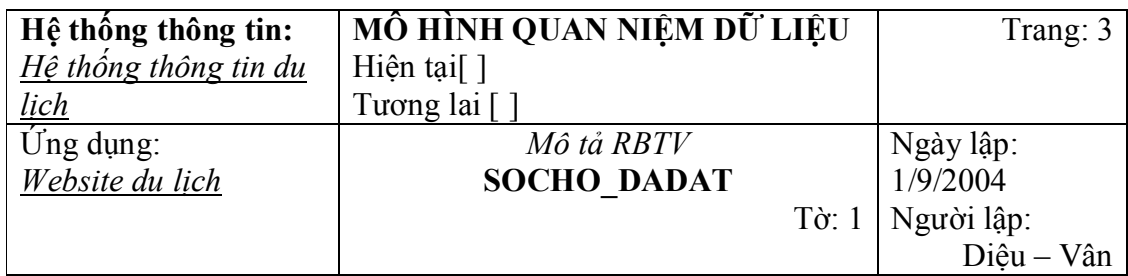

#### **Các thực thể/ mối kết hợp liên quan : CHUONGTRINH\_TOUR**

Mô tả: Ràng buộc phụ thuộc giá trị

R3 : "Số chỗ đã đặt phải luôn nhỏ hơn hoặc bằng số chỗ dư kiến của tour"

Thuật toán:

 $\forall$ tour  $\in$  CHUONGTRINH TOUR thì : tour  $[SOCHO$  DADAT $] \le$  tour $[SOCHO]$  $Cuôi \forall$ .

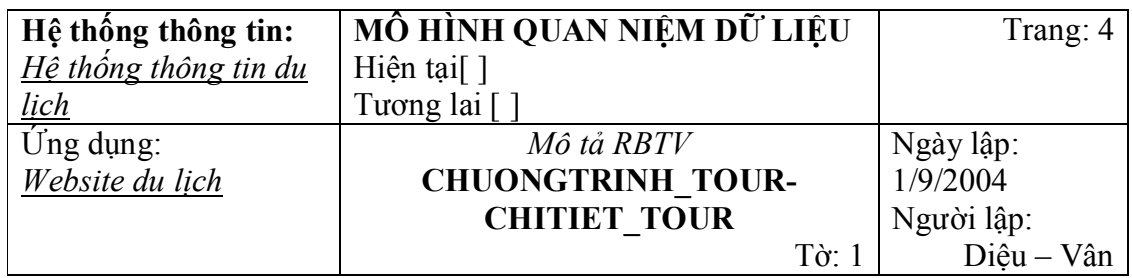

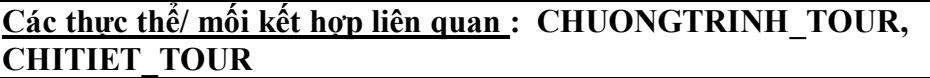

Mô tả: Ràng buộc phụ thuộc tồn tại

R4 : "Mọi chi tiết tour phải có mã tour trong chương trình tour"

Thuật toán:

 $\forall$  chitiet  $\in$  CHITIET TOUR, tour  $\in$  CHUONGTRINH TOUR thì : chitiet [MA\_TOUR]  $\subset$  tour[MA\_TOUR] Cuối  $\forall$ .

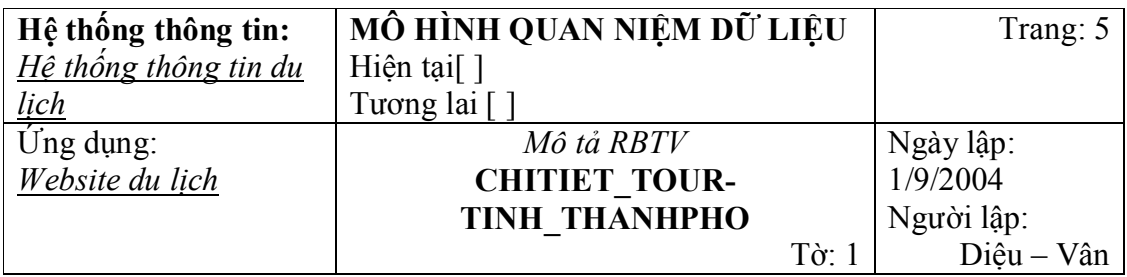

### **Các thực thể/ mối kết hợp liên quan : CHITIET\_TOUR, TINH\_THANHPHO**

Mô tả: Ràng buộc phụ thuộc tồn tại

R5 : "Mọi chi tiết tour phải có mã tỉnh thành phố trong tỉnh thành phố"

#### Thuật toán:

 $\forall$  chitiet  $\in$  CHITIET\_TOUR, tinh  $\in$  TINH\_THANHPHO thì : chitiet [MA\_TINH]  $\subset$  tinh[MA\_TINH]  $Cuôi \forall$ .

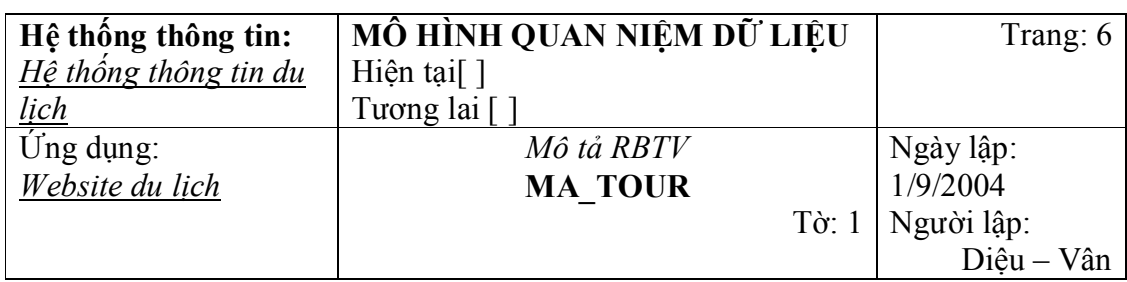

### **Các thực thể/ mối kết hợp liên quan : DAT\_TOUR, CHUONGTRINH\_TOUR**

Mô tả: Ràng buộc phụ thuộc tồn tại

R6 : "Mọi đặt tour phải có mã tour trong chương trình tour"

#### Thuật toán:

 $\forall$  dattour  $\in$  DAT\_TOUR, tour  $\in$  CHUONGTRINH\_TOUR thi : dattour [MA\_TOUR]  $\subset$  tour[MA\_TOUR]  $Cuôi \forall$ .

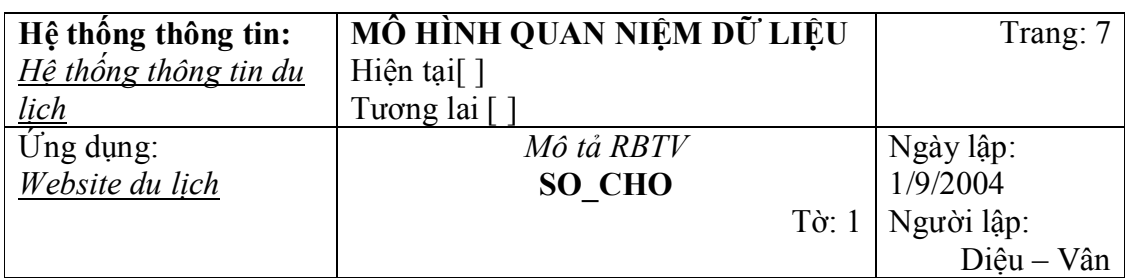

### **Các thực thể/ mối kết hợp liên quan : DAT\_TOUR, CHUONGTRINH\_TOUR**

Mô tả: Ràng buộc phụ thuộc giá trị R7 : "Mọi đặt tour phải có số chỗ đặt ít hơn hoặc bằng số chỗ trong chương trình tour"

### Thuật toán:

 $\forall$  dattour  $\in$  DAT\_TOUR, tour  $\in$  CHUONGTRINH\_TOUR thì : dattour [SO\_CHO] <= tour[SO\_CHO]  $Cu\acute{o}i \forall$ .

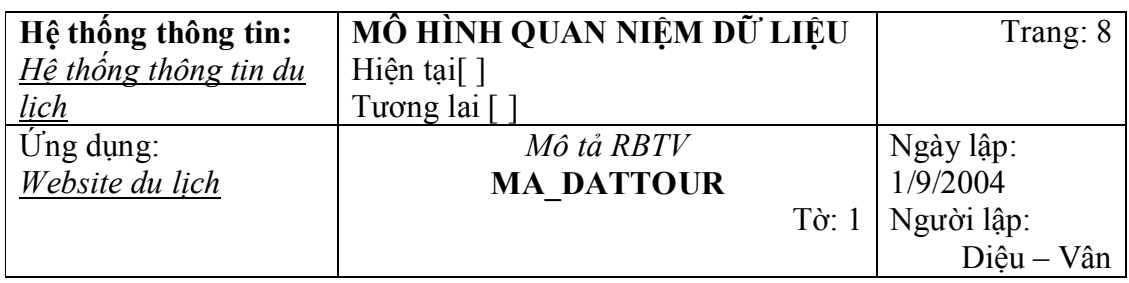

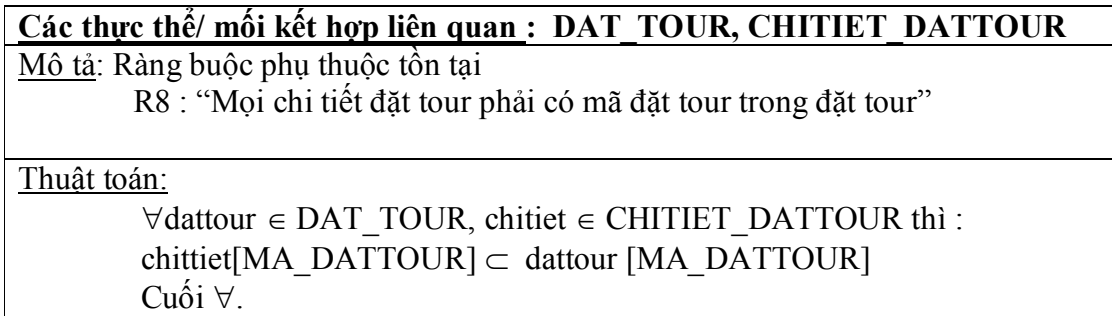

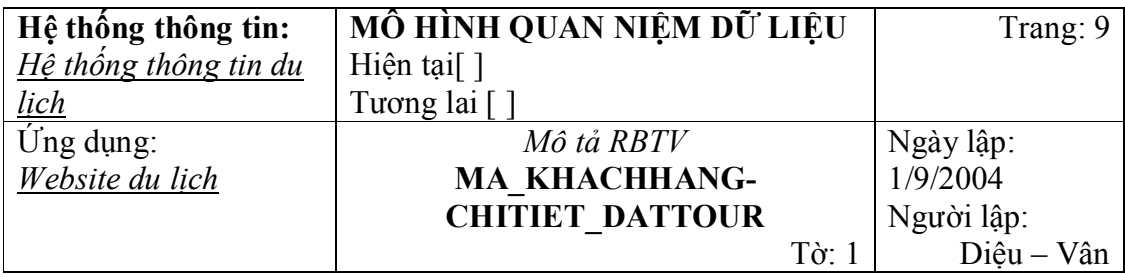

### **Các thực thể/ mối kết hợp liên quan : CHITIET\_DATTOUR, KHACHHANG**

Mô tả: Ràng buộc phụ thuộc tồn tại

R9 : "Mọi chi tiết đặt tour phải có mã khách hàng trong khách hàng"

Thuật toán:

 $\forall$ chitiet  $\in$  CHITIET\_DATTOUR, khachhang  $\in$  KHACHHANG thì : chitiet [MA\_KHACHHANG]  $\subset$  khachhang[MA\_KH]  $Cuôi \forall$ .

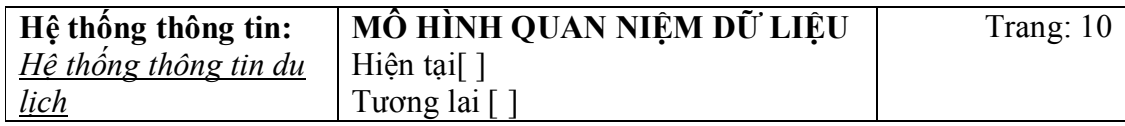

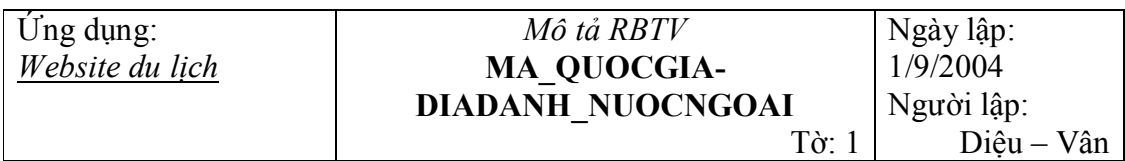

### **Các thực thể/ mối kết hợp liên quan : QUOCGIA, DIADANH\_NUOCNGOAI**

Mô tả: Ràng buộc phụ thuộc tồn tại

R10 : "Mọi địa danh nước ngoài phải có mã quốc gia trong quốc gia"

Thuật toán:

 $\forall$ ddnn  $\in$  DIADANH\_NUOCNGOAI, quocgia  $\in$  QUOCGIA thì : ddnn [MA\_QUOCGIA]  $\subset$  quocgia[MA\_QUOCGIA]  $Cuôi \forall$ .

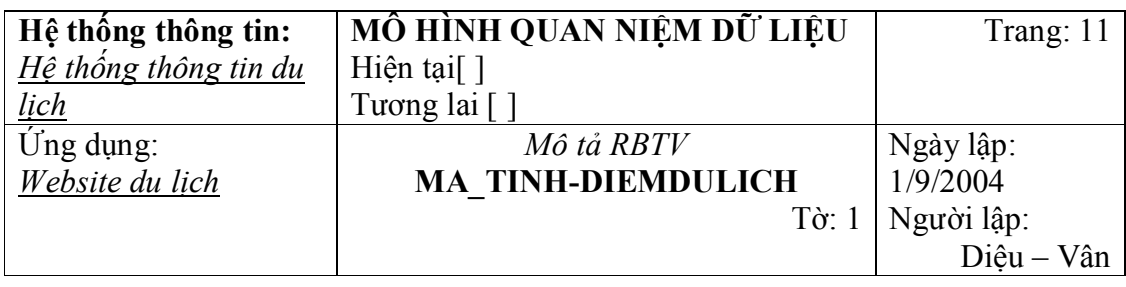

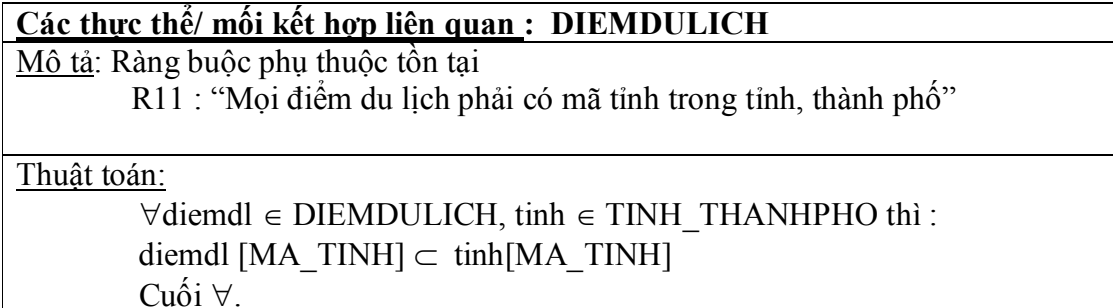

**Hệ thống thông tin:** *Hệ thống thông tin du lịch* **MÔ HÌNH QUAN NIỆM DỮ LIỆU** Hiện tại<sup>[]</sup> Tương lai [ ] Trang: 12 Ứng dụng: *Website du lịch Mô tả RBTV* **QUOCGIA-KHACHHANG** Tờ: 1 Ngày lập: 1/9/2004 Người lập: Diệu – Vân

### **Các thực thể/ mối kết hợp liên quan : KHACHHANG, QUOCGIA**

Mô tả: Ràng buộc phụ thuộc tồn tại

R12 : "Mọi mã quốc gia của khách hàng phải có mã trong quốc gia"

Thuật toán:

 $\forall$ kh  $\in$  KHACHHANG, quocgia  $\in$  QUOCGIA thì : kh $[MA_QUOCGIA] \subset quocgia[MA_QUOCGIA]$  $Cuôi \forall$ .

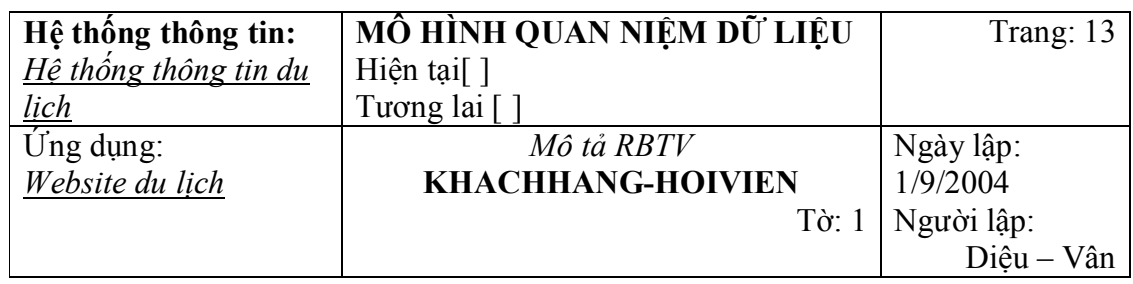

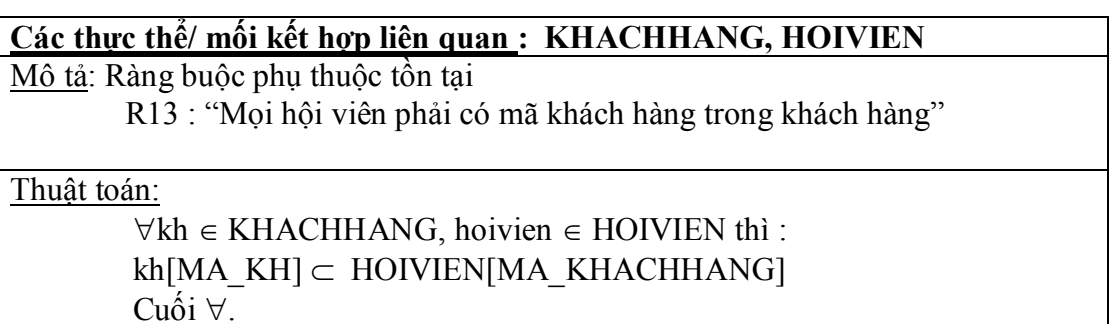

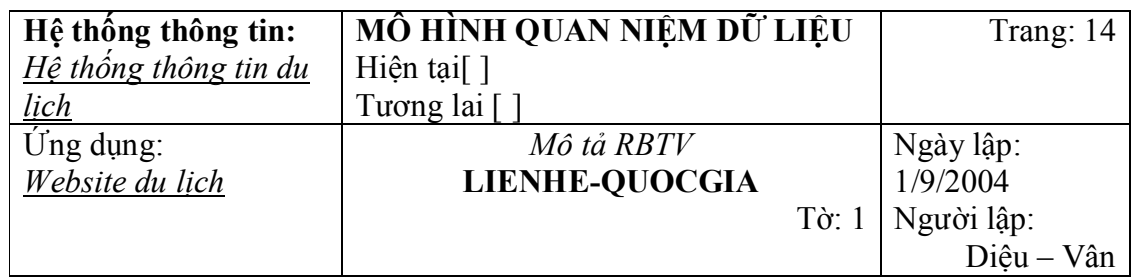

### **Các thực thể/ mối kết hợp liên quan : LIENHE, QUOCGIA**

Mô tả: Ràng buộc phụ thuộc tồn tại

R14 : "Mọi liên hệ phải có mã quốc gia trong quốc gia"

Thuật toán:  $\forall$ lienhe  $\in$  LIENHE, quocgia  $\in$  QUOCGIA thì :  $lienhe[MA_QUOCGIA] \subset quocgia[MA_QUOCGIA]$  $Cuôi \forall$ .

### **3.3.3 Danh sách các bảng dữ liệu**

Với các phân tích trên, sử dụng SQL Server để tạo cơ sở dữ liệu cho website gồm các bảng như sau:

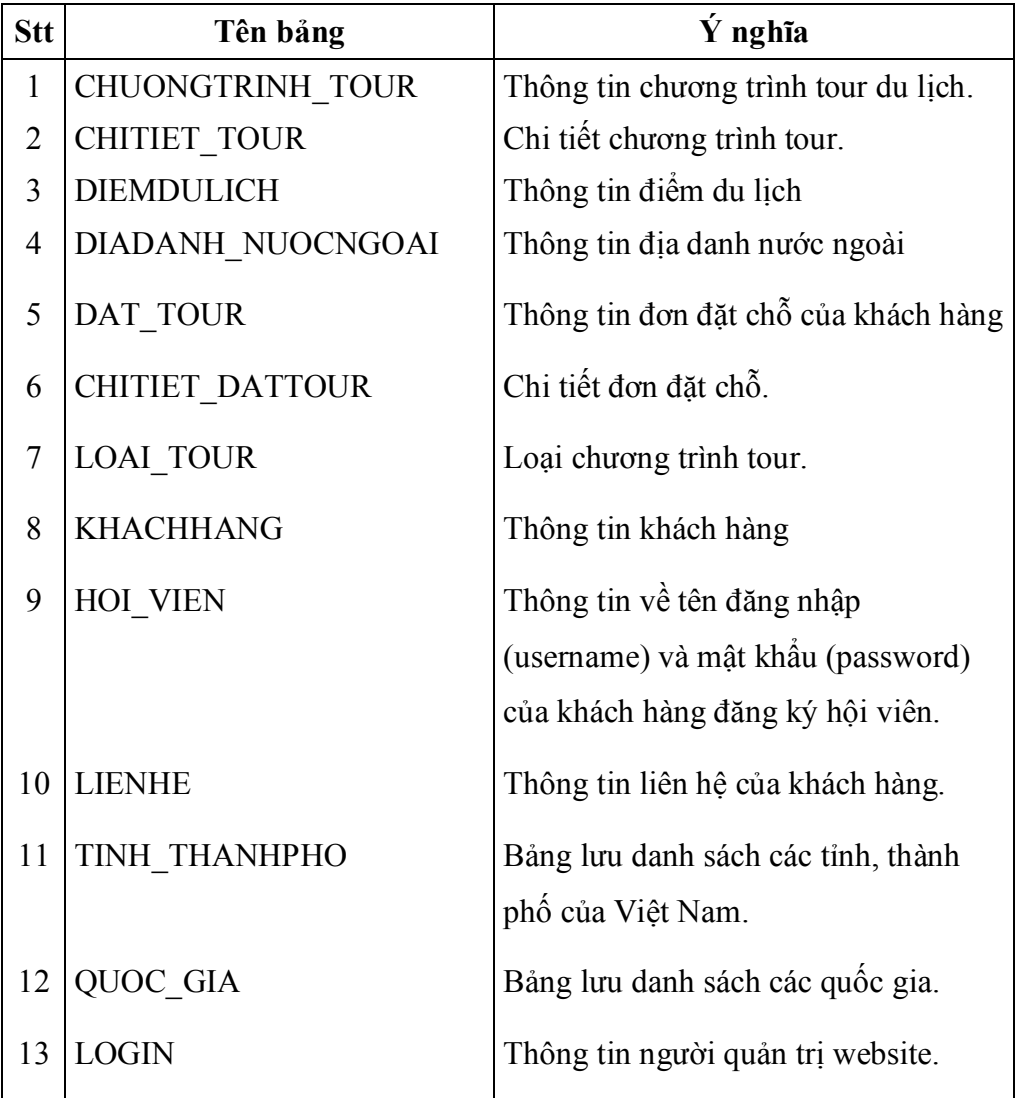

### **Chương 4: THIẾT KẾ XỬ LÝ**

### TRIGGER

- **Mục đích:** tạo trigger cho phép thực hiện xác nhận đơn đặt chỗ của khách hàng sau khi người quản trị đã kiểm tra, xác thực thông tin.
- **Cài đặt:**  CREATE TRIGGER tr\_XacNhan ON DAT\_TOUR FOR UPDATE AS If UPDATE(TRANGTHAI) BEGIN DECLARE @trangthai bit, @sochodat smallint,  $\omega$ matour nvarchar(10), @tongsocho smallint, @sochodadat smallint SELECT @matour=MA\_TOUR, @sochodat=SO\_CHO, @trangthai=TRANGTHAI FROM inserted IF (@trangthai=1) BEGIN SELECT @tongsocho=SO\_CHO, @sochodadat=SOCHO\_DADAT FROM CHUONGTRINH\_TOUR WHERE MA\_TOUR='@matour'

IF (@sochodadat+@sochodat<=@tongsocho)

### BEGIN

UPDATE CHUONGTRINH\_TOUR
SET SOCHO\_DADAT=@sochodadat+@sochodat WHERE MA\_TOUR='@matour'

END

END

ELSE

BEGIN

UPDATE CHUONGTRINH\_TOUR SET SOCHO\_DADAT=@sochodadat-@sochodat WHERE MA\_TOUR='@matour'

END

END

 **Mục đích:** tạo trigger kiểm tra việc xóa bỏ một người quản trị để đảm bảo rằng trong bảng Login luôn tồn tại ít nhất 1 người quản trị có thể vào và cấp phát quyền quản lý cho các cấp quản trị khác và truy xuất đến các trang quản lý của website.

**Cài đặt:** 

CREATE TRIGGER tr\_AdminNoDel

ON LOGIN

FOR DELETE

AS

DECLARE @access nvarchar,

@count int

SELECT @access=access FROM deleted

IF  $(Q \text{access} = 3')$ 

BEGIN

SELECT @count=count(username) FROM LOGIN

WHERE access='3'

IF  $(a$ ) count=0 $)$ 

#### BEGIN

## ROLLBACK TRANSACTION

END

END

- **Mục đích:** tạo trigger kiểm tra việc thêm mới hay chỉnh sửa một chương trình du lịch phải thỏa điều kiện ngày kết thúc phải sau hoặc cùng ngày khởi hành của tour đó.
- **Cài đặt:**

CREATE TRIGGER tg\_NGAY ON [dbo].[CHUONGTRINH\_TOUR] FOR INSERT, UPDATE

AS

DECLARE @ErrMsg CHAR(100),

@NGAYKHOIHANH SMALLDATETIME,

@NGAYKETTHUC SMALLDATETIME

```
SELECT @NGAYKHOIHANH = NGAY_KHOIHANH FROM
INSERTED
SELECT @NGAYKETTHUC = NGAY_KETTHUC FROM INSERTED
IF UPDATE(NGAY_KETTHUC) OR UPDATE (NGAY_KHOIHANH)
if @NGAYKETTHUC < @NGAYKHOIHANH
BEGIN
 SET @ErrMsg="Ngay ket thuc phai lon hon ngay khoi hanh"
RAISERROR (@ErrMsg,16,1)
ROLLBACK TRAN
RETURN
END
```
 **Mục đích:** tạo trigger kiểm tra việc thêm mới hay chỉnh sửa một chương trình du lịch phải thỏa điều kiện số chỗ đã đặt phải nhỏ hơn hoặc bằng số chỗ quy định của tour đó.

**Cài đặt:** 

CREATE TRIGGER tg\_SOCHO ON [dbo].[CHUONGTRINH\_TOUR] FOR INSERT, UPDATE

AS

DECLARE @SOCHO\_DD smallInt,@SOCHO smallInt,

@ErrMsg char(100)

```
select @SOCHO_DD=SOCHO_DADAT from INSERTED
select @SOCHO=SO_CHO from INSERTED
```

```
if UPDATE (SOCHO_DADAT) OR UPDATE(SO_CHO)
if @SOCHO_DD>@SOCHO
BEGIN
     SET @ErrMsg= "So cho da dat phai nho hon so cho"
RAISERROR(@ErrMsg,16,1)
ROLLBACK TRAN
RETURN
```
END

- **Mục đích:** tạo trigger kiểm tra việc thêm mới hay chỉnh sửa một chương trình du lịch, nếu nó thuộc loại tour ngắn ngày phải thỏa điều kiện số ngày phải ít hơn 1 tuần; nếu không thì nó là tour dài ngày.
- **Cài đặt:**

CREATE TRIGGER tg\_SONGAY ON [dbo].[CHUONGTRINH\_TOUR] FOR INSERT, UPDATE

#### AS

DECLARE @Ma\_LoaiTour nVarchar(2), @SoNgay TinyInt, @ErrMsg Char(100)

Select @Ma\_LoaiTour=MA\_LOAITOUR from INSERTED Select @SoNgay=SO\_NGAY from INSERTED

if UPDATE(MA\_LOAITOUR)OR UPDATE(SO\_NGAY)

if  $(QMA$  LoaiTour="02") and  $(QSoNgay\le 7)$ 

#### Begin

SET @ErrMsg="Tour dai ngay thi so ngay phai lon hon 6"

## RAISERROR (@ErrMsg,16,1)

## ROLLBACK TRAN

#### RETURN

#### end

else if  $(QMa \text{ LoaiTour}="01")$  and  $(QSoNgay>7)$ 

#### Begin

SET @ErrMsg="Tour ngan ngay thi so ngay phai nho hon 6"

## RAISERROR (@ErrMsg,16,1) ROLLBACK TRAN RETURN

end

- **Mục đích:** tạo trigger kiểm tra việc thêm mới hay chỉnh sửa một chương trình du lịch để đảm bảo rằng số ngày và số đêm không chênh nhau quá 1.
- **Cài đặt:**

CREATE TRIGGER tg\_NGAYDEM ON [dbo].[CHUONGTRINH\_TOUR] FOR INSERT, UPDATE

AS

DECLARE @ErrMsg CHAR(100), @SoNgay SMALLDATETIME, @SoDem SMALLDATETIME

SELECT @SoNgay = SO NGAY FROM INSERTED SELECT @SoDem = SO\_DEM FROM INSERTED IF UPDATE(SO\_NGAY) OR UPDATE (SO\_DEM) if  $((@Sobem - @Sobgay)\geq 1)$  or  $((@Sobgay - @Sobem)\geq 1)$ BEGIN SET @ErrMsg="So ngay va so dem khong dong nhat" RAISERROR (@ErrMsg,16,1) ROLLBACK TRAN RETURN END

# **Chương 5: THIẾT KẾ GIAO DIỆN**

## 5.1 SƠ ĐỒ LIÊN KẾT CÁC MÀN HÌNH

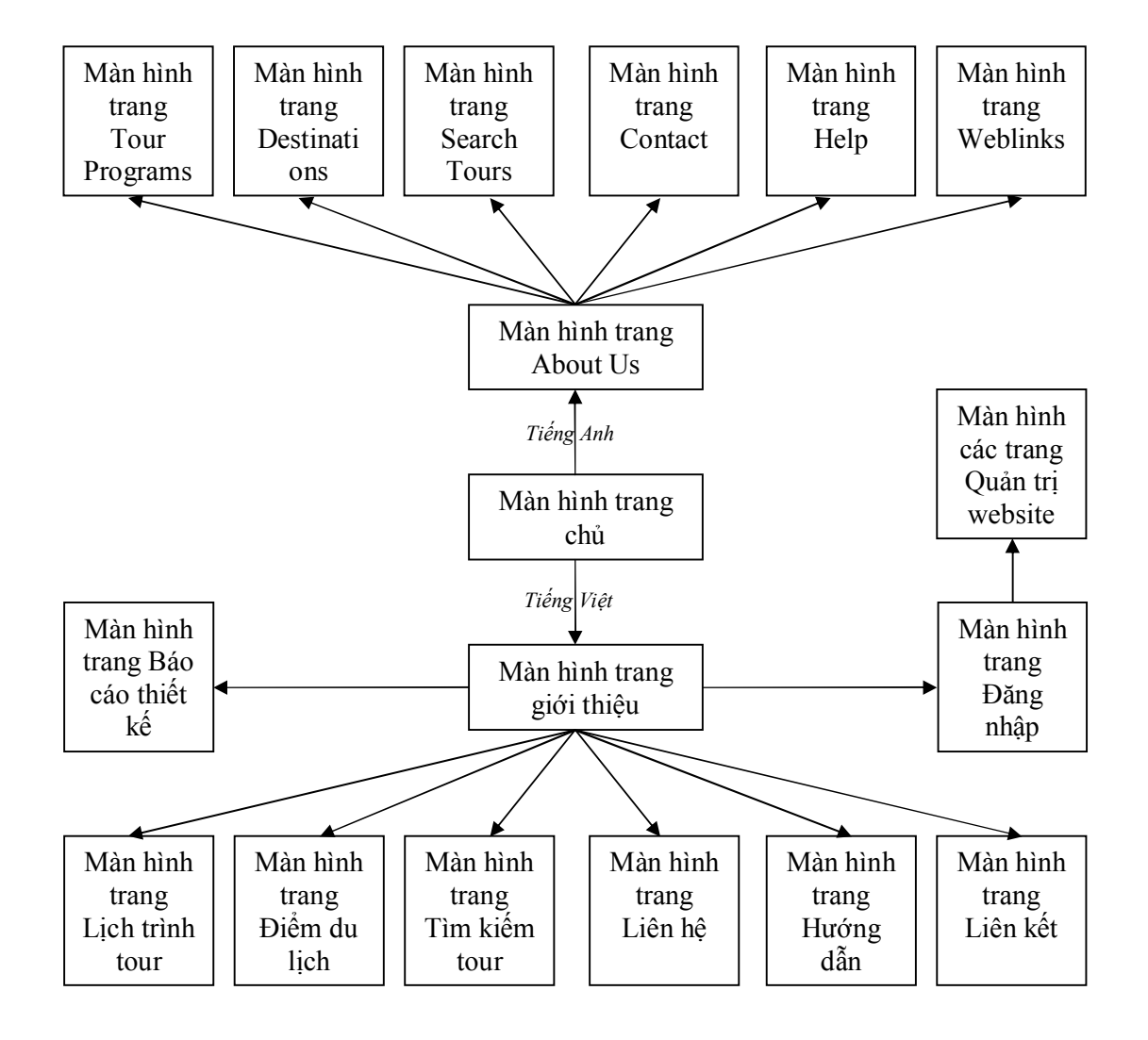

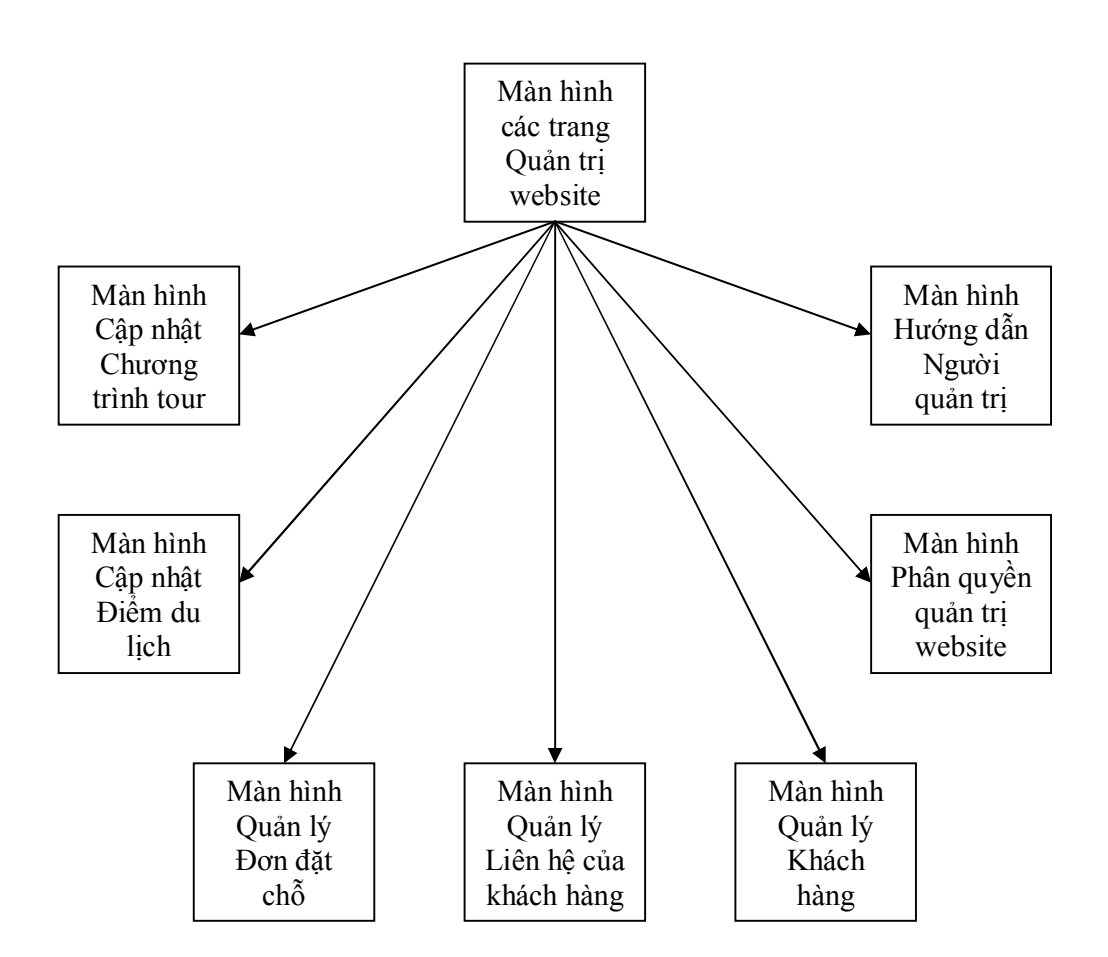

## 5.2 DANH SÁCH CÁC MÀN HÌNH

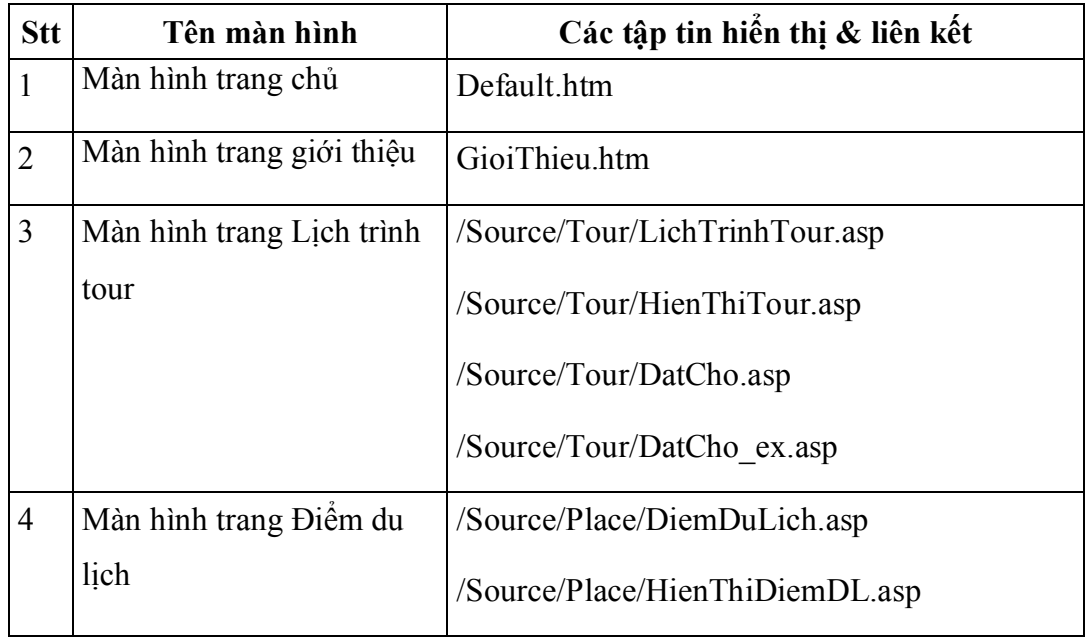

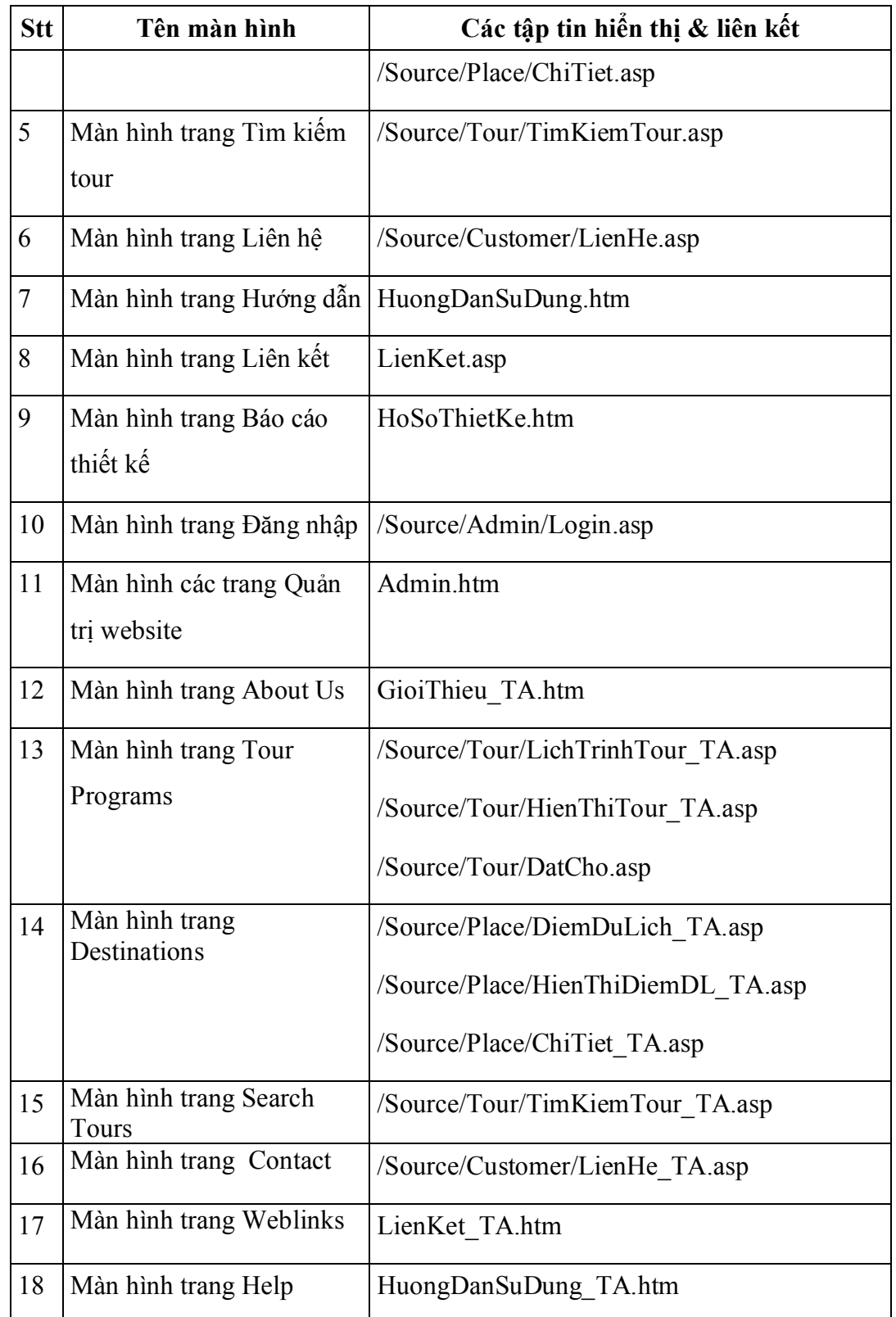

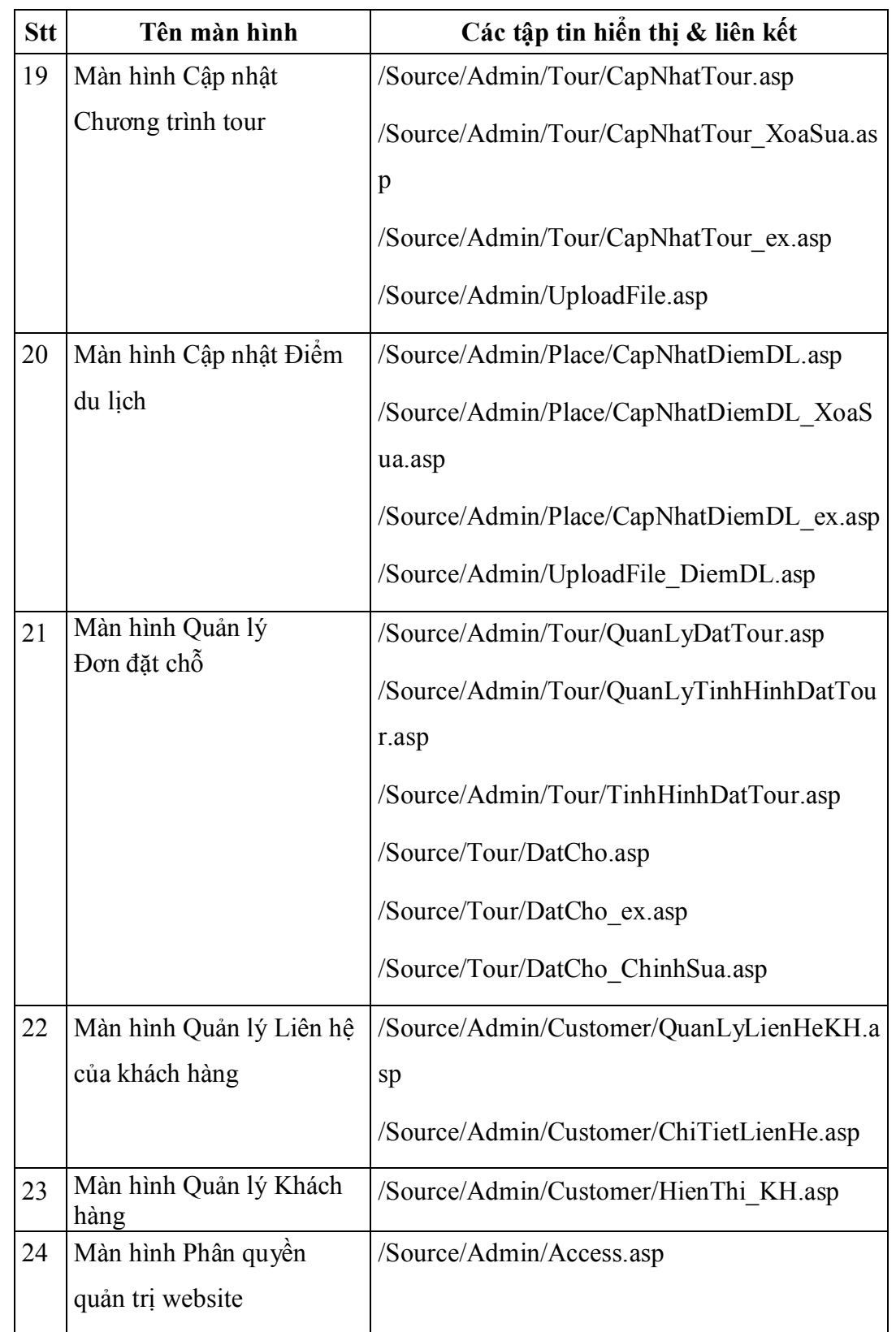

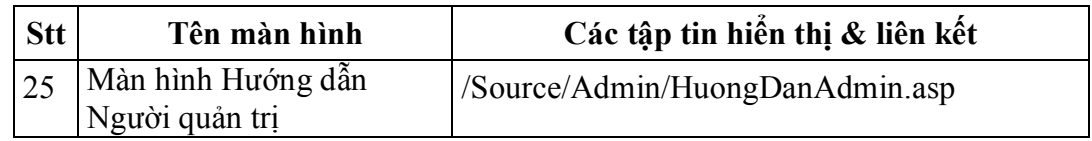

## 5.3 MÔ TẢ CHI TIẾT CÁC MÀN HÌNH CHÍNH

#### **5.3.1 Nhóm màn hình template**

- **Trang** *WebTemplate.dwt:* gồm 04 Editable Region:
	- o Header.
	- o LeftContent.
	- o RightContent.
	- o Detail.

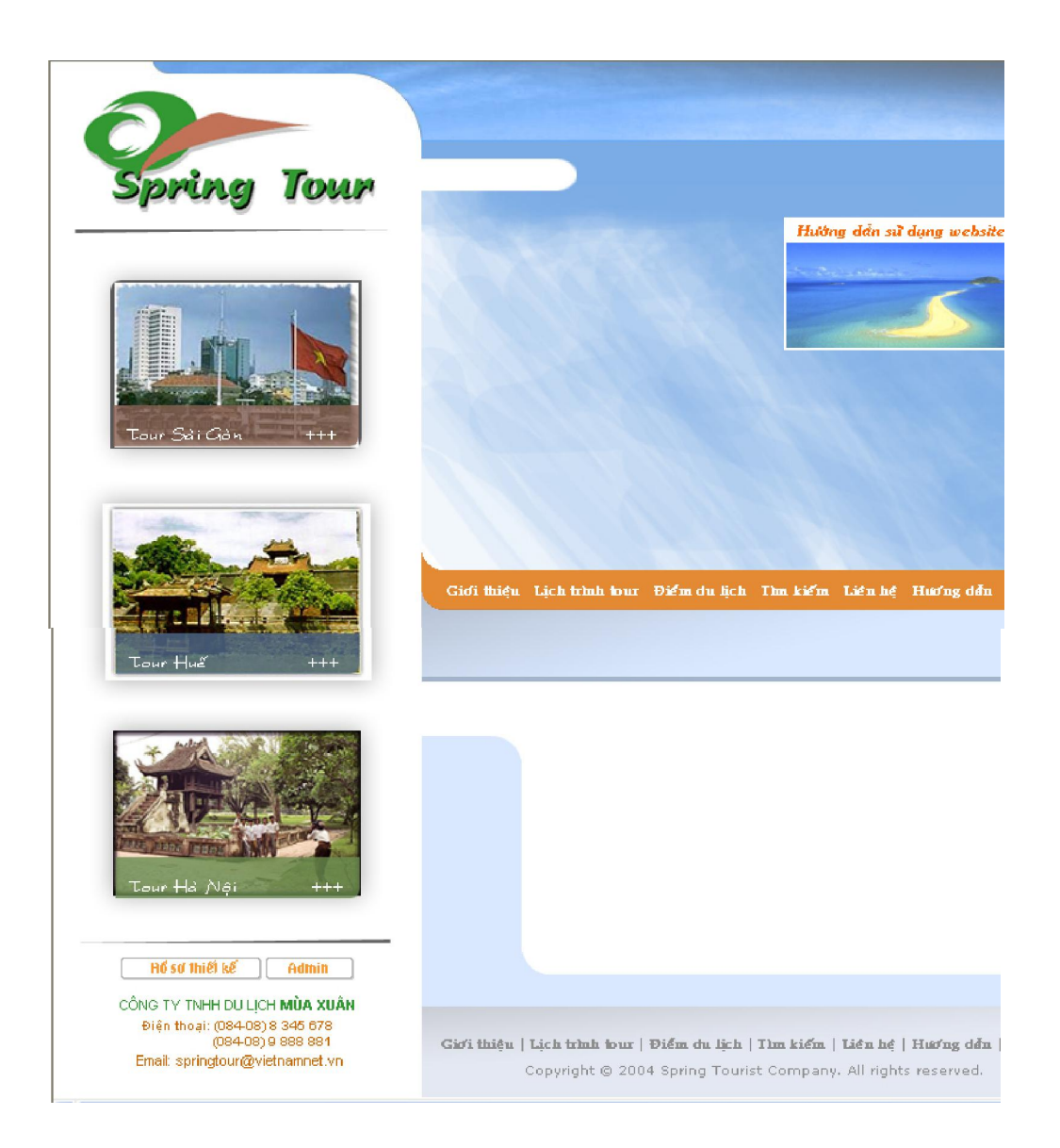

- **Trang** *WebTemplate\_Eng.dwt:* gồm 04 Editable Region:
	- o Header.
	- o LeftContent.
	- o RightContent.
	- o Detail.

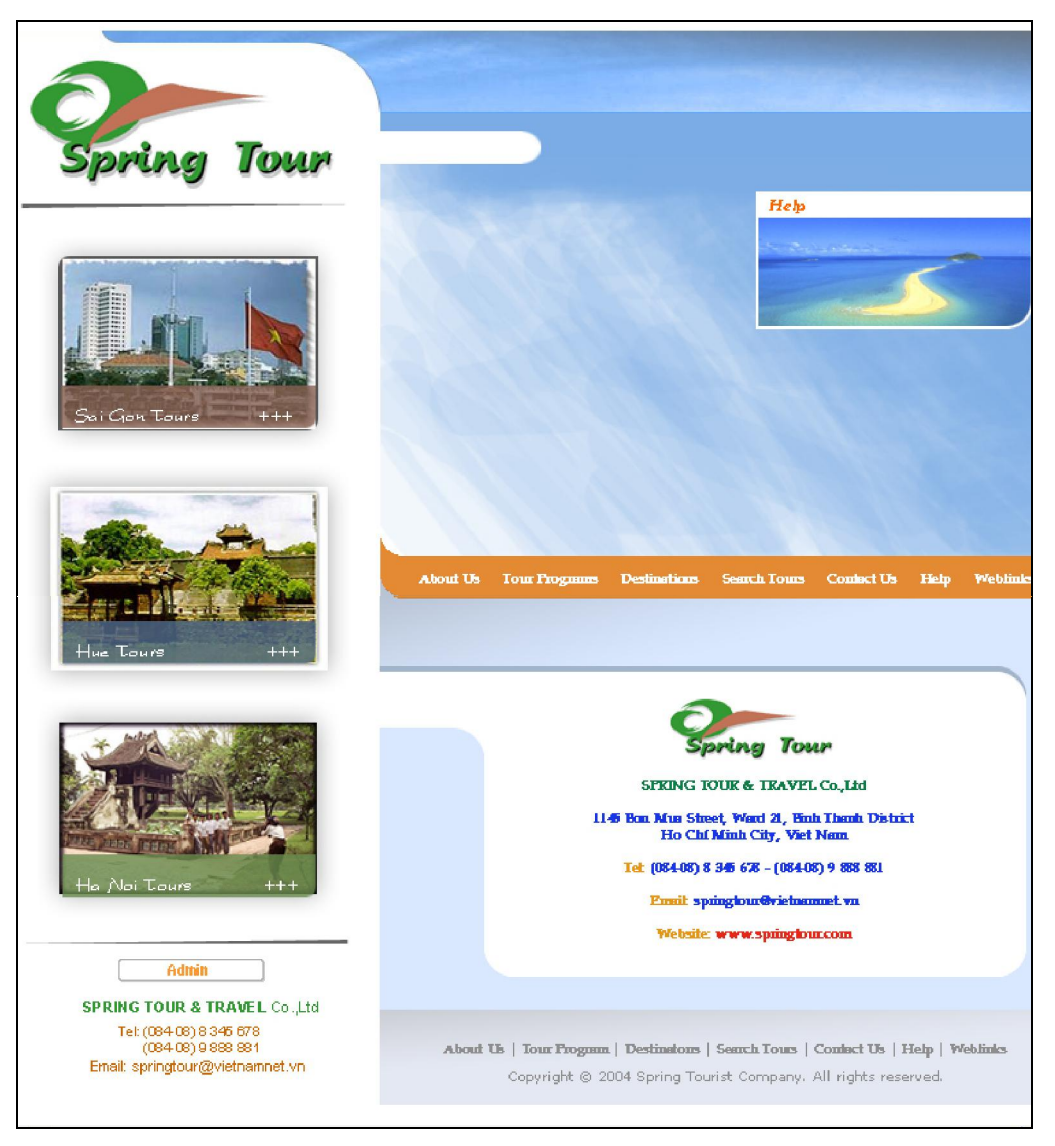

- **Trang** *HeaderTemplate.dwt:* gồm 02 Editable Region:
	- o HeaderPage.
	- o DisplaySpace.

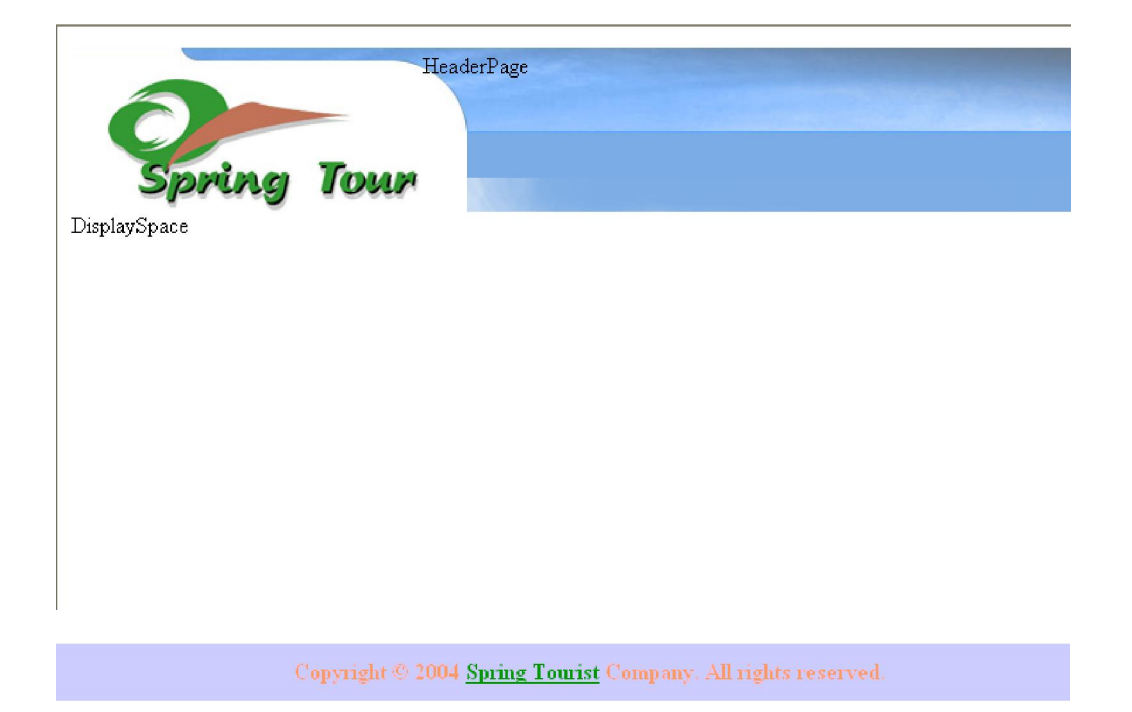

- **Trang** *HeaderAdmin.dwt.asp:* có giao diện tương tự như HeaderTemplate.dwt nhưng có thêm phần lập trình phân quyền hiển thị cho danh sách các hyperlink vào trang quản lý, và cũng gồm 02 Editable Region:
	- o HeaderPage.
	- o DisplaySpace.

#### **5.3.2 Nhóm màn hình hiển thị**

#### **TRANG CHỦ:** *(Default.htm)*

- Ý tưởng thiết kế: Đây là trang có dạng một đoạn phim động, gồm các hình ảnh tiêu biểu về du lịch được bố trí thích hợp để làm nổi bật vai trò tổ chức của công ty. Có nút lựa chọn vào ngôn ngữ tùy ý (Anh - Việt).
- Kỹ thuật sử dụng: Dùng Macromedia Flash MX tạo hình ảnh động.

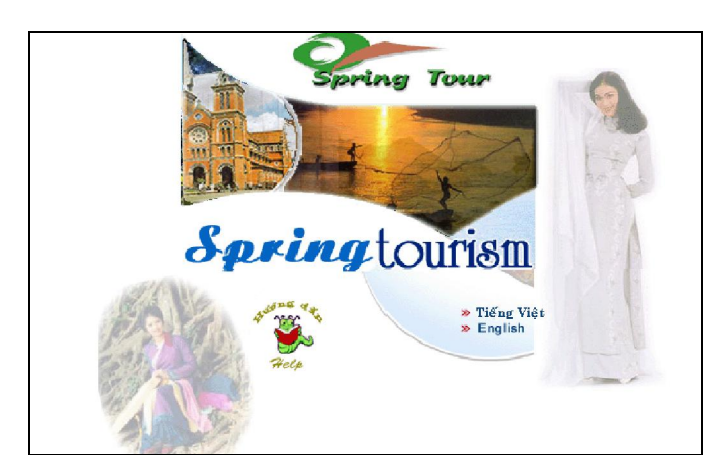

## **TRANG GIỚI THIỆU:** *(GioiThieu.htm)*

- Mục đích/ chức năng: Đây là trang giới thiệu thông tin khái quát về công ty.
- Cấu trúc trang: *trang HTML*
	- o Giao diện: Sử dụng WebTemplate.
	- o Ý tưởng thiết kế: Đưa thông tin giới thiệu về dịch vụ, năng lực thực hiện của công ty một cách tương đối đầy đủ, rõ ràng nhưng không gây nhàm chán cho người xem.

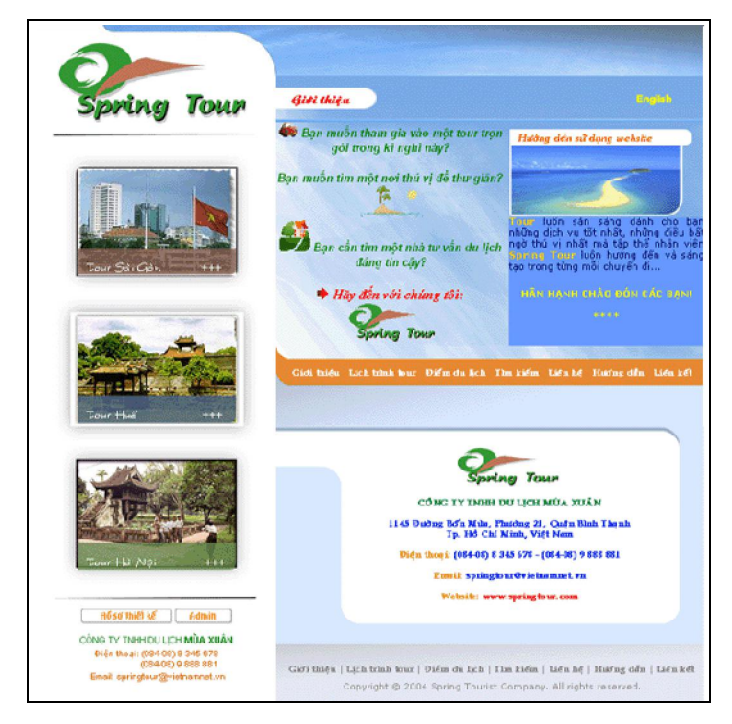

#### *5.3.2.1 Nhóm màn hình hiển thị các chương trình du lịch*

#### **TRANG LỊCH TRÌNH TOUR:** *(LichTrinhTour.asp)*

- Mục đích/ chức năng: Đây là trang giới thiệu thông tin về các chương trình tour du lịch mà công ty hiện đang dự kiến tổ chức. Bao gồm các phân loại tour chính:
	- o Tour ngắn ngày.
	- o Tour dài ngày.
	- o Tour lễ hội.

Các phân loại tour này do Người quản trị tour của công ty quy định khi cập nhật tour lên website.

- Cấu trúc trang: *trang ASP*
	- o Giao diện: Sử dụng WebTemplate.
	- o Ý tưởng thiết kế: Đưa thông tin, hình ảnh về các tour sẽ thực hiện của công ty một cách đầy đủ, rõ ràng nhưng không giàn trải quá dài trong trang, dễ gây nhàm chán cho khách hàng.
	- o Code ASP: được gọi thêm vào từ các trang:
		- HienThiTour.asp: hiển thị thông tin chi tiết của một tour cụ thể được chọn  $\rightarrow$  cho phép khách hàng đặt chỗ cho tour này (DatCho.asp).
		- DatCho.asp: trang cho phép khách hàng đặt chỗ cho tour được chon.

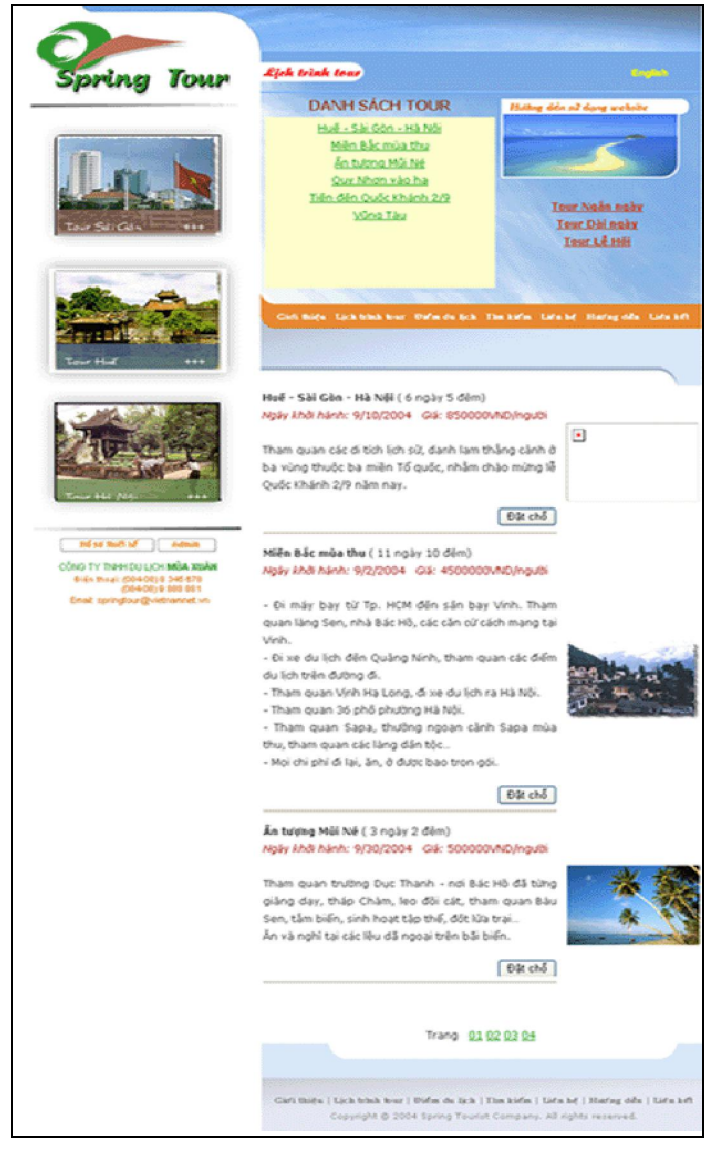

## **TRANG TÌM KIẾM:** *(TimKiemTour.htm)*

- Mục đích/ chức năng: Đây là trang giúp khách hàng tìm kiếm các tour du lịch theo các yêu cầu cụ thể về giá cả, địa phương muốn đến và thời gian khởi hành. Các kết quả tìm kiếm sẽ mang tính chất gợi ý hơn là tìm chính xác để tăng tính chủ động lựa chọn hơn cho khách hàng.
- Cấu trúc trang: *trang HTML*
	- o Giao diện: Sử dụng WebTemplate.
- o Ý tưởng thiết kế: Đưa thông tin, hình ảnh về các tour du lịch mà công ty hiện tổ chức thỏa mãn yêu cầu cụ thể do khách hàng đưa ra.
- o Code ASP: được viết ngay trong trang.

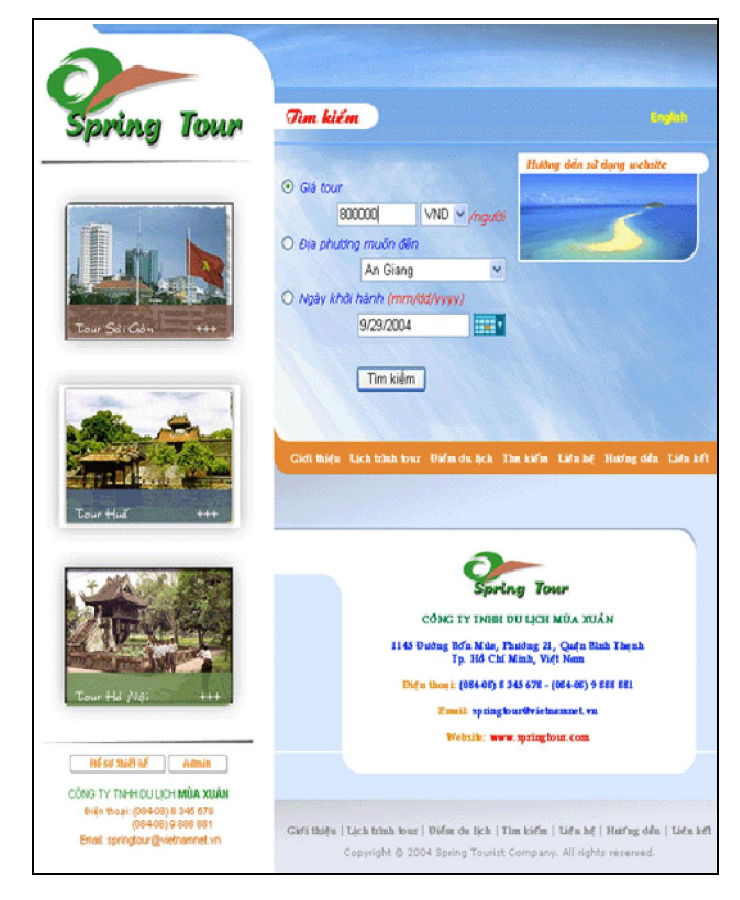

#### *5.3.2.2 Nhóm màn hình hiển thị các điểm du lịch*

#### **TRANG ĐIỂM DU LỊCH:** *(DiemDuLich.asp)*

• Mục đích/ chức năng: Đây là trang thông tin cho khách hàng về các địa điểm du lịch, trình bày theo địa phương mà địa danh du lịch đó trực thuộc, do công ty cập nhật và giới thiệu.

Các thông tin này do người có quyền quản trị điểm du lịch của công ty quy định khi cập nhật chúng lên website.

- Cấu trúc trang: *trang ASP*
	- o Giao diện: Sử dụng WebTemplate.
- o Ý tưởng thiết kế: Đưa thông tin, hình ảnh về các địa điểm du lịch mà công ty có được một cách tuần tự qua các trang, hoặc thông qua sự lựa chọn địa phương trực thuộc của khách hàng bằng cách chọn trên bản đồ hay trong combo box.
- o Code ASP: được gọi vào từ các trang:
	- HienThiDiemDL.asp: hiển thị tất cả các địa điểm du lịch tại địa phương được yêu cầu  $\rightarrow$  nếu thông tin của các điểm du lịch này quá dài thì sẽ được trình bày sơ lược nội dung phần đầu; muốn xem thông tin đầy đủ, khách hàng sẽ chọn "Chi tiết.." (ChiTiet.asp).
	- ChiTiet.asp: trình bày tất cả thông tin và hình ảnh (nếu có) của điểm du lịch được chọn.

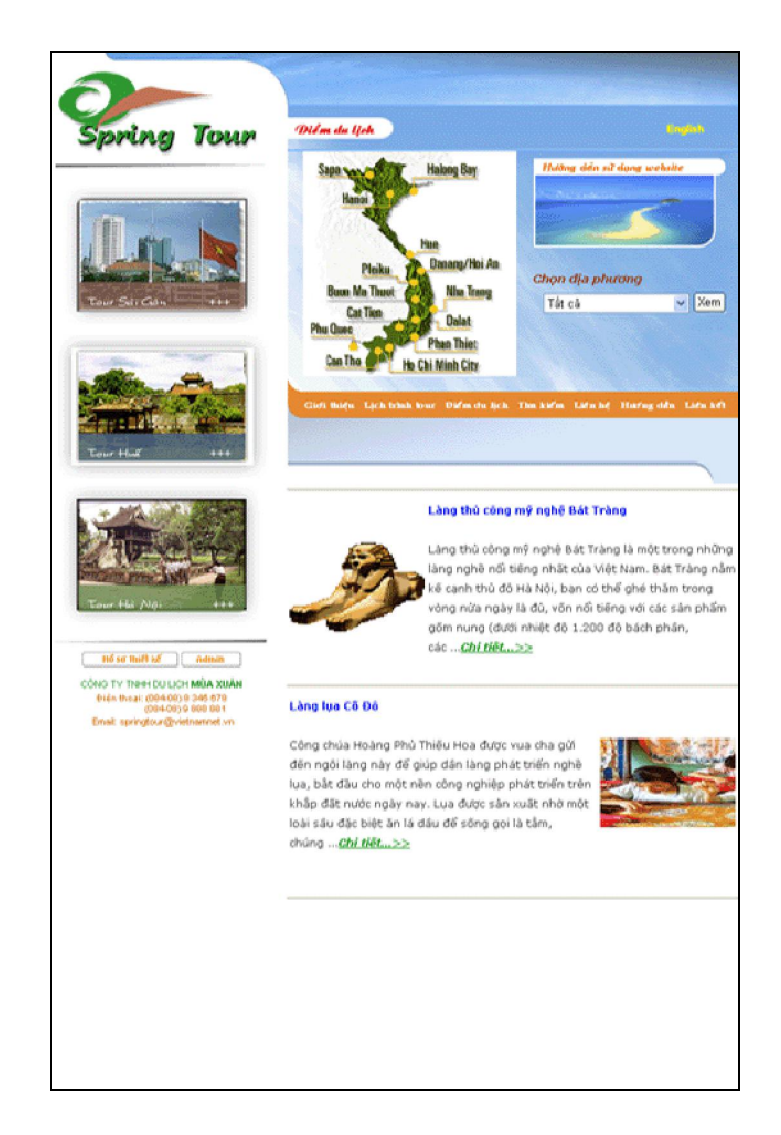

*5.3.2.3 Nhóm các màn hình hiển thị khác*

## **TRANG LIÊN HỆ:** *(LienHe.htm)*

- Mục đích/ chức năng: Đây là trang thư ngỏ giúp khách hàng đưa ra các yêu cầu khác, các ý kiến phản hồi,… gửi đến người quản trị website.
- Cấu trúc trang: *trang HTML*
	- o Giao diện: Sử dụng WebTemplate.
	- o Ý tưởng thiết kế: Tổ chức dưới dạng form lấy thông tin từ khách hàng và người quản trị sẽ nhận được dưới dạng bảng dữ liệu.

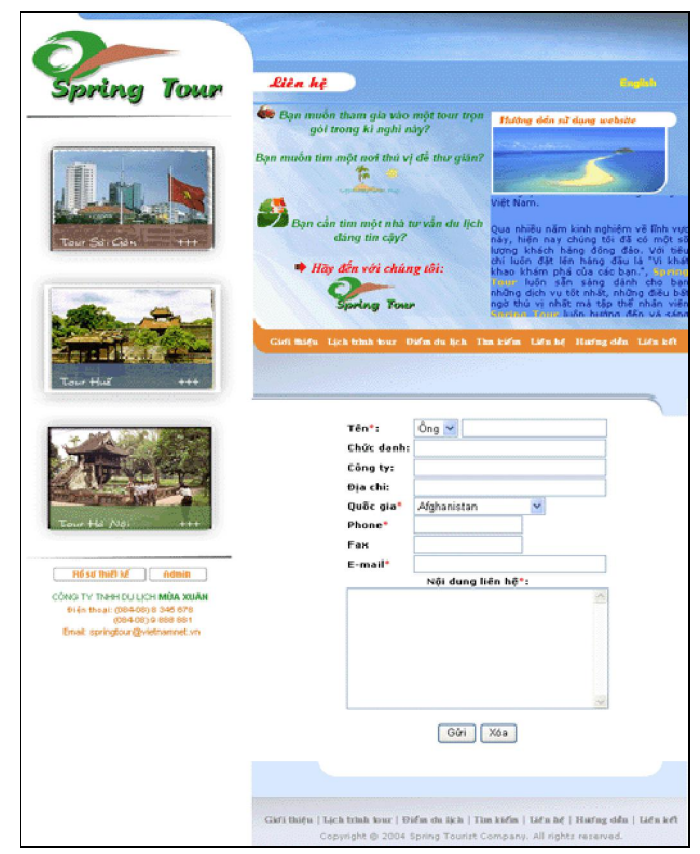

## **TRANG HƯỚNG DẪN:** *(HuongDanSuDung.htm)*

- Mục đích/ chức năng: Đây là trang hướng dẫn sử dụng website, giúp khách hàng hiểu rõ và dễ dàng trong việc sử dụng và tìm kiếm thông tin trong trang web.
- Cấu trúc trang: *trang HTML*
	- o Giao diện: Sử dụng WebTemplate.
	- o Ý tưởng thiết kế: Đưa các thông tin hướng dẫn cách sử dụng và mục đích từng trang một, giúp khách hàng chủ động trong việc sử dụng website.

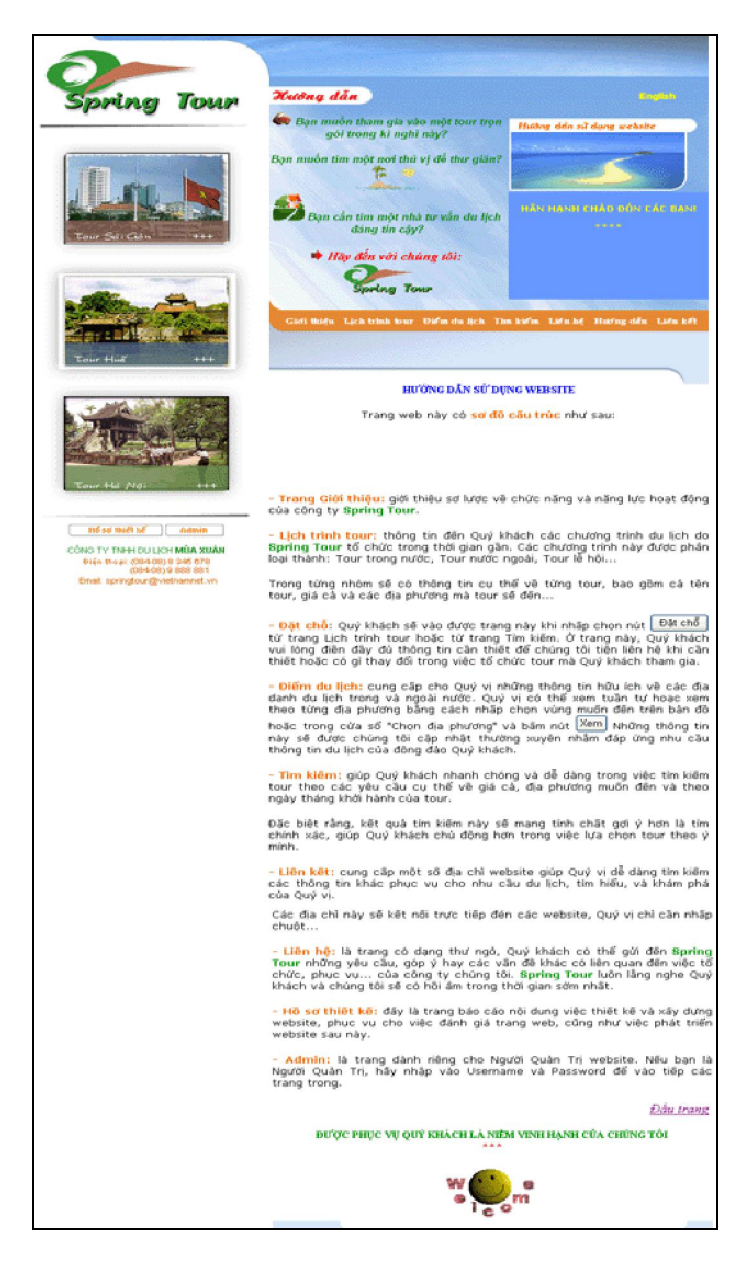

## **TRANG LIÊN KẾT:** *(***LienKet***.htm)*

- Mục đích/ chức năng: Đây là trang cung cấp một số địa chỉ website giúp khách hàng dễ dàng tìm kiếm các thông tin khác liên quan phục vụ cho nhu cầu du lịch.
- Cấu trúc trang: *trang HTML*
	- o Giao diện: Sử dụng WebTemplate.

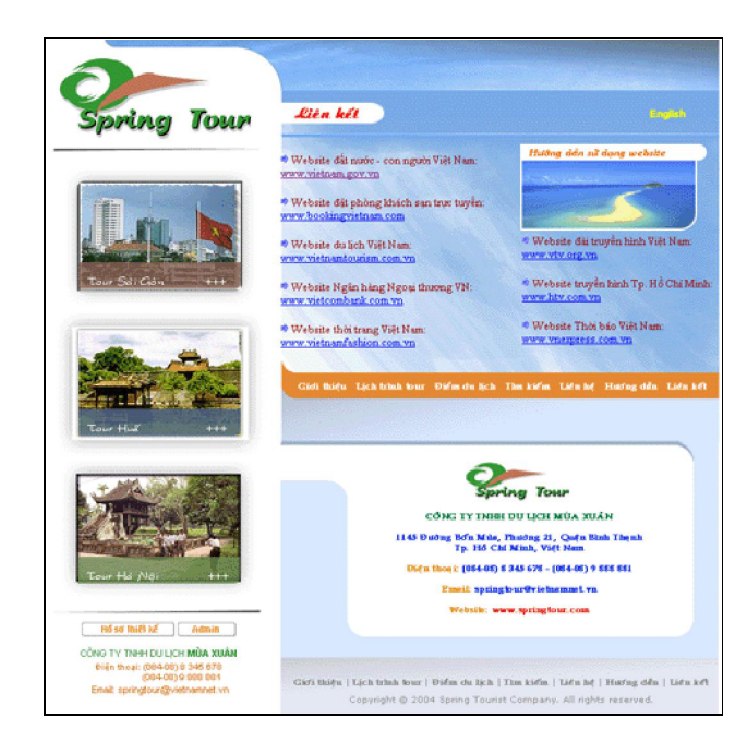

 **Các trang TIẾNG ANH:** có mục đích/ chức năng và cấu trúc tương tự, sử dụng **WebTemplate\_Eng.dwt**.

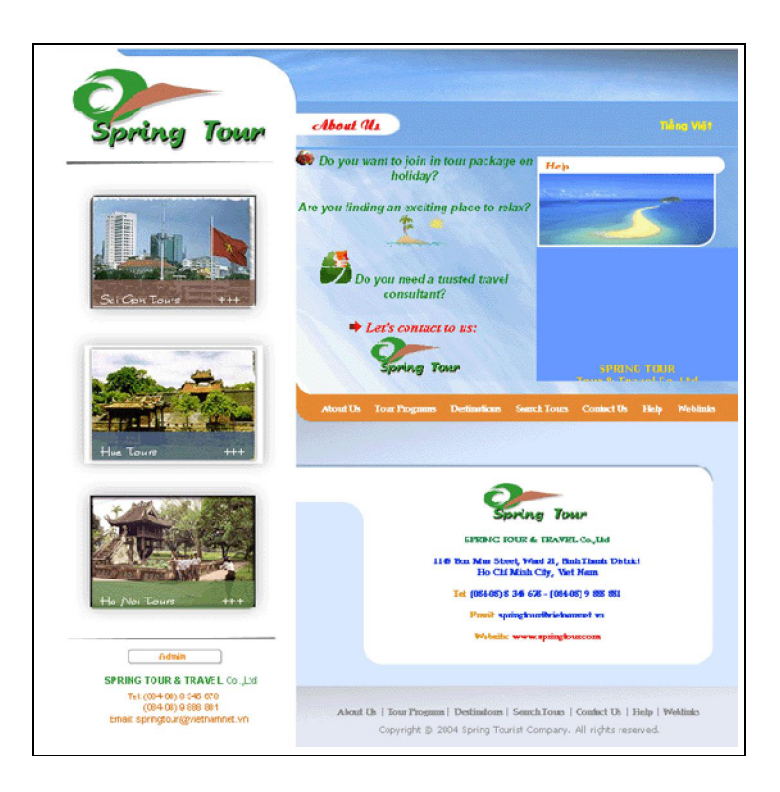

*SVTH:* Phan Nguyễn Thùy Diệu Đoàn Thị Ái Vân

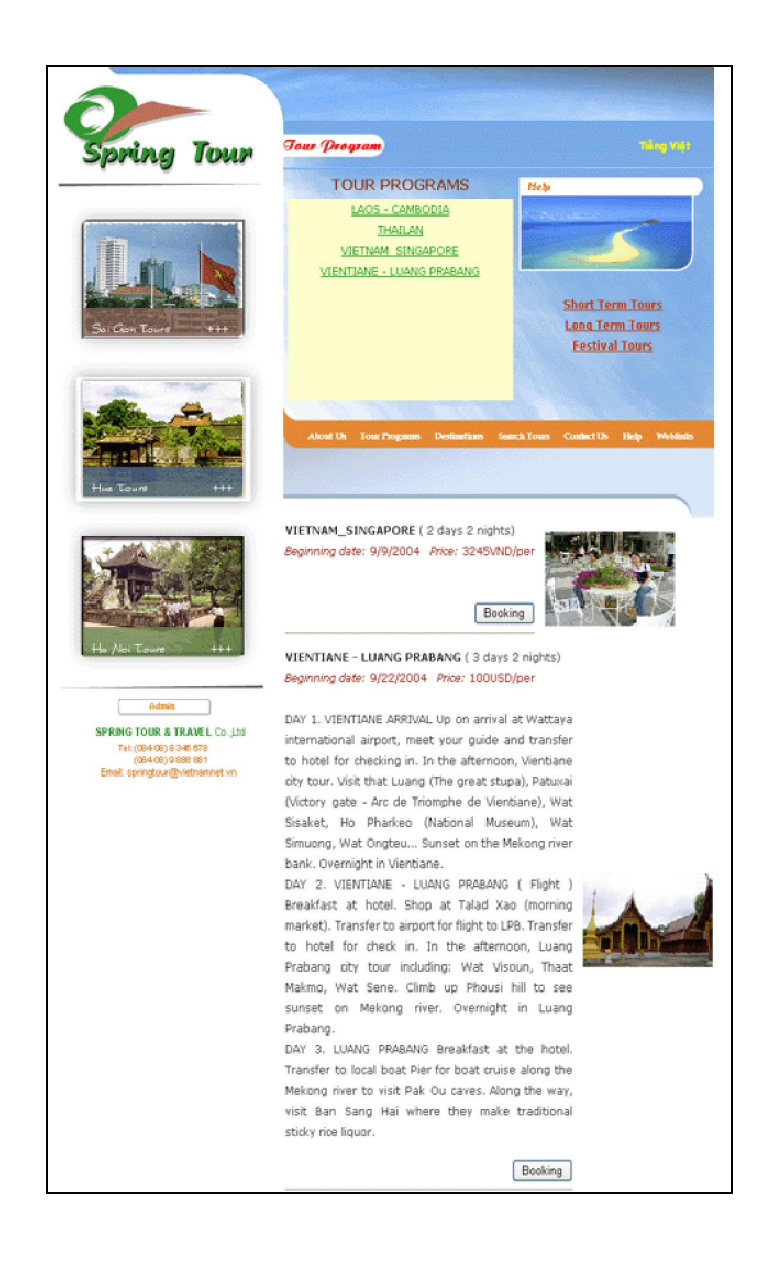

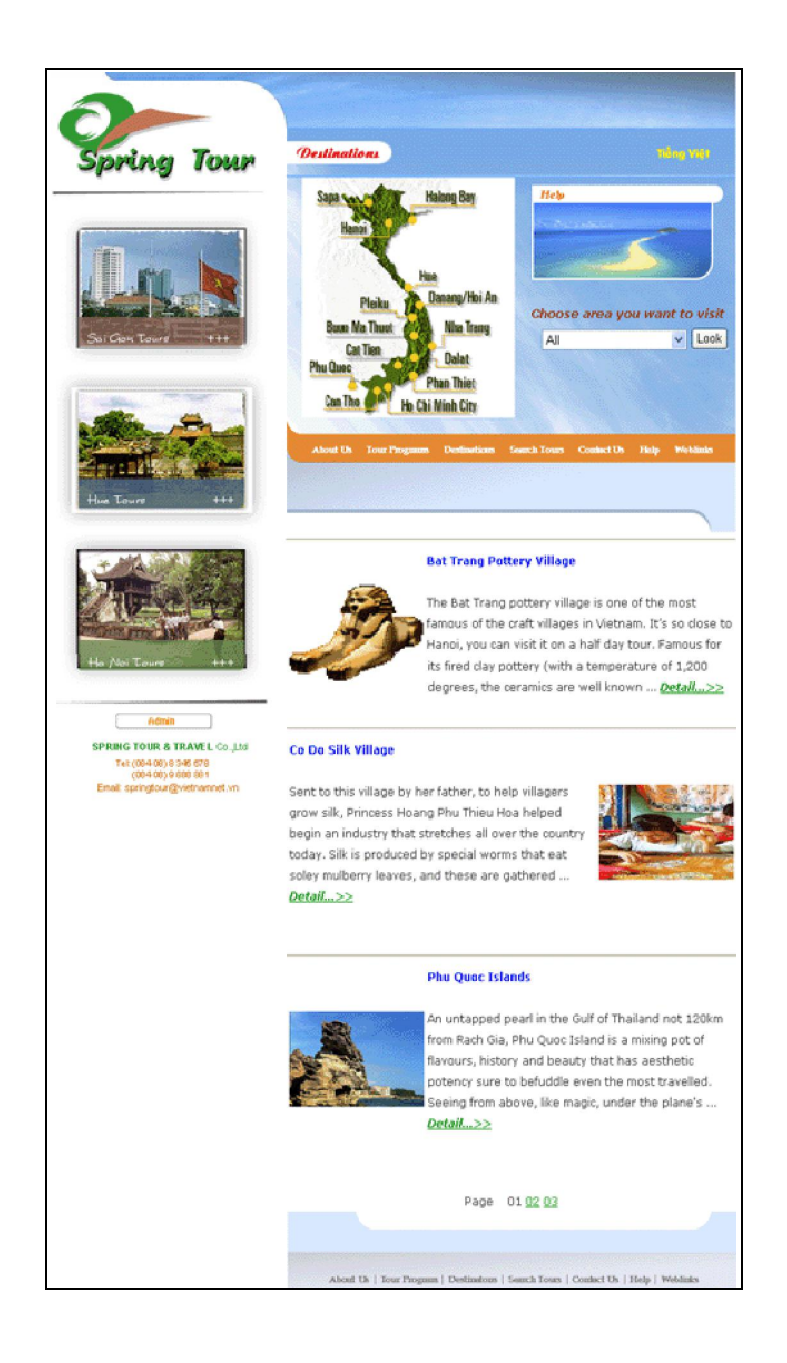

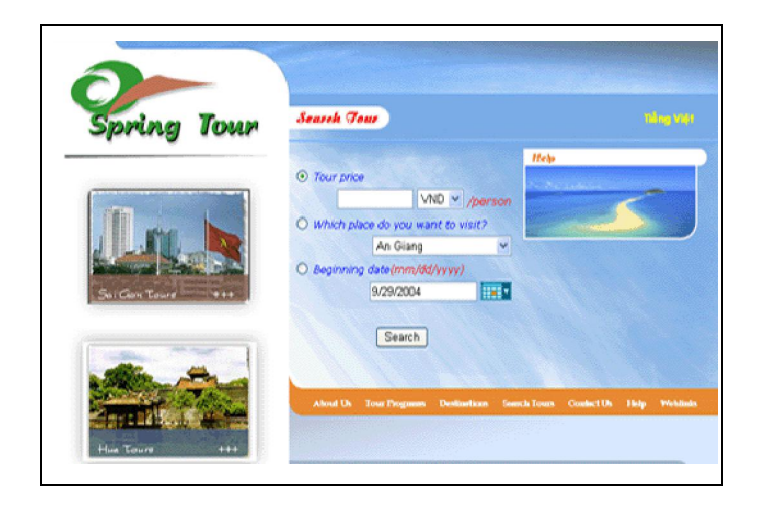

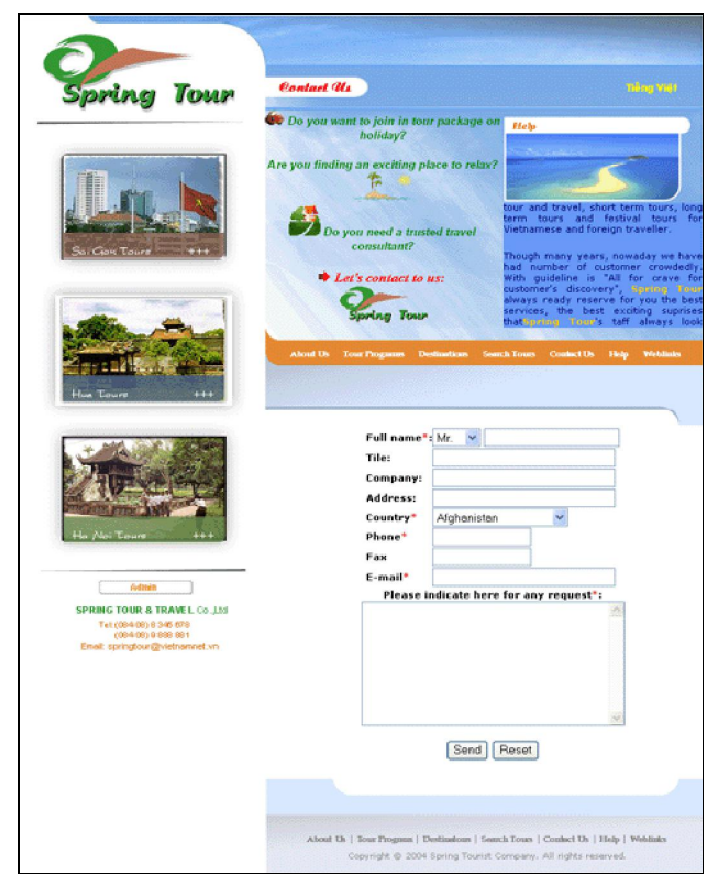

#### **TRANG THANH TOÁN:** *(ThanhToan.htm)*

- Mục đích/ chức năng: Đây là trang hướng dẫn phương thức thanh toán khi khách hàng có nhu cầu đặt chỗ trên website.
- Cấu trúc trang: *trang HTML*

o Giao diện: Sử dụng HeaderTemplate.

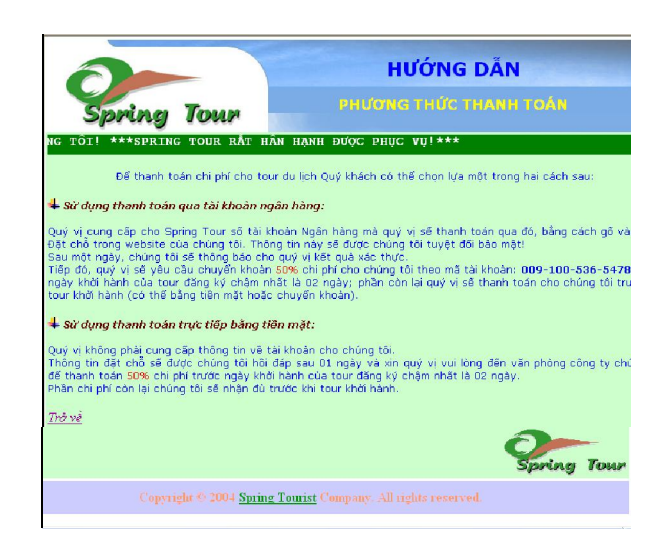

## **TRANG HỒ SƠ THIẾT KẾ:** *(HoSoThietKe.htm)*

• Mục đích/ chức năng: Đây là trang trình bày Báo cáo thiết kế và xây dựng website, phục vụ cho việc đánh giá trang web, cũng như việc phát triển website sau này.

#### **5.3.3 Nhóm màn hình quản lý**

#### **TRANG ADMIN:** *(Admin.asp)*

- Mục đích/ chức năng: Đây là trang dành riêng cho Người Quản Trị website. Tùy theo phân quyền quản trị, Tên đăng nhập và Mật khẩu là khóa để vào tiếp các trang thực hiện vai trò quản trị trang web.
- Cấu trúc trang: *trang ASP*
	- o Giao diện: Sử dụng HeaderTemplate.
	- o Code ASP: khi nhấn nút "Đăng nhập" thì gọi thực hiện trang:
		- Login.asp: kiểm tra tính xác thực để quyết định có cho vào tiếp các trang trong không và có quyền hạn trên trang nào.

Với các "Quyền truy cập" khác nhau, người quản trị sẽ được quyền truy xuất vào các trang quản lý khác nhau:

- $\checkmark$  "Quản lý đặt chỗ": cho phép theo dõi và quản lý đơn đặt chỗ của khách hàng đã gửi đến công ty.
- "Cập nhật dữ liệu": được quyền truy nhập vào các trang cập nhật thông tin, hình ảnh về các chương trình du lịch và các địa danh du lịch.
- $\checkmark$  "Quản lý website (admin)": được trao toàn quyền quản lý website và có quyền tạo mới các người quản trị khác với các phân quyền như đã quy định.

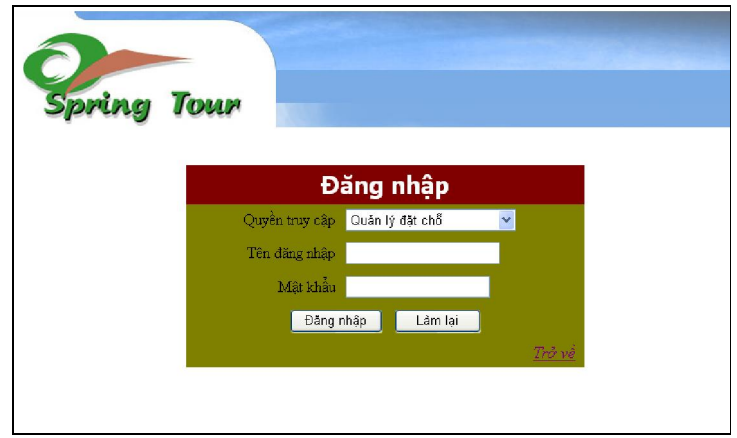

#### **TRANG HƯỚNG DẪN ADMIN:** *(HuongDanAdmin.asp)*

- Mục đích/ chức năng: Đây là trang hướng dẫn người quản trị website sử dụng các chức năng của người quản trị trong việc quản lý, chỉnh sửa website.
- Cấu trúc trang: *trang HTML*
	- o Giao diện: Sử dụng HeaderTemplate.

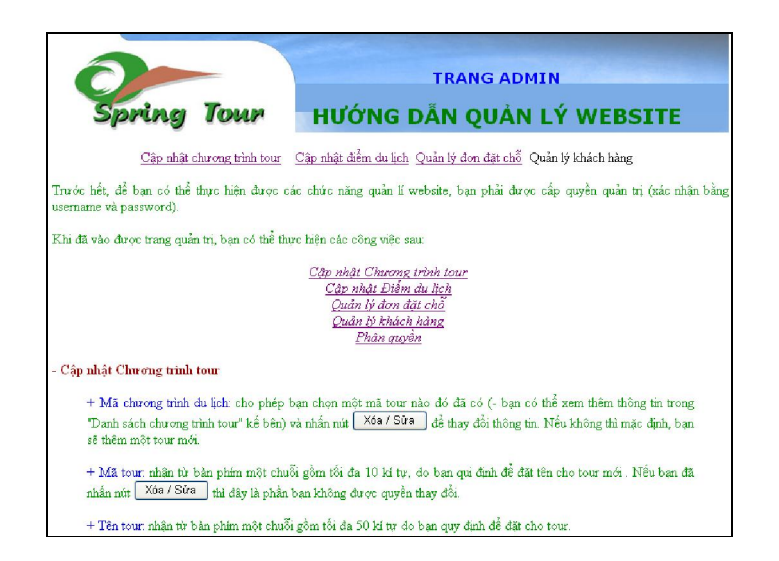

*5.3.3.1 Nhóm màn hình quản lý thông tin các chương trình du lịch*

## **TRANG CẬP NHẬT CHƯƠNG TRÌNH TOUR:** *(CapNhatTour.asp)*

- Mục đích/ chức năng: Đây là trang giúp người quản trị cập nhật thông tin, hình ảnh chương trình du lịch của công ty dựa theo các thông tin có sẵn trên form.
- Cấu trúc trang: *trang ASP*
	- o Giao diện: Sử dụng HeaderTemplate.
	- o Ý tưởng thiết kế: Đưa các thông tin yêu cầu cho việc cập nhật các tour du lịch mà công ty tổ chức, giúp người quản trị website dễ dàng trong việc thao tác.
	- o Code ASP: được viết ngay trong trang, xử lý các công việc:
		- Hiển thị thông tin cho phép người quản trị thêm mới, chỉnh sửa hoặc xóa thông tin các chương trình du lịch. Có cho nhập thông tin chương trình du lịch này đi qua tỉnh, thành phố nào trong nước hoặc quốc gia nào ở nước ngoài, nhằm phục vụ cho nhu cầu tìm kiếm của khách hàng.
		- Tất cả các trường nhập liệu đều được kiểm tra bằng VBScript và Javascript.
- Thực hiện việc upload hình ảnh ngay trong cùng trang, giúp thuận tiện cho người nhập liệu.
- Khi nút "Thêm mới" được nhấn thì thông tin về chương trình du lịch và hình ảnh minh hoạ cho chương trình đó (nếu có) sẽ đồng thời được cập nhật.
- Tùy chọn lựa được thực hiện trên form mà sẽ gọi thực hiện các trang: CapNhatTour\_XoaSua.asp, CapNhatTour\_ex.asp, UploadFile.asp, ThongBao.asp.

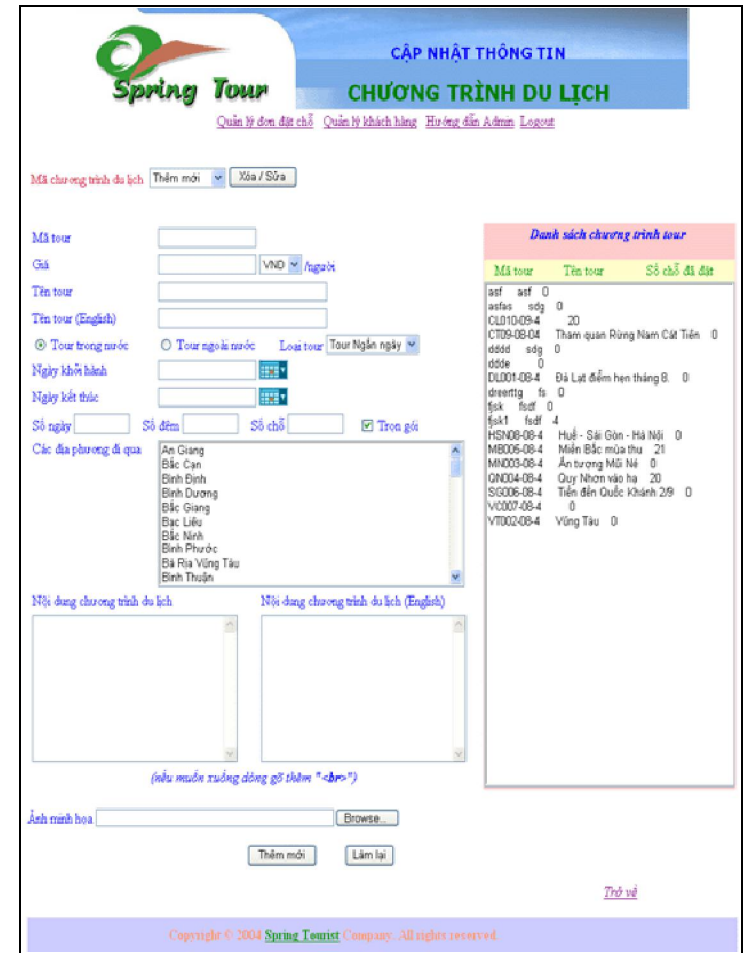

- *5.3.3.2 Nhóm màn hình quản lý thông tin các điểm du lịch*
	- **TRANG CẬP NHẬT ĐIỂM DU LỊCH:** *(CapNhatDiemDL.asp)*
- Mục đích/ chức năng: Đây là trang giúp người quản trị cập nhật thông tin, hình ảnh các địa điểm du lịch dựa theo các thông tin có sẵn trên form.
- Cấu trúc trang: *trang ASP*
	- o Giao diện: Sử dụng HeaderTemplate.
	- o Ý tưởng thiết kế: Đưa các thông tin yêu cầu cho việc cập nhật các điểm du lịch mà công ty muốn cung cấp cho khách hàng, giúp người quản trị website dễ dàng trong việc thao tác.
	- o Code ASP: được viết ngay trong trang, xử lý các công việc:
		- Hiển thị thông tin cho phép người quản trị thêm mới, chỉnh sửa hoặc xóa thông tin các địa điểm du lịch. Có cho nhập địa điểm du lịch thuộc địa phương nào, nhằm phục vụ cho nhu cầu tìm kiếm của khách hàng.
		- Tất cả các trường nhập liệu đều được kiểm tra bằng VBScript và Javascript.
		- Thực hiện việc upload hình ảnh ngay trong cùng trang, giúp thuận tiện cho người nhập liệu.
		- Khi nút "Thêm mới" được nhấn thì thông tin về địa danh du lịch và hình ảnh minh hoạ cho nó (nếu có) sẽ đồng thời được cập nhật.
		- Tùy chọn lựa được thực hiện trên form mà sẽ gọi thực hiện các trang: CapNhatDiemDL\_XoaSua.asp, CapNhatDiemDL\_ex.asp, UploadFile\_DiemDL.asp, ThongBao.asp.

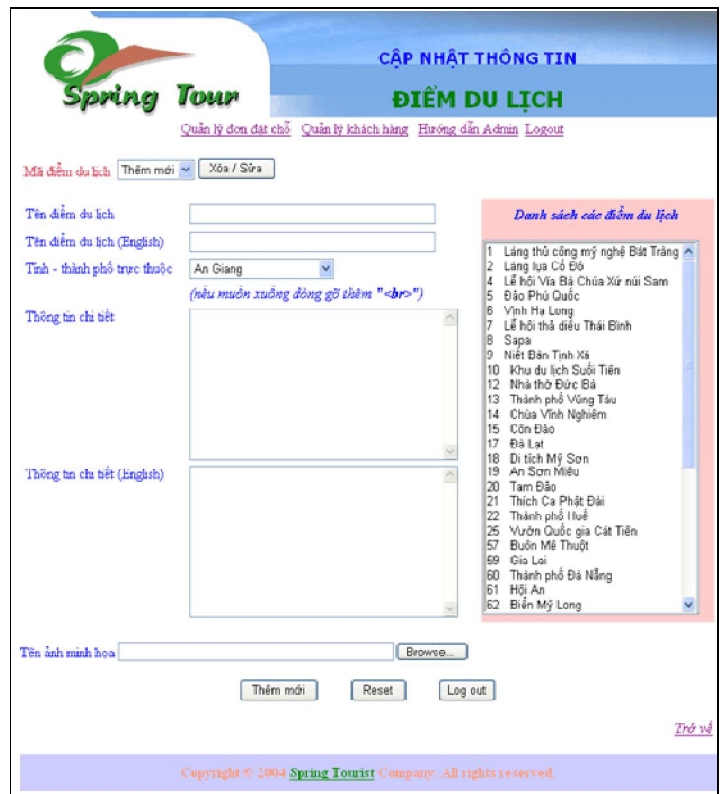

*5.3.3.3 Nhóm màn hình quản lý đơn đặt chỗ*

## **TRANG QUẢN LÝ ĐƠN ĐẶT CHỖ:** *(QuanLyDatTour.asp)*

- Mục đích/ chức năng: Đây là trang quản lý đơn đặt chỗ, giúp người quản trị theo dõi tình hình đặt tour của khách hàng cập nhật thông tin, xác nhận đơn đặt chỗ.
- Cấu trúc trang: *trang ASP*
	- o Giao diện: Sử dụng HeaderTemplate.
	- o Ý tưởng thiết kế: Đưa thông tin về các đơn đặt chỗ đã nhận được một cách tiện dụng nhất cho người quản trị website.
	- o Code ASP: được viết ngay trong trang, xử lý các công việc:
		- Hiển thị đầy đủ thông tin về người đặt và cả những người tham gia tour.
		- Cho phép tìm kiếm đơn đặt chỗ theo ngày tháng, theo tour đặt, tên người đặt, số chỗ đặt hay là xem theo loại đơn đã/ chưa xác nhận.
- Chỉnh sửa thông tin của các đơn đặt chỗ nếu cần.
- Thống kê tình hình đặt chỗ của từng tour, bao gồm đầy đủ thông tin về đơn đặt, khách hàng.
- Tùy thao tác trên form mà gọi thực hiện các trang: TinhHinhDatTour.asp, QuanLyTinhHinhDatTour.asp, DatCho.asp, DatCho\_ChinhSua.asp.

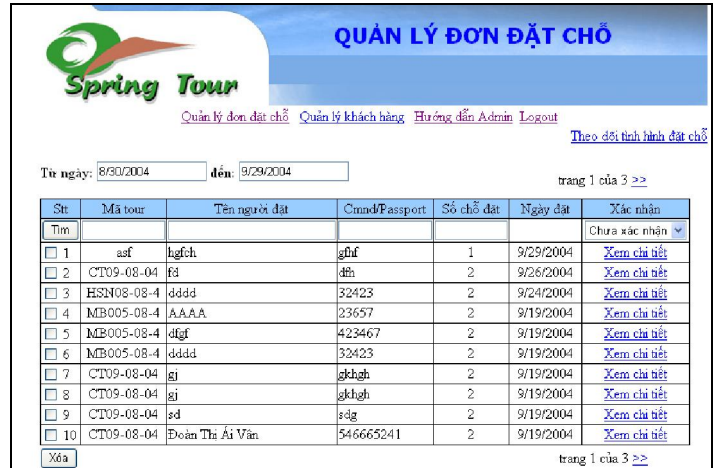

|                                                                                                    | Toun                                      |           |           | <b>BẢNG THỐNG KẾ TÌNH HÌNH ĐẮT CHỐ</b> |                |          |
|----------------------------------------------------------------------------------------------------|-------------------------------------------|-----------|-----------|----------------------------------------|----------------|----------|
| Quản lý đọn đặt chỗ<br>Quản lý khách hàng Hướng dẫn Admin Logout<br>Số chỗ dư<br>Số chỗ đã<br>Ngày khởi<br>Ngày kết |                                           |           |           |                                        |                |          |
| Mã tour                                                                                                    | <b>Tên tour</b>                           | hành      | thúc      | kiến                                   | đăt            | Xem      |
| asf                                                                                                    | asf                                       | 9/17/2004 | 9/26/2004 | 3                                      | $\Omega$       | Chi tiết |
| asfas                                                                                                    | sda                                       | 9/9/2004  | 9/10/2004 | 2                                      | C.             | Chi tiết |
|                                                                                                    | CL010-09-4 LAOS - CAMBODIA                | 9/20/2004 | 9/25/2004 | 30                                     | 20             | Chi tiết |
|                                                                                                    | CT09-08-04 Tham quan Rừng Nam Cát<br>Tiên | 9/15/2004 | 9/16/2004 | 20                                     | $\circ$        | Chi tiết |
| dddd                                                                                                    | sdq                                       | 9/9/2004  | 9/10/2004 | 2                                      | n.             | Chi tiết |
| ddde                                                                                                    |                                           | 9/9/2004  | 9/10/2004 | 2                                      | $\circ$        | Chi tiết |
|                                                                                                    | DL001-08-4 Đà Lạt điểm hẹn tháng 8.       | 8/15/2004 | 8/17/2004 | 30                                     | $\circ$        | Chi tiết |
| dreertta                                                                                                    | lfs                                       | 9/10/2004 | 9/12/2004 | 56                                     | $\Omega$       | Chi tiết |
| fisk                                                                                                    | fsdf                                      | 8/20/2004 | 8/25/2004 | 20                                     | n.             | Chi tiết |
| fisk1                                                                                                    | fsdf                                      | 1/1/2000  | 1/1/2004  | 41                                     | $\overline{4}$ | Chi tiết |
| HSN08-08-<br>ă.                                                                                                    | Huế - Sài Gòn - Hà Nội                    | 9/10/2004 | 9/15/2004 | 1                                      | n.             | Chi tiết |
| MB005-08-<br>4                                                                                                    | Miền Bắc mùa thu                          | 9/2/2004  | 9/12/2004 | 40                                     | 21             | Chi tiết |
| MN003-08-                                                                                                    | Ấn tượng Mũi Né                           | 9/30/2004 | 10/2/2004 | 100                                    | 0              | Chi tiết |

*5.3.3.4 Nhóm màn hình quản lý phân quyền người quản trị.*

## **TRANG QUẢN LÝ PHÂN QUYỀN:** *(Access.asp)*

- Mục đích/ chức năng: Đây là trang quản lý phân quyền người quản trị, truy xuất vào được nếu đăng nhập với phân quyền Admin.
- Cấu trúc trang: *trang ASP*
	- o Giao diện: Sử dụng HeaderTemplate.
	- o Ý tưởng thiết kế: Đưa thông tin về các đơn đặt chỗ đã nhận được một cách tiện dụng nhất cho người quản trị website.
	- o Code ASP: được viết ngay trong trang, xử lý các công việc:
		- Thêm, xóa người quản trị với các phân quyền được chọn. Tuy nhiên, chú ý rằng, việc xóa người quản trị phải luôn bảo đảm còn tồn tại ít nhất một người quản trị trong danh sách bảng Login.
		- Xem thông tin về người quản trị.
		- Thông tin username, password được mã hóa.

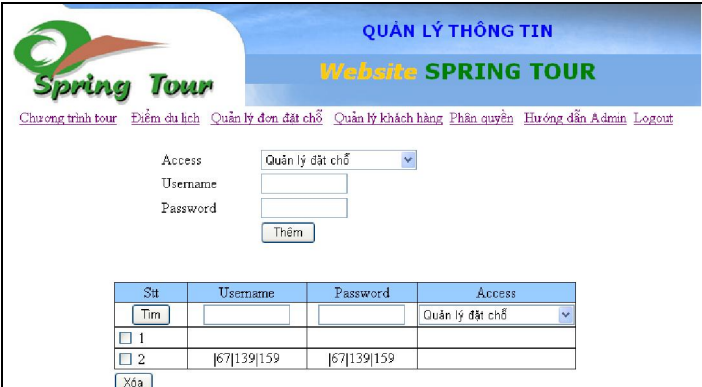

# **Chương 6: CÀI ĐẶT & THỬ NGHIỆM**

- 4. Website được xây dựng dựa trên HTML, kết hợp ngôn ngữ lập trình điều khiển server ASP.
- Sử dụng Macromedia Dreamweaver MX để thiết kế và lập trình. ۰.
- Hệ điều hành: Windows XP a<mark>l</mark>a
- ₩. Hệ quản trị cơ sở dữ liệu: Microsoft SQL Server 2000

Phương thức kết nối dữ liệu: ADODB. Ч.

÷ Các phần mềm hỗ trợ khác: Microsoft Front Page XP, Photoshop, Macromedia Flash MX, Webstyle, Swish…

## **CÁC BƯỚC THỰC HIỆN ĐỀ TÀI**

## **1. Chuẩn bị:**

- Lập đề cương chi tiết cho đồ án.
- Nghiên cứu, tham khảo các tài liệu về:
	- o ASP.
	- o SQL Server.
	- o Photoshop.
	- o Flash.
	- o Cơ chế mã hóa thông tin trên cơ sở dữ liệu.
	- o Cách sử dụng templates kết hợp ASP.
- Tìm hiểu cơ chế tổ chức, thực hiện các chương trình du lịch của công ty du lịch.
- Tìm hiểu, tổng hợp thông tin, chuẩn bị nội dung cho trang web.
- **2. Thực hiện:**
- Xây dựng sơ đồ chức năng, tương tác giữa các trang trong website.
- Xây dựng database và mô hình quan hệ dữ liệu.
- Thiết kế giao diện website.
- Tạo các template theo cấu trúc đã đưa ra.
- Lập trình hiển thị nội dung website sử dụng các template đã tạo.
- Lập trình hỗ trợ việc tìm kiếm dữ liệu về tour du lịch.
- Lập trình xử lý thao tác đặt chỗ của khách hàng trên form đặt chỗ.
- Mã hóa thông tin cập nhật đối với các thông tin nhạy cảm.
- Lập trình phần cập nhật động nội dung website.
- Lập trình quản lý, theo dõi tình hình đặt chỗ của khách hàng.
- Lập trình quản lý các liên hệ của khách hàng.
- Lập trình quản lý khách hàng, các khách hàng đăng ký hội viên.
- Lập trình phân quyền người quản trị trang web.
- Nhập dữ liệu vào database thông qua các giao diện cập nhật.
- Chuyển nội dung website sang tiếng Anh.
- **3. Hoàn tất:**
- Kiểm tra tính chính xác của việc lập trình hiển thị nội dung website.
- Kiểm tra việc tìm kiếm thông tin.
- Kiểm tra việc thực hiện cập nhật động.
- Kiểm tra phân quyền người quản trị.
- Kiểm tra việc quản lý tình hình đặt chỗ.
- Kiểm tra thông tin mã hóa cơ sở dữ liệu và độ bảo mật website.
- Kiểm tra toàn diện và hoàn tất website.
- Báo cáo thiết kế đồ án.

# **Chương 7: ĐÁNH GIÁ & KẾT LUẬN**

7.1 ĐÁNH GIÁ

"Xây dựng website thiết kế tour du lịch" không phải là một vấn đề mới mẻ, nhưng nó mang tính thực tế cao, nhất là trong giai đoạn hiện nay – khi Việt Nam đang tiến hành các chính sách công nghiệp hóa, hiện đại hóa đất nước, đẩy mạnh Công nghệ thông tin, đưa tin học hóa vào cuộc sống, việc thiết lập website riêng và quản lý chúng cho các công ty nói chung và công ty du lịch nói riêng càng trở nên là nhu cầu thiết yếu. Dưới sự hướng dẫn và gợi ý của thầy Huỳnh Văn Gia, chúng tôi thực hiện đề tài này nhằm đưa ra một giải pháp quản lý phù hợp cho các website của công ty du lịch.

Như đã nói trên, website của Công ty du lịch Spring Tour chỉ là tiêu biểu của một trong số rất nhiều cách thức xây dựng và quản lý website để nó hoạt động thực sự hiệu quả, khai thác được lượng khách hàng tiềm năng trên xa lộ thông tin internet. Ngoài ra, do sự hạn hẹp cả về thời gian và trình độ nên website chúng tôi

xây dựng được trong đồ án này chỉ mới đáp ứng được những yêu cầu cơ bản, nếu đưa vào thực tế sử dụng thì chắc chắn phải cần nâng cấp theo các định hướng mà chúng tôi sẽ nêu ở phần sau.

Tuy nhiên, với đồ án này, chúng tôi đã hoàn thành các yêu cầu đặt ra, bao gồm:

- Giao diện: thiết kế trên Photoshop và sử dụng kỹ thuật tạo hình ảnh động Flash cho trang chủ, tăng tính thẩm mỹ và tạo tính sống động, thu hút người xem viếng thăm trang web.
- Toàn bộ website đều sử dụng template để thiết kế và lập trình trên template cho phần phân quyền quản trị.
- Lập trình hiển thị nội dung các chương trình tour, các địa danh du lịch cả phần tiếng Anh và tiếng Việt.
- Lập trình cho phép khách hàng đặt chỗ trực truyến trên website, ứng với tour được chọn.
- Lập trình quản trị cho phép việc thêm mới, hiệu chỉnh, xóa bỏ các chương trình tour, các địa danh du lịch.
- Lập trình quản lý đơn đặt chỗ (bao gồm các phần thêm, xóa, sửa thông tin khách hàng và đơn đặt chỗ).
- Thực hiện thành công việc lập trình upload file, phục vụ cho thao tác cập nhật ảnh trong quản lý chương trình du lịch và địa danh du lịch. Và việc cập nhật ảnh này được thực hiện 1 lần ngay khi người quản trị cập nhật thông tin cho chương trình tour và địa danh du lịch.
- Tất cả các form nhập liệu đều được bẫy lỗi cho các trường.
- Mã hóa dữ liệu tài khoản khách hàng.
- Quản lý phân quyền người quản trị cho các cấp quyền quy định (thêm, xóa, sửa người quản trị, phân biệt nhau bởi username)

## 7.2 HƯỚNG PHÁT TRIỂN

Đồ án này có thể phát triển theo các hướng như sau trong tương lai gần:

## **Bổ sung và hoàn thiện thêm giao diện người dùng:**
- o Thiết kế và lập trình thêm một số chức năng khác phục vụ, thu hút khách hàng đến với website. Chẳng hạn, đưa thêm các trang:
	- $\blacksquare$  Tin tức & Sự kiện: đưa các thông tin mang tính chất thời sự có liên quan đến hoạt động của công ty, các thông tin nổi bật về du lịch trong và ngoài nước…
	- Dịch vụ: trang trình bày các dịch vụ du lịch khác của công ty hoặc của các đối tác của công ty trong lĩnh vực du lịch như: các dịch vụ giải trí, các dịch vụ kèm theo cho khách du lịch (thuê xe, cano, xe đạp, xe máy…) hay danh sách các thông tin, địa chỉ của các khách sạn ở từng địa phương. Ở trang này có thể thỏa thuận thêm với các đối tác, các khách sạn này để thu phí quảng cáo hoặc trao đổi thông tin trên các website của họ để tăng cơ hội đưa website của Spring Tour đến với nguồn khách hàng tiềm năng vô hạn trên internet.
	- Thông tin khác: sử dụng các gói dịch vụ rời trên thị trường để cung cấp một vài thông tin khác dành cho du khách: thông tin dự báo thời tiết ở một số địa danh du lịch chính trong và ngoài nước; thông tin về tỉ giá hối đoái của các đơn vị tiền tệ chính trên thế giới…
- o Chỉnh sửa và hoàn thiện thêm các trang template để tránh trường hợp website bị hụt khi khách hàng mở trên các màn hình có độ phân giải lớn hơn 600 x 800 pixels.
- o Có thể thiết kế thêm một số trang chủ dưới dạng Flash và đặt chúng ở chế độ thay đổi luân phiên mỗi khi có thêm lượt truy cập mới.
- **Bổ sung các chức năng quản lý website:**
	- o Quản lý khách hàng thân thiết: cho phép khách hàng của công ty đăng ký hội viên câu lạc bộ khách hàng của công ty và tùy theo

mức độ "thân thiết" của hội viên đối với công ty mà công ty sẽ có chế độ ưu đãi thích hợp.

- o Quản lý chương trình khuyến mãi của công ty đối với các chương trình tour được tổ chức trong từng thời điểm để thông báo kịp thời, chính xác đến khách hàng.
- o Kết hợp thêm các services đáng tin cậy để giúp người quản trị dễ dàng và tiết kiệm thời gian, công sức trong việc chứng thực thông tin tài khoản khách hàng.
- o Khi Việt Nam đã chính thức đưa hình thức thanh toán trực tuyến thông qua hệ thống chứng thực hợp pháp và bảo mật cao, chúng ta nên kết hợp giải pháp thanh toán này cho khách hàng đặt tour trên mạng; có như vậy, thì quá trình thương mại điện tử thực sự mới có thể thực hiện trên website này.

# **Tăng cường chế độ bảo mật cho website:**

- o Bảo mật Server: sử dụng các chế độ bảo mật trên server mà website được lưu trữ, có thể sử dụng HTTPS Server (HTTPS là giao thức Hypertext Transfer Protocol có sử dụng các dịch vụ bảo mật, mã hoá do SSL Protocol cung cấp), để mã hóa thông tin khách hàng, tăng khả năng chứng thực và bảo mật của website. (SSL Protocol là viết tắt của Secure Socket Layer)
- o Bảo mật source code của website: có thể dùng các kỹ thuật mã hóa toàn bộ source code của website để chống đánh cắp và bảo mật thông tin.
- o Bảo mật cơ sở dữ liệu trên SQL Server: thay vì sử dụng cách thức phân quyền bằng bảng Login như trong đồ án này, chúng ta có thể chuyển sang phân quyền bằng cách: tạo các user trực tiếp trên cơ sở dữ liệu SQL và phân quyền cho các user này qua các Role của SQL. Khi đó, ta có thể quy định cụ thể người đăng nhập vào website với tên đăng nhập nào thì sẽ được giao quyền truy xuất

những bảng nào, thậm chí là những trường dữ liệu nào trên database. (xem thêm phần phụ lục "Bảo mật SQL Server")

# **TÀI LIỆU THAM KHẢO**

- **Lê Đình Duy - Thiết kế và lập trình ứng dụng web bằng ASP, NXB Thống Kê, năm 2002.**
- **VN-Guide - Những bài thực hành ASP, NXB Thống Kê, năm 2002**

# **PHỤ LỤC**

# **BAÛO MAÄT SQL SERVER**

#### *1- Caùc möùc baûo maät ( Levels of Security):*

Thuaät ngöõ security ñöôïc hieåu theo nhieàu nghóa khaùc nhau, phuï thuoäc ngöõ caûnh maø noù ñöôïc duøng. Noù coù theå döôïc öùng duïng ôû 4 möùc ñoä sau:

Heä ñieàu haønh:

Ñeå keát noái vôùi heäphuïc vuï, moät ngöôøi duøng caàn xem xeùt tæ mæ vaøi kieåu thuû tuïc ñaêng nhaäp heä ñieàu haønh nhaèm truy caäp heä thoáng hôïp leä.

• SQL Server:

Ñeå keát noái vôùi SQL Server, ngöôøi duøng caàn phaûi coù ñaêng nhaäp ngöôøi duøng SQL hôïp leä.

• Database:

Neå truy xuaát CSDL trong SQL Server, ngöôøi duøng phaûi ñöôïc caáp quyeàn treân CSDL ñoù.

• Noái töôïng ( baûng, view, store procedure):

Muoán truy xuaát moät ñoái töôïng trong moät CSDL, ngöôøi duøng phaûi ñöôïc caáp quyeàn treân ñoái töôïng ñoù.

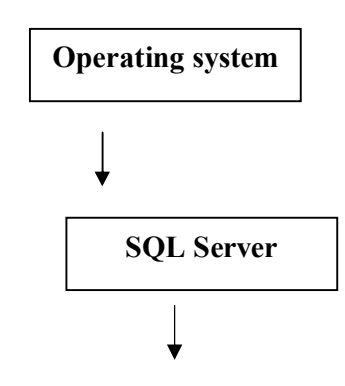

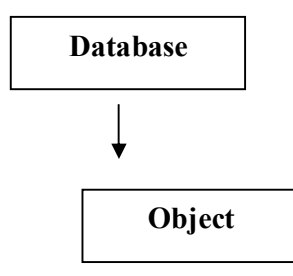

#### *2- Phaân caáp tính baûo maät (Security Hierachy):*

 Trong heä phaân caáp coù 4 kieåu ngöôøi duøng: quaûn trò vieân heä thoáng (SA), sôû höõu chuû CSDL (DBO), sôû höõu chuû ñoái töôïng CSDL (DBOO) vaø caùc ngöôøi duøng khaùc.

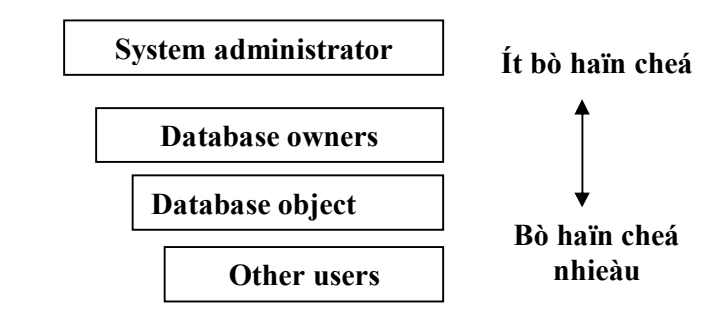

#### *a) Quaûn trò vieân heä thoáng ( System Administrator \_ SA):*

SA laø ngöôøi coù toaøn quyeàn truy caäp SQL Server. Moïi caâu leänh SQL ñeàu coù theå thöïc thi bôûi SA. SA cuõng coù theå caáp quyeàn cho caùc user khaùc.

# *b) Sôû höõu chuû CSDL ( Database Owner \_ DBO ) :*

- DBO laø ngöôøi duøng ñaõ taïo CSDL hoaëc ñöôïc gaùn quyeàn sôû höõu. DBO coù toaøn quyeàn truy caäp ñeán moïi ñoái töôïng trong CSDL cuûa DBO vaø ñöôïc pheùp gaùn quyeàn ñoái töôïng (object permission) cho nhöõng ngöôøi duøng khaùc.
- Neå xaùc ñònh sôû höõu chuû cuûa moät CSDL, ta thöïc thi thuû tuïc sp helpdb[ database name] hoaëc nhaép ñuùp vaøo teân CSDL trong Enterprise Manager.

# *c) Sôû höõu chuû ñoái töôïng CSDL ( Database Object Owner \_ DBOO ):*

DBOO laø ngöôøi taïo ñoái töôïng CSDL.

 SQL Server thöøa nhaän raèng neáu baïn coù quyeàn caàn thieát ñeå taïo ñoái töôïng thì ñöông nhieân baïn coù moïi quyeàn vôùi ñoái töôïng ñoù

( select, update, insert, delete, reference vaø execute).

- Ngoaïi tröø DBOO vaø SA, khoâng ai coù theå truy caäp ñoái töôïng cho ñeán khi ñöôïc caáp quyeàn thích hôïp.
- Neå xaùc ñònh DBOO trong moät CSDL, ta thöïc thi thuû tuïc sp help [object name].
- Khoâng coù leänh SQL ñeå chuyeån quyeàn sôû höõu cuûa moät ñoái töôïng trong CSDL. Muoán theá, SA hoaëc DBOO cuûa ñoái töôïng ñoù phaûi huûy boû ñoái töôïng vaø DBOO môùi seõ taïo laïi ñoái töôïng ñoù.
- Neå laøm ñôn giaûn vieäc truy caäp ñoái töôïng, DBO neân taïo taát caû moïi ñoái töôïng trong moät CSDL. DBO ñöôïc töï doäng giao quyeàn DBOO.

# *d) Ngöôøi duøng khaùc:*

Nhöõng ngöôøi duøng khaùc caàn phaûi ñöôïc caáp caùc quyeàn ñoái töôïng ( select, update, insert, delete, reference vaø execute) ñeå hoaït ñoäng trong CSDL. SA cuõng coù theå caáp quyeàn cho nhöõng ngöôøi duøng khaùc neân hoï coù theå taïo vaø xoùa ñoái töôïng trong CSDL.

# *3- Quyeàn (Permission):*

Quyeàn cho pheùp moät ngöôøi naøo ñoù laøm moät vieäc trong CSDL.

Coù hai kieåu quyeàn laø : quyeàn ñoái töôïng vaø quyeàn ñieàu leänh.

# *a) Quyeàn ñoái töôïng (Object Permission) :*

Quyeàn ñoái töông ñieàu khieån vieäc truy caäp vaø thao taùc döõ lieäu treân caùc ñoái töôïng trong SQL Server.

Khi baïn muoán thöïc hieän moät haønh ñoäng treân moät ñoái töôïng, baïn phaûi coù quyeàn thích hôïp. Ví duï: baïn muoán select \* from table 1 thì baïn phaûi coù quyeàn select ñoái vôùi baûng ñoù.

#### a.1- Phaân loaïi:

Caùc kieåu quyeàn ñoái töôïng khaùc nhau ñöôïc toång keát nhö sau:

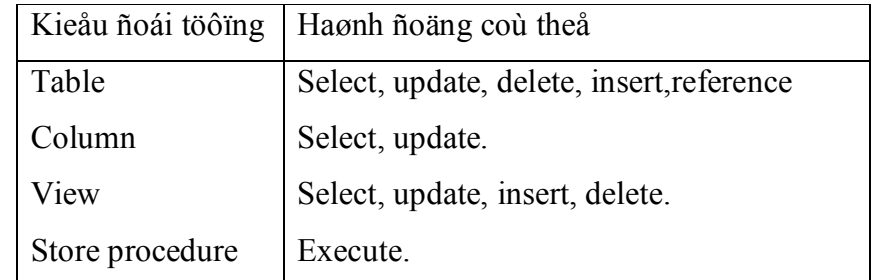

#### a.2- Caáp quyeàn ñoái töôïng ( Granting Object Permissions ):

Thöïc hieän caùc böôùc sau ñeå caáp quyeàn ñoái töôïng:

(1) Töø Enterprise Manager, truy caäp hoäp thoaïi Server Manager, choïn moät heä phuïc vuï , môû thö muïc Databases, choïn moät CSDL vaø choïn thö muïc Object.

(2) Töø menu Object choïn Permission.

(3)Choïn By Object hoaëc By User.

- By Object cho pheùp baïn choïn moät ñoái töôïng vaø quaûn trò moãi quyeàn cuûa ngöôøi duøng treân ñoái töôïng.
- By User cho pheùp baïn choïn moät ñoái töôïng hoaëc moät nhoùm vaø quaûn trò quyeàn cuûa ñoái töôïng hoaëc nhoùm treân vaøi ñoái töôïng.

(4) Neáu baïn ñaõ choïn By Object thì choïn moät ñoái töôïng töø danh saùch Object ñeå laøm vieäc.Sau ñoù, moät danh saùch caùc nhoùm vaø ngöôøi duøng ñöôïc hieån thò cuøng caùc quyeàn töông öùng vôùi ñoái töôïng.

 Neáu baïn ñaõ choïn By User thì haõy choïn moät ngöôøi duøng hoaëc nhoùm töø danh saùch User/ Group ñeå laøm vieäc. Sau ñoù, moät danh saùch caùc ñoái töôïng vaø quyeàn töông uùng vôùi ñoái töôïng ñöôïc hieån thò.

(5) Click vaøo Grant All ñeå caáp moïi quyeàn cho caùc ngöôøi duøng vaø nhoùm hoaëc ñoái töôïng.

(6) Ñeå caáp quyeàn rieâng cho moät nhoùm hoaëc moät ngöôøi duøng thì thì choïn haøng thích hôïp vaø click vaøo hoäp kieåm tra ñoù.

(7) Ñeå caáp quyeàn column level cho moät baûng hoaëc moät view, choïn Column Level Permissions vaø click vaøo hoäp kieåm tra thích hôïp.

(8) Click vaøo nuùt Set ñeå moïi thay ñoåi vöøa taïo coù hieäu löïc.

a.2-Thu hoài quyeàn ñoái töôïng (Revoking Object Permission):

Thöïc hieän caùc böôùc (1), (2), (3), (4) nhö caùch caáp quyeàn ñoái töôïng.

(5) Click vaøo nuùt Revoke All ñeå thu hoài taát caû quyeàn cuûa moïi ngöôøi duøng vaø nhoùm hoaëc moïi ñoái töôïng.

(6) Ñeå thu hoài quyeàn rieâng cuûa moät ñoái töôïng, choïn haøng thính hôïp vaø click vaøo hoäp kieåm tra.

(7) Ñeå thu hoài quyeàn column level cuûa moät baûng hoaëc moät view, choïn Column Level Permissions vaø click vaøo hoäp kieåm tra thích hôïp.

(8) Click vaøo nuùt Commit ñeåmoïi thay ñoåi vöøa taïo ra coù hieäu löïc.

a.3-Nhöõng ñieàu caàn chuù yù khi quaûn trò quyeàn ñoái töôïng:

- Khi moät ñoái töôïng ñöôïc taïo ra laàn ñaàu tieân, chæ coù ngöôøi taïo ra hoaëc SA môùi coù theå truy caäp vaø thao taùc ñoái töôïng. Quyeàn ñoái töôïng phaûi ñöôïc gaùn cho ngöôøi duøng, luùc ñoù hoï coù theå thao taùc ñoái töôïng.
- Quyeàn ñoái töôïng vaø quyeàn ñieàu leänh coù hieäu löïc töùc thì. Khoâng nhö nhöõng heä thoáng khaùc, ngöôøi duøng khoâng phaûi xuaát roài nhaäp laïi SQL Server ñeå söï thay ñoåi coù hieäu löïc .
- Caùc quyeàn laø ñaëc tính cuùa moät ñoái töôïng. Do ñoù moãi ñoái töôïng caàn ñöôïc gaùn quyeàn thích hôïp.
- Khoâng caàn gaùn quyeàn cho SA vì SA coù toaøn quyeàn vôùi moïi ñoái töôïng.
- Neáu baïn ñöôïc khôûi nhaäp nhö SA hoaëc DBO thì baïn coù theå duøng SETUSER ñeå maïo nhaän laø ngöôøi duøng maø baïn ñang thöû maïo nhaän.

Cuù phaùp:

SETUSER ['username' [with noreset]]

- Neáu thoâng soá noreset khoâng ñöôïc chæ ñònh, baïn coù theå phaùt moät caâu leâïnh khoâng coù moät ñoái soá naøo ñeå quay trôû veà profile of logged\_in user.

- Neáu thoâng soá noreset ñöôïc chæ ñònh, baïn coù theå môû laïi CSDL ( USE database\_name) ñeå trôû veà profile of logged\_in user.

- Neáu baïn queân mình ñang maïo nhaän ai, baïn coù theå xaùc ñònh lai lòch ngöôøi duøng theo cuù phaùp sau: SELECT user name().
- b) Quyeàn ñieàu leänh (Statement Permission):

Quyeàn ñieàu leänh ñieàu khieån nhöõng ai coù theå xoùa vaø taïo caùc ñoái töôïng trong moät CSDL.

b.1- Caùc quyeàn ñieàu leänh:

Chæ coù SA hoaëc DBO môùi coù theå quaûn lyù caùc quyeàn ñieàu leänh. Caùc quyeàn ñieàu leänh goàm coù:

- Create database: taïo CSDL. Quyeàn naøy coù theå chæ caáp cho hoaëc SA hoaëc ngöôøi söû duïng trong CSDL master.
- Create default: taïo giaù trò maëc ñònh cho moät coät cuûa baûng.
- Create store procedure: taïo moät thuû tuïc tröõ saün.
- Create rule: taïo moät qui taéc cho moät coät cuûa baûng.
- Create table: taïo moät baûng.
- Create view: taïo kieåu xem.
- Dump database: löu tröõ CSDL tôùi moät thieát bò dö phoøng.
- Dump transaction: löu tröõ transaction log tôùi moät thieát bò döï phoøng.
- b.2- Caáp quyeàn ñieàu leänh ( Granting Statement Permision):

(1) Töøø Enterprise Manager truy caäp hoäp thoaïi Server Manager, choïn moät heä phuïc vuï, nhaép ñuùp vaøo moät CSDL.

(2) Choïn tab Permission. Caùc quyeàn ñang toàn taïi ñöôïc theå hieän baèng daáu kieåm tra.

(3) Choïn ngöôøi duøng thích hôïp vaø quyeàn ñieàu leänh cho ñeán khi moät daáu maøu xanh laù caây xuaát hieän trong hoäp kieåm tra.

(4) Click vaøo nuùt OK ñeå moïi thay ñoåi ñuôïc thieát laäp coù hieäu quaû.

b.3- Thu hoài quyeàn ñieàu leänh ( Revoking Statement Permission):

Thöïc hieän caùc böôùc (1), (2) nhö caùch caáp quyeàn ñieàu leänh.

(1) Choïn ngöôøi duøng thích hôïp vaø quyeàn ñieàu leänh cho ñeán

khi moät voøng maøu ñoû vaø slash xuaát hieän trong hoäp kieåm tra.

(2) Click vaøo nuùt OK ñeå caùc thay ñoåi vöøa thieát laäp coù hieäu quaû.

c) Quaûn trò quyeàn baèng Transact\_SQL:

SQL duøng leänh GRANT vaø REVOKE ñeå quaûn trò permission.

c.1- Caáp quyeàn ñoái töôïng:

GRANT { ALL [column list] | permission list[column list] }

ON { table name [column list] | view name  $[(\text{column list})]$  | store procedure name }

TO { PUBLIC | name\_list } [ WITH GRANT OPTION ]

*Caáp quyeàn ñieàu leänh:*

GRANT  $\{ALL \mid statement \text{ list } \}$ 

TO { PUBLIC | name list }

c.2- Huûy quyeàn ñoái töôïng:

REVOKE [ GRANT OPTION FOR ] { ALL | permission list} [(column\_list)]

ON { table\_name [(column\_list)} | view\_name[(column\_list)] | store\_procedure\_name

FROM { PUBLIC | name\_list | role\_name } [CASCADE]

Huûy quyeàn ñieàu leänh*:*

REVOKE { ALL | statement\_list } FROM { PUBLIC | name\_list